# **XGI Documentation**

*Release 0.6*

**May 15, 2023**

# **HOME**

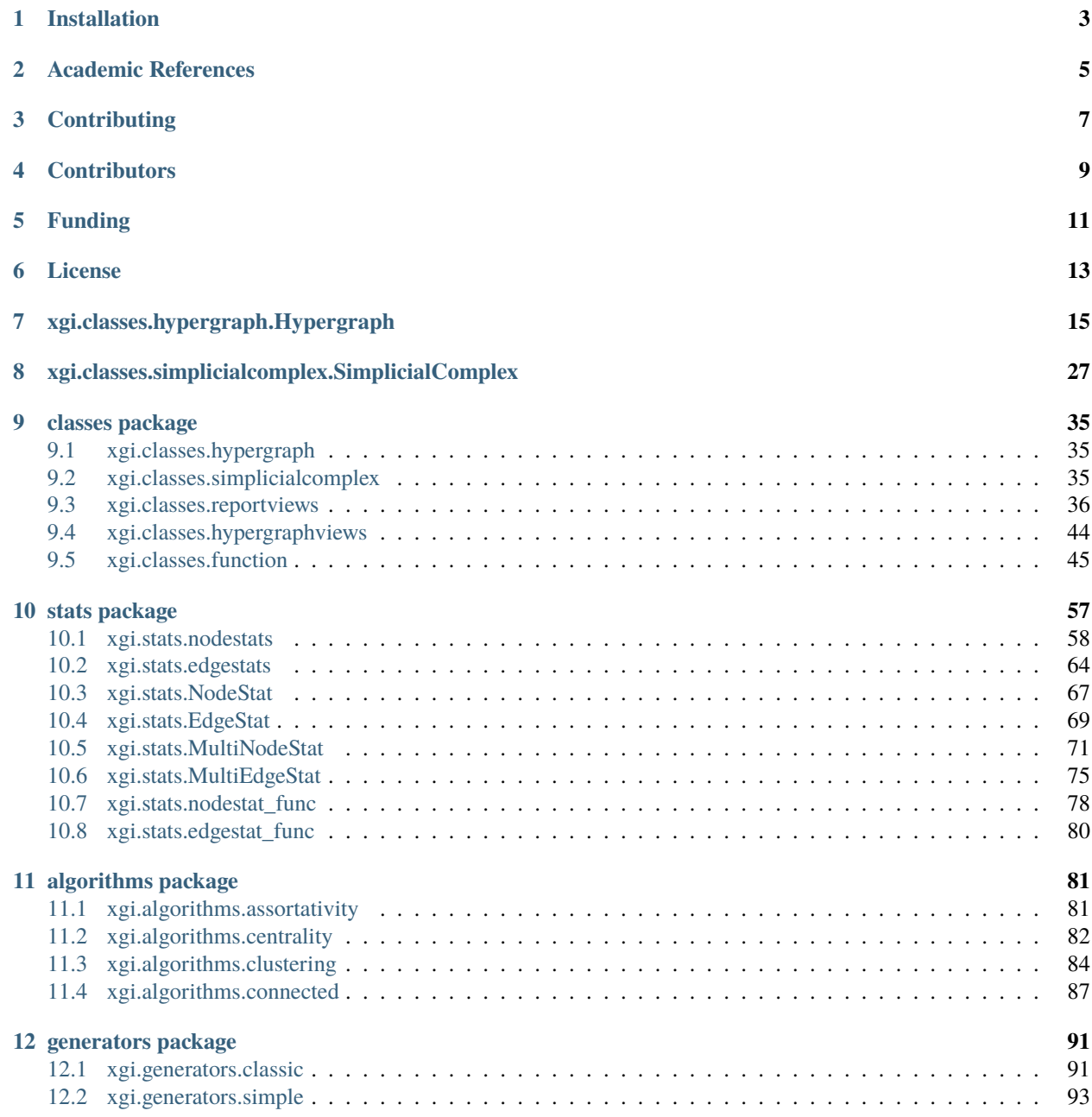

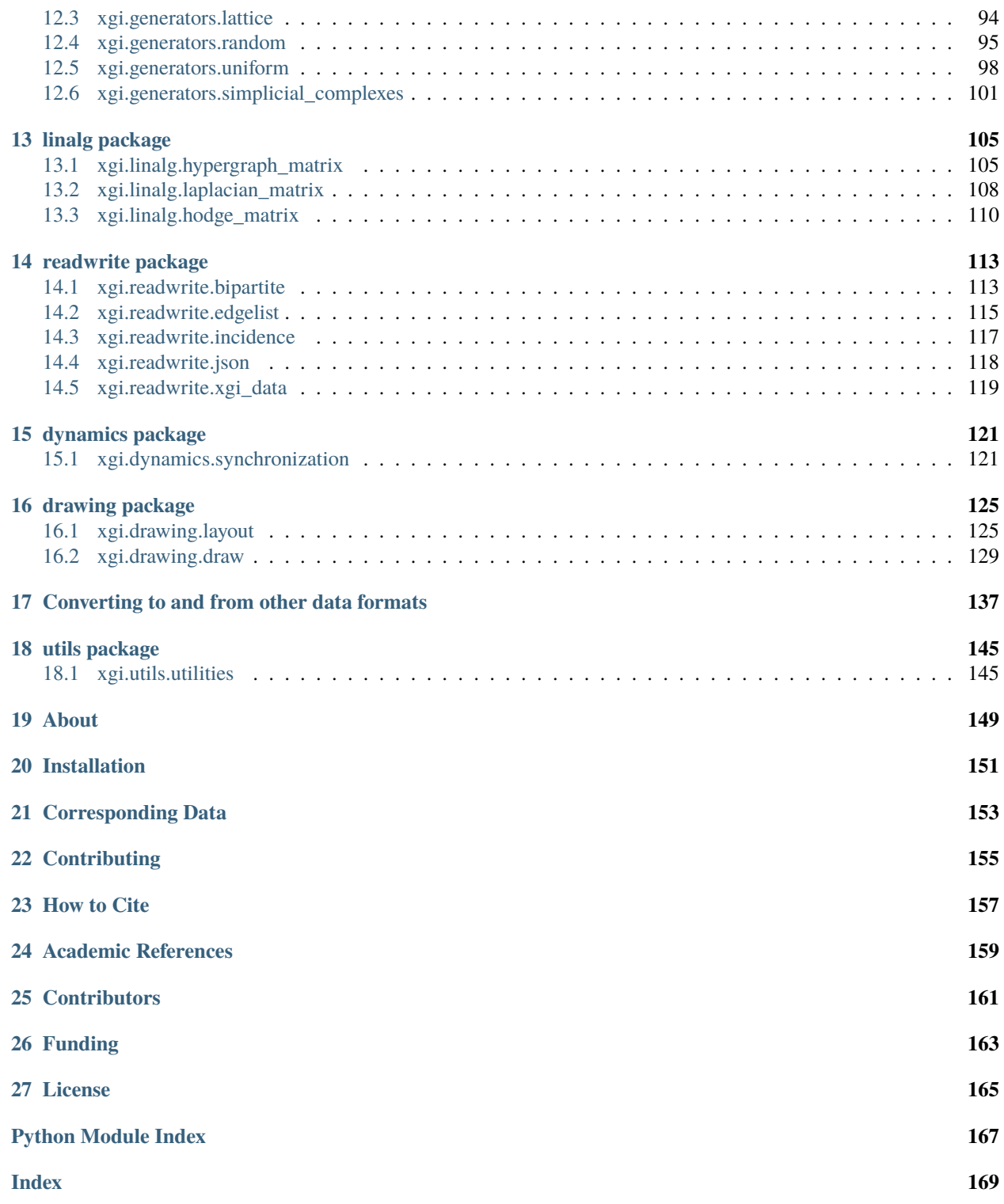

The Comple**X G**roup **I**nteractions [\(XGI\)](https://github.com/xgi-org/xgi) library provides data structures and algorithms for modeling and analyzing complex systems with group (higher-order) interactions.

- Repository: <https://github.com/xgi-org/xgi>
- PyPI: <https://pypi.org/project/xgi/>
- Documentation: <https://xgi.readthedocs.io/>

### **ONE**

### **INSTALLATION**

<span id="page-6-0"></span>To install and use XGI as an end user, execute

pip install xgi

To install for development purposes, first clone the repository and then execute

pip install -e .['all']

If that command does not work, you may try the following instead

pip install -e .\[all\]

XGI was developed and tested for Python 3.8-3.11 on Mac OS, Windows, and Ubuntu.

# **ACADEMIC REFERENCES**

- <span id="page-8-0"></span>• [The Why, How, and When of Representations for Complex Systems,](https://doi.org/10.1137/20M1355896) Leo Torres, Ann S. Blevins, Danielle Bassett, and Tina Eliassi-Rad.
- [Networks beyond pairwise interactions: Structure and dynamics,](https://doi.org/10.1016/j.physrep.2020.05.004) Federico Battiston, Giulia Cencetti, Iacopo Iacopini, Vito Latora, Maxime Lucas, Alice Patania, Jean-Gabriel Young, and Giovanni Petri.
- [What are higher-order networks?,](https://arxiv.org/abs/2104.11329) Christian Bick, Elizabeth Gross, Heather A. Harrington, Michael T. Schaub.

### **THREE**

### **CONTRIBUTING**

<span id="page-10-0"></span>If you want to contribute to this project, please make sure to read the [code of conduct](https://github.com/xgi-org/xgi/blob/main/CODE_OF_CONDUCT.md) and the [contributing guidelines.](https://github.com/xgi-org/xgi/blob/main/CONTRIBUTING.md)

The best way to contribute to XGI is by submitting a bug or request a new feature by opening a [new issue.](https://github.com/xgi-org/xgi/issues/new)

To get more actively involved, you are invited to browse the [issues page](https://github.com/xgi-org/xgi/issues) and choose one that you can work on. The core developers will be happy to help you understand the codebase and any other doubts you may have while working on your contribution.

If you are interested in the daily goings-on of XGI, you are invited to join our [Zulip channel.](https://xgi.zulipchat.com/join/7agfwo7dh7jo56ppnk5kc23r/)

### **FOUR**

# **CONTRIBUTORS**

<span id="page-12-0"></span>The core XGI team members:

- Nicholas Landry
- Leo Torres
- Maxime Lucas
- Iacopo Iacopini
- Giovanni Petri
- Alice Patania
- Alice Schwarze

Other contributors:

- Martina Contisciani
- Tim LaRock
- Sabina Adhikari
- Marco Nurisso

**FIVE**

# **FUNDING**

<span id="page-14-0"></span>The XGI package has been supported by NSF Grant 2121905, [HNDS-I: Using Hypergraphs to Study Spreading Pro](https://www.nsf.gov/awardsearch/showAward?AWD_ID=2121905)[cesses in Complex Social Networks.](https://www.nsf.gov/awardsearch/showAward?AWD_ID=2121905)

# **SIX**

# **LICENSE**

<span id="page-16-0"></span>This project is licensed under the [BSD 3-Clause License.](https://github.com/xgi-org/xgi/blob/main/LICENSE.md)

Copyright (C) 2021-2023 XGI Developers

**SEVEN**

### **XGI.CLASSES.HYPERGRAPH.HYPERGRAPH**

#### <span id="page-18-1"></span><span id="page-18-0"></span>class xgi.classes.hypergraph.Hypergraph(*incoming\_data=None*, *\*\*attr*)

Bases: object

A hypergraph is a collection of subsets of a set of *nodes* or *vertices*.

A hypergraph is a pair  $(V, E)$ , where V is a set of elements called *nodes* or *vertices*, and E is a set whose elements are subsets of V, that is, each  $e \in E$  satisfies  $e \subset V$ . The elements of E are called *hyperedges* or simply *edges*.

The Hypergraph class allows any hashable object as a node and can associate attributes to each node, edge, or the hypergraph itself, in the form of key/value pairs.

Multiedges and self-loops are allowed.

#### **Parameters**

- incoming\_data (input hypergraph data, optional) Data to initialize the hypergraph. If None (default), an empty hypergraph is created, i.e. one with no nodes or edges. The data can be in the following formats:
	- **–** hyperedge list
	- **–** hyperedge dictionary
	- **–** 2-column Pandas dataframe (bipartite edges)
	- **–** Scipy/Numpy incidence matrix
	- **–** Hypergraph object.
- \*\*attr  $(dict, optional)$  Attributes to add to the hypergraph as key, value pairs. By default, None.

#### **Notes**

Unique IDs are assigned to each node and edge internally and are used to refer to them throughout.

The *attr* keyword arguments are added as hypergraph attributes. To add node or edge attributes see [add\\_node\(\)](#page-22-0) and [add\\_edge\(\)](#page-19-0).

In addition to the methods listed in this page, other methods defined in the *stats* package are also accessible via the *Hypergraph* class. For more details, see the [tutorial.](https://github.com/xgi-org/xgi/blob/main/tutorials/Tutorial%206%20-%20Statistics.ipynb)

#### **Examples**

```
>>> import xgi
>>> H = xgi.Hypergraph([[1, 2, 3], [4], [5, 6], [6, 7, 8]])
>>> H.nodes
NodeView((1, 2, 3, 4, 5, 6, 7, 8))
>>> H.edges
EdgeView((0, 1, 2, 3))
```
#### **Attributes**

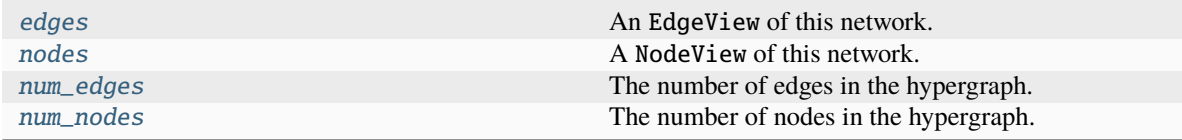

#### **Methods that modify the structure**

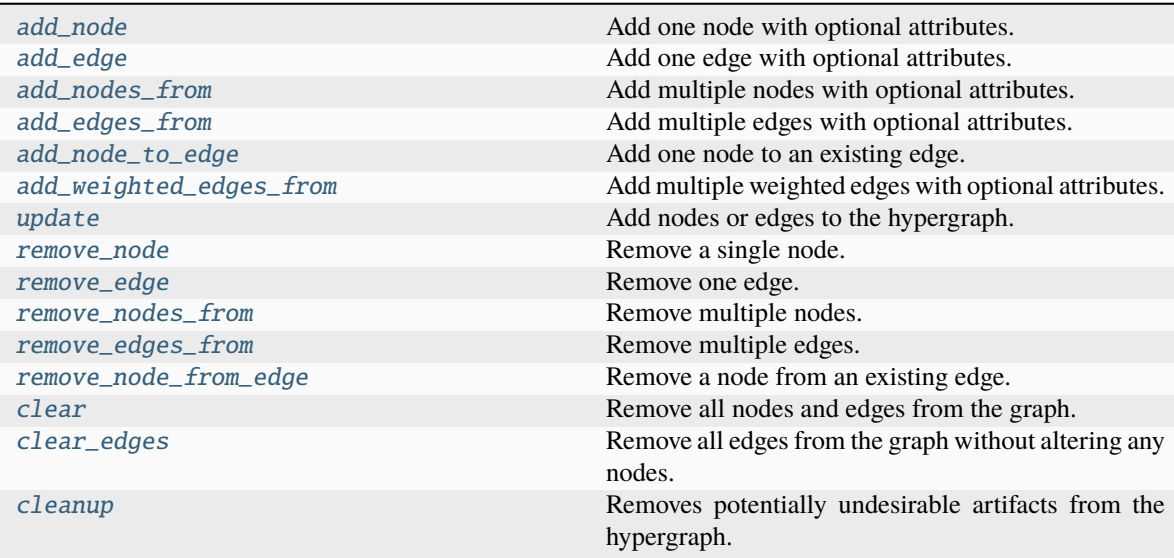

#### **Methods that return other hypergraphs**

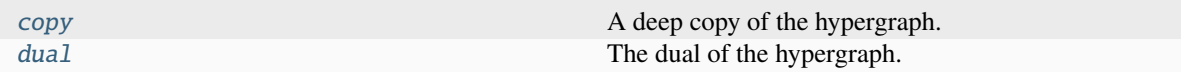

<span id="page-19-0"></span>add\_edge(*members*, *id=None*, *\*\*attr*)

Add one edge with optional attributes.

#### **Parameters**

• members (Iterable) – An iterable of the ids of the nodes contained in the new edge.

- id (hashable, optional) Id of the new edge. If None (default), a unique numeric ID will be created.
- \*\*attr  $(dict, optimal)$  Attributes of the new edge.

**Raises**

XGIError – If *members* is empty.

#### **See also:**

[add\\_edges\\_from](#page-20-0) Add a collection of edges.

[set\\_edge\\_attributes](#page-56-0), [get\\_edge\\_attributes](#page-52-0)

#### **Examples**

Add edges with or without specifying an edge id.

```
>>> import xgi
>>> H = xgi.Hypergraph()
>>> H.add_edge([1, 2, 3])
\gg H.add_edge([3, 4], id='myedge')
>>> H.edges
EdgeView((0, 'myedge'))
```
Access attributes using square brackets. By default no attributes are created.

```
>>> H.edges[0]
{}
>>> H.add_edge([1, 4], color='red', place='peru')
>>> H.edges
EdgeView((0, 'myedge', 1))
\gg H. edges [1]
{'color': 'red', 'place': 'peru'}
```
#### <span id="page-20-0"></span>add\_edges\_from(*ebunch\_to\_add*, *\*\*attr*)

Add multiple edges with optional attributes.

#### **Parameters**

- **ebunch\_to\_add** ( $Iterable$ ) An iterable of edges. This may be an iterable of iterables (Format 1), where each element contains the members of the edge specified as valid node IDs. Alternatively, each element could also be a tuple in any of the following formats:
	- **–** Format 2: 2-tuple (members, edge\_id), or
	- **–** Format 3: 2-tuple (members, attr), or
	- **–** Format 4: 3-tuple (members, edge\_id, attr),

where *members* is an iterable of node IDs, *edge\_id* is a hashable to use as edge ID, and *attr* is a dict of attributes. Finally, *ebunch\_to\_add* may be a dict of the form *{edge\_id: edge\_members}* (Format 5).

Formats 2 and 3 are unambiguous because *attr* dicts are not hashable, while *id`s must be. In Formats 2-4, each element of `ebunch\_to\_add* must have the same length, i.e. you cannot mix different formats. The iterables containing edge members cannot be strings.

• attr (\*\*kwargs, optional) – Additional attributes to be assigned to all edges. Attribues specified via *ebunch\_to\_add* take precedence over *attr*.

#### **See also:**

[add\\_edge](#page-19-0) Add a single edge.

[add\\_weighted\\_edges\\_from](#page-23-1) Convenient way to add weighted edges.

[set\\_edge\\_attributes](#page-56-0), [get\\_edge\\_attributes](#page-52-0)

#### **Notes**

Adding the same edge twice will create a multi-edge. Currently cannot add empty edges; the method skips over them.

#### **Examples**

>>> import xgi  $>> H = xgi. Hypergraph()$ 

When specifying edges by their members only, numeric edge IDs will be assigned automatically.

```
>>> H.add_edges_from([[0, 1], [1, 2], [2, 3, 4]])
>>> H.edges.members(dtype=dict)
{0: {0, 1}, 1: {1, 2}, 2: {2, 3, 4}}
```
Custom edge ids can be specified using a dict.

```
\gg H = xgi. Hypergraph()
>>> H.add_edges_from({'one': [0, 1], 'two': [1, 2], 'three': [2, 3, 4]})
>>> H.edges.members(dtype=dict)
{'one': {0, 1}, 'two': {1, 2}, 'three': {2, 3, 4}}
```
You can use the dict format to easily add edges from another hypergraph.

```
\gg H2 = xgi.Hypergraph()
>>> H2.add_edges_from(H.edges.members(dtype=dict))
>>> H.edges == H2.edges
True
```
Alternatively, edge ids can be specified using an iterable of 2-tuples.

```
>>> H = xgi.Hypergraph()
>>> H.add_edges_from([([0, 1], 'one'), ([1, 2], 'two'), ([2, 3, 4], 'three'])>>> H.edges.members(dtype=dict)
{'one': {0, 1}, 'two': {1, 2}, 'three': {2, 3, 4}}
```
Attributes for each edge may be specified using a 2-tuple for each edge. Numeric IDs will be assigned automatically.

```
\gg H = xgi. Hypergraph()
\gg edges = [... ([0, 1], {'color': 'red'}),
... ([1, 2], {'age': 30}),
... ([2, 3, 4], {'color': 'blue', 'age': 40}),
... ]
>>> H.add_edges_from(edges)
\gg {e: H.edges[e] for e in H.edges}
{0: {'color': 'red'}, 1: {'age': 30}, 2: {'color': 'blue', 'age': 40}}
```
Attributes and custom IDs may be specified using a 3-tuple for each edge.

```
\gg H = xgi.Hypergraph()
\gg edges = \lceil... ([0, 1], 'one', {'color': 'red'}),
... ([1, 2], 'two', {'age': 30}),
... ([2, 3, 4], 'three', {'color': 'blue', 'age': 40}),
... ]
>>> H.add_edges_from(edges)
>>> {e: H.edges[e] for e in H.edges}
{'one': {'color': 'red'}, 'two': {'age': 30}, 'three': {'color': 'blue', 'age':␣
\rightarrow40}}
```
#### <span id="page-22-0"></span>add\_node(*node*, *\*\*attr*)

Add one node with optional attributes.

#### **Parameters**

- **node** (*node*) A node can be any hashable Python object except None.
- attr (keyword arguments, optional) Set or change node attributes using key=value.

#### **See also:**

[add\\_nodes\\_from](#page-23-0), [set\\_node\\_attributes](#page-56-1), [get\\_node\\_attributes](#page-53-0)

#### **Notes**

If node is already in the hypergraph, its attributes are still updated.

#### <span id="page-22-1"></span>add\_node\_to\_edge(*edge*, *node*)

Add one node to an existing edge.

If the node or edge IDs do not exist, they are created.

#### **Parameters**

- edge  $(hashable)$  edge ID
- node  $(hashable)$  node ID

#### **See also:**

[add\\_node](#page-22-0), [add\\_edge](#page-19-0), [remove\\_node\\_from\\_edge](#page-29-2)

#### **Examples**

```
>>> import xgi
>> H = xqi. Hypergraph()
>>> H.add_edge(['apple', 'banana'], 'fruits')
>>> H.add_node_to_edge('fruits', 'pear')
>>> H.add_node_to_edge('veggies', 'lettuce')
>>> d = H.edges.members(dtype=dict)
\gg {id: sorted(list(e)) for id, e in d.items()}
{'fruits': ['apple', 'banana', 'pear'], 'veggies': ['lettuce']}
```
#### <span id="page-23-0"></span>add\_nodes\_from(*nodes\_for\_adding*, *\*\*attr*)

Add multiple nodes with optional attributes.

#### **Parameters**

- nodes\_for\_adding (*iterable*) An iterable of nodes (list, dict, set, etc.). OR An iterable of (node, attribute dict) tuples. Node attributes are updated using the attribute dict.
- attr (keyword arguments, optional (default= no attributes)) Update attributes for all nodes in nodes. Node attributes specified in nodes as a tuple take precedence over attributes specified via keyword arguments.

#### **See also:**

[add\\_node](#page-22-0), [set\\_node\\_attributes](#page-56-1), [get\\_node\\_attributes](#page-53-0)

#### <span id="page-23-1"></span>add\_weighted\_edges\_from(*ebunch*, *weight='weight'*, *\*\*attr*)

Add multiple weighted edges with optional attributes.

#### **Parameters**

- ebunch\_to\_add (iterable of edges) Each edge given in the list or container will be added to the graph. The edges must be given as tuples of the form  $(node1, node2, \ldots,$ noden, weight).
- weight (string, optional) The attribute name for the edge weights to be added, by default "weight".
- attr (keyword arguments, optional) Edge attributes to add/update for all edges.

#### **See also:**

#### [add\\_edge](#page-19-0)

Add a single edge.

#### [add\\_edges\\_from](#page-20-0)

Add multiple edges.

set\_edge\_attributes, get\_edge\_attributes

#### **Notes**

Adding the same edge twice creates a multiedge.

#### **Examples**

```
>>> import xgi
>> H = xqi. Hypergraph()
\gg edges = [(0, 1, 0.3), (0, 2, 0.8)]
>>> H.add_weighted_edges_from(edges)
>>> H.edges[0]
{'weight': 0.3}
```
<span id="page-24-2"></span>cleanup(*isolates=False*, *singletons=False*, *multiedges=False*, *relabel=True*, *in\_place=True*)

Removes potentially undesirable artifacts from the hypergraph.

#### **Parameters**

- isolates (bool, optional) Whether isolated nodes are allowed, by default False.
- singletons (bool, optional) Whether singleton edges are allowed, by default False.
- multiedges (bool, optional) Whether multiedges are allowed, by default False.
- relabel (bool, optional) Whether to convert all node and edge labels to sequential integers, by default True.
- in\_place (bool, optional) Whether to modify the current hypergraph or output a new one, by default True.

#### <span id="page-24-0"></span>clear(*hypergraph\_attr=True*)

Remove all nodes and edges from the graph.

Also removes node and edge attribues, and optionally hypergraph attributes.

#### **Parameters**

hypergraph\_attr (bool, optional) – Whether to remove hypergraph attributes as well. By default, True.

#### <span id="page-24-1"></span>clear\_edges()

Remove all edges from the graph without altering any nodes.

#### <span id="page-24-3"></span>copy()

A deep copy of the hypergraph.

A deep copy of the hypergraph, including node, edge, and hypergraph attributes.

#### **Returns**

**H** – A copy of the hypergraph.

#### **Return type**

*[Hypergraph](#page-18-1)*

#### double\_edge\_swap(*n\_id1*, *n\_id2*, *e\_id1*, *e\_id2*)

Swap the edge memberships of two selected nodes, given two edges.

#### **Parameters**

- n\_id1 (hashable) The ID of the first node, originally a member of the first edge.
- n\_id2 (hashable) The ID of the second node, originally a member of the second edge.
- $e_id1$  (hashable) The ID of the first edge.
- **e\_id2** (hashable) The ID of the second edge.

#### **Raises**

- IDNotFound If user specifies nodes or edges that do not exist or nodes that are not part of edges.
- **XGIError** If the swap does not preserve edge sizes.

#### **Examples**

```
>>> import xgi
\gg H = xgi.Hypergraph([[1, 2, 3], [3, 4]])
\gg H.double_edge_swap(1, 4, 0, 1)
>>> H.edges.members()
[{2, 3, 4}, {1, 3}]
```
#### <span id="page-25-1"></span> $dual()$

The dual of the hypergraph.

In the dual, nodes become edges and edges become nodes.

#### **Returns**

The dual of the hypergraph.

#### **Return type**

*[Hypergraph](#page-18-1)*

#### <span id="page-25-0"></span>property edges

An EdgeView of this network.

#### merge\_duplicate\_edges(*rename='first'*, *merge\_rule='first'*, *multiplicity=None*)

Merges edges which have the same members.

#### **Parameters**

- rename (str, optional) Either "first" (default), "tuple", or "new". If "first", the new edge ID is the first of the sorted duplicate edge IDs. If "tuple", the new edge ID is a tuple of the sorted duplicate edge IDs. If "new", a new ID will be selected automatically.
- merge\_rule (str, optional) Either "first" (default) or "union". If "first", takes the attributes of the first duplicate. If "union", takes the set of attributes of all the duplicates.
- multiplicity (str, optional) The attribute in which to store the multiplicity of the hyperedge, by default None.

#### **Raises**

**XGIError** – If invalid rename or merge rule specified.

#### **Warns**

- **If the user chooses merge\_rule="union". Tells the**
- **user that they can no longer draw based on this stat.**

#### **Examples**

```
>>> import xgi
>>> edges = [\{1, 2\}, \{1, 2\}, \{1, 2\}, \{3, 4, 5\}, \{3, 4, 5\}]>>> edge_attrs = dict()
>>> edge_attrs[0] = {"color": "blue"}
\gg edge_attrs[1] = {"color": "red", "weight": 2}
>>> edge_attrs[2] = {"color": "yellow"}
>>> edge_attrs[3] = {"color": "purple"}
>>> edge_attrs[4] = {"color": "purple", "name": "test"}
>>> H = xgi.Hypergraph(edges)
>>> xgi.set_edge_attributes(H, edge_attrs)
>>> H.edges
EdgeView((0, 1, 2, 3, 4))
```
There are several ways to rename the duplicate edges after merging:

1. The merged edge ID is the first duplicate edge ID.

```
>> H1 = H.copy()>>> H1.merge_duplicate_edges()
>>> H1.edges
EdgeView((0, 3))
```
2. The merged edge ID is a tuple of all the duplicate edge IDs.

```
\Rightarrow H2 = H.copy()
>>> H2.merge_duplicate_edges(rename="tuple")
>>> H2.edges
EdgeView(((0, 1, 2), (3, 4)))
```
3. The merged edge ID is assigned a new edge ID.

```
>> H3 = H.copy()
>>> H3.merge_duplicate_edges(rename="new")
>>> H3.edges
EdgeView((5, 6))
```
We can also specify how we would like to combine the attributes of the merged edges:

1. The attributes are the attributes of the first merged edge.

```
>> H4 = H.copy()>>> H4.merge_duplicate_edges()
>>> H4.edges[0]
{'color': 'blue'}
```
2. The attributes are the union of every attribute that each merged edge has. If a duplicate edge doesn't have that attribute, it is set to None.

```
>> H5 = H.copy()
>>> H5.merge_duplicate_edges(merge_rule="union")
```
(continues on next page)

(continued from previous page)

```
>>> H5.edges[0] == {'color': {'blue', 'red', 'yellow'}, 'weight':{2, None}}
True
```
3. We can also set the attributes to the intersection, i.e., if a particular attribute is the same across the duplicate edges, we use this attribute, otherwise, we set it to None.

```
\Rightarrow H6 = H.copy()
>>> H6.merge_duplicate_edges(merge_rule="intersection")
>>> H6.edges[0] == {'color': None, 'weight': None}
True
\gg H6.edges[3] == {'color': 'purple', 'name': None}
True
```
We can also choose to store the multiplicity of the edge as an attribute. The user simply provides the string of the attribute which stores it. Note that this will not prevent other attributes from being over written (e.g., weight), so be careful that the attribute is not already in use.

```
\Rightarrow H7 = H.copy()
>>> H7.merge_duplicate_edges(multiplicity="mult")
>>> H7.edges[0]['mult'] == 3
True
```
#### <span id="page-27-0"></span>property nodes

A NodeView of this network.

#### <span id="page-27-1"></span>property num\_edges

The number of edges in the hypergraph.

#### **Returns**

The number of edges in the hypergraph.

**Return type** int

**See also:**

#### [num\\_nodes](#page-27-2)

returns the number of nodes in the hypergraph

#### **Examples**

```
>>> import xgi
\gg hyperedge_list = [[1, 2], [2, 3, 4]]
>>> H = xgi.Hypergraph(hyperedge_list)
>>> H.num_edges
2
```
#### <span id="page-27-2"></span>property num\_nodes

The number of nodes in the hypergraph.

#### **Returns**

The number of nodes in the hypergraph.

**Return type**

int

#### **See also:**

[num\\_edges](#page-27-1) returns the number of edges in the hypergraph

#### **Examples**

>>> import xgi  $\gg$  hyperedge\_list = [[1, 2], [2, 3, 4]] >>> H = xgi.Hypergraph(hyperedge\_list) >>> H.num\_nodes 4

#### <span id="page-28-1"></span>remove\_edge(*id*)

Remove one edge.

**Parameters**

id (Hashable) – edge ID to remove

**Raises**

**XGIError** – If no edge has that ID.

**See also:**

[remove\\_edges\\_from](#page-28-2) Remove multiple edges.

#### <span id="page-28-2"></span>remove\_edges\_from(*ebunch*)

Remove multiple edges.

**Parameters** ebunch (Iterable) - Edges to remove.

#### **Raises**

xgi.exception.IDNotFound – If an id in ebunch is not part of the network.

#### **See also:**

#### [remove\\_edge](#page-28-1)

remove a single edge.

#### <span id="page-28-0"></span>remove\_node(*n*, *strong=False*)

Remove a single node.

The removal may be weak (default) or strong. In weak removal, the node is removed from each of its containing edges. If it is contained in any singleton edges, then these are also removed. In strong removal, all edges containing the node are removed, regardless of size.

#### **Parameters**

- $n (node) A$  node in the hypergraph
- strong (bool, optional) Whether to execute weak or strong removal. By default, False.

**Raises**

XGIError – If n is not in the hypergraph.

**See also:**

[remove\\_nodes\\_from](#page-29-1)

<span id="page-29-2"></span>remove\_node\_from\_edge(*edge*, *node*)

Remove a node from an existing edge.

#### **Parameters**

- edge  $(hashable)$  The edge ID
- node  $(hashable)$  The node ID

#### **Raises**

XGIError – If either the node or edge does not exist.

#### **See also:**

[remove\\_node](#page-28-0), [remove\\_edge](#page-28-1), [add\\_node\\_to\\_edge](#page-22-1)

#### **Notes**

If edge is left empty as a result of removing node from it, the edge is also removed.

#### <span id="page-29-1"></span>remove\_nodes\_from(*nodes*)

Remove multiple nodes.

#### **Parameters**

nodes (iterable) – An iterable of nodes.

#### **See also:**

[remove\\_node](#page-28-0)

```
update(*, edges=None, nodes=None)
```
Add nodes or edges to the hypergraph.

#### **Parameters**

- edges (Iterable, optional) Edges to be added. By default, None.
- nodes (Iterable, optional) Nodes to be added. By default, None.

#### **See also:**

[add\\_edges\\_from](#page-20-0) Add multiple edges.

[add\\_nodes\\_from](#page-23-0) Add multiple nodes.

**EIGHT**

### <span id="page-30-0"></span>**XGI.CLASSES.SIMPLICIALCOMPLEX.SIMPLICIALCOMPLEX**

#### class xgi.classes.simplicialcomplex.SimplicialComplex(*incoming\_data=None*, *\*\*attr*)

#### Bases: [Hypergraph](#page-18-1)

A class to represent undirected simplicial complexes.

A simplicial complex is a collection of subsets of a set of *nodes* or *vertices*. It is a pair  $(V, E)$ , where V is a set of elements called *nodes* or *vertices*, and  $E$  is a set whose elements are subsets of  $V$ , that is, each  $e \in E$  satisfies  $e \subset V$ . The elements of E are called *simplices*. Additionally, if a simplex is part of a simplicial complex, all its faces must be too. This makes simplicial complexes a special case of hypergraphs.

The SimplicialComplex class allows any hashable object as a node and can associate attributes to each node, simplex, or the simplicial complex itself, in the form of key/value pairs.

#### **Parameters**

- incoming\_data (input simplicial complex data, optional) Data to initialize the simplicial complex. If None (default), an empty simplicial complex is created, i.e. one with no nodes or simplices. The data can be in the following formats:
	- **–** simplex list
	- **–** simplex dictionary
	- **–** 2-column Pandas dataframe (bipartite edges)
	- **–** Scipy/Numpy incidence matrix
	- **–** SimplicialComplex object.
- \*\*attr (dict, optional) Attributes to add to the simplicial complex as key, value pairs. By default, None.

#### **See also:**

#### [Hypergraph](#page-18-1)

#### **Notes**

Unique IDs are assigned to each node and simplex internally and are used to refer to them throughout.

The *attr* keyword arguments are added as simplicial complex attributes. To add node or simplex attributes see add\_node() and  $add\_simplex()$ . Methods such as  $add\_simplex()$  replace Hypergraph methods such as [add\\_edge\(\)](#page-31-0) which here raise an error.

#### **Examples**

```
>>> import xgi
\gg S = xgi.SimplicialComplex([[1, 2, 3], [4], [5, 6], [6, 7, 8]])
>>> S.nodes
NodeView((1, 2, 3, 4, 5, 6, 7, 8))
>>> S.edges
EdgeView((0, 1, 2, 3, 4, 5, 6, 7, 8, 9))
```
#### **Attributes**

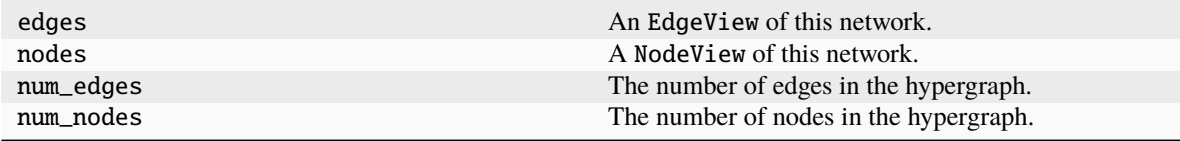

#### **Methods**

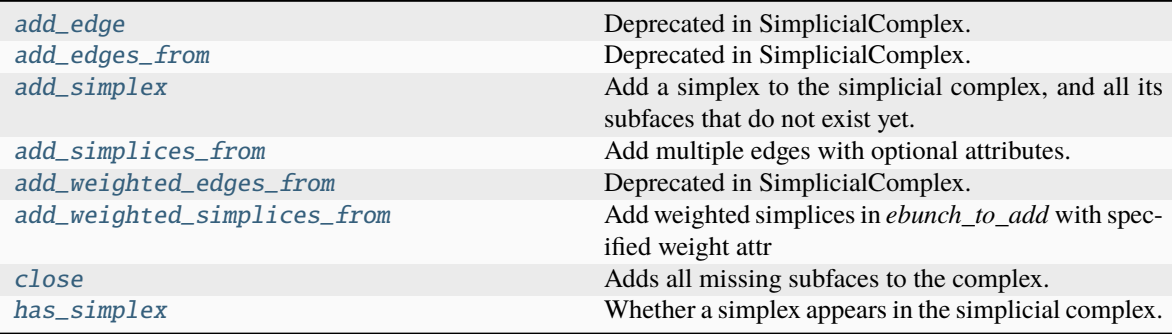

#### **Inherited methods that cannot be used**

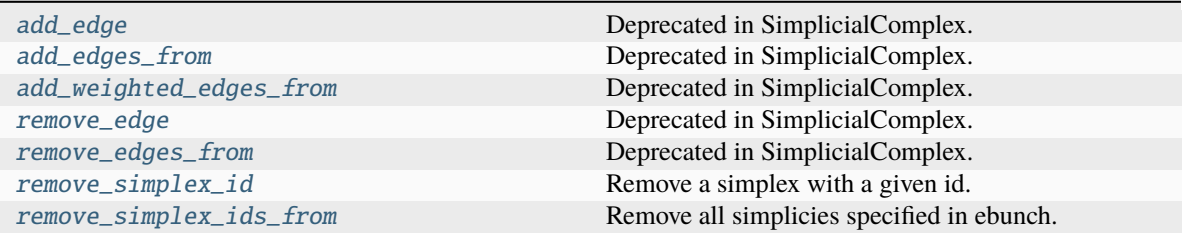

#### <span id="page-31-0"></span>add\_edge(*edge*, *id=None*, *\*\*attr*)

Deprecated in SimplicialComplex. Use add\_simplex instead

#### <span id="page-31-1"></span>add\_edges\_from(*ebunch\_to\_add*, *max\_order=None*, *\*\*attr*)

Deprecated in SimplicialComplex. Use add\_simplices\_from instead

#### add\_node\_to\_edge(*edge*, *node*)

add\_node\_to\_edge is not implemented in SimplicialComplex.

#### <span id="page-32-0"></span>add\_simplex(*members*, *id=None*, *\*\*attr*)

Add a simplex to the simplicial complex, and all its subfaces that do not exist yet.

Simplex attributes can be specified with keywords or by directly accessing the simplex's attribute dictionary. The attributes do not propagate to the subfaces.

#### **Parameters**

- **members** (*Iterable*) An iterable of the ids of the nodes contained in the new simplex.
- id (hashable, optional) Id of the new simplex. If None (default), a unique numeric ID will be created.
- \*\*attr  $(dict, optimal)$  Attributes of the new simplex.

#### **Raises**

XGIError – If *members* is empty.

#### **See also:**

[add\\_simplices\\_from](#page-32-1) Add a collection of simplices.

#### **Notes**

Currently cannot add empty simplices.

#### **Examples**

Add simplices with or without specifying an simplex id.

```
>>> import xgi
>>> S = xgi.SimplicialComplex()
>>> S.add_simplex([1, 2, 3])
>>> S.edges.members()
[frozenset({1, 2, 3}), frozenset({2, 3}),frozenset({1, 2}), frozenset({1, 3})]>>> S.add_simplex([3, 4], id='myedge')
>>> S.edges
EdgeView((0, 1, 2, 3, 'myedge'))
```
Access attributes using square brackets. By default no attributes are created.

```
>>> S.edges[0]
{}
>>> S.add_simplex([1, 4], color='red', place='peru')
>>> S.edges
EdgeView((0, 1, 2, 3, 'myedge', 4))
>>> S.edges[4]
{'color': 'red', 'place': 'peru'}
```

```
add_simplices_from(ebunch_to_add, max_order=None, **attr)
```
Add multiple edges with optional attributes.

#### **Parameters**

- **ebunch\_to\_add** (*Iterable*) An iterable of simplices. This may be an iterable of iterables (Format 1), where each element contains the members of the simplex specified as valid node IDs. Alternatively, each element could also be a tuple in any of the following formats:
	- **–** Format 2: 2-tuple (members, simplex\_id), or
	- **–** Format 3: 2-tuple (members, attr), or
	- **–** Format 4: 3-tuple (members, simplex\_id, attr),

where *members*is an iterable of node IDs,*simplex\_id* is a hashable to use as simplex ID, and *attr* is a dict of attributes. Finally, *ebunch\_to\_add* may be a dict of the form *{simplex\_id: simplex\_members}* (Format 5).

Formats 2 and 3 are unambiguous because *attr* dicts are not hashable, while *id`s must be. In Formats 2-4, each element of `ebunch\_to\_add* must have the same length, i.e. you cannot mix different formats. The iterables containing simplex members cannot be strings.

- max\_order (int, optional) Maximal dimension of simplices to add. If None (default), adds all simplices. If int, and *ebunch to add* contains simplices of order > *max\_order*, creates and adds all its subfaces up to *max\_order*.
- attr (\*\*kwargs, optional) Additional attributes to be assigned to all simplices. Attribues specified via *ebunch\_to\_add* take precedence over *attr*.

#### **See also:**

```
add_simplex
```
add a single simplex

[add\\_weighted\\_simplices\\_from](#page-34-1) convenient way to add weighted simplices

#### **Notes**

Adding the same simplex twice will add it only once. Currently cannot add empty simplices; the method skips over them.

#### **Examples**

```
>>> import xgi
>>> S = xgi.SimplicialComplex()
```
When specifying simplices by their members only, numeric simplex IDs will be assigned automatically.

```
>>> S.add_simplices_from([[0, 1], [1, 2], [2, 3, 4]])
>>> S.edges.members(dtype=dict)
{0: frozenset({0, 1}), 1: frozenset({1, 2}), 2: frozenset({2, 3, 4}), 3:\square˓→frozenset({2, 3}), 4: frozenset({2, 4}), 5: frozenset({3, 4})}
```
Custom simplex ids can be specified using a dict.

```
>>> S = xgi.SimplicialComplex()
>>> S.add_simplices_from({'one': [0, 1], 'two': [1, 2], 'three': [2, 3, 4]})
>>> S.edges.members(dtype=dict)
{'one': frozenset({0, 1}), 'two': frozenset({1, 2}), 'three': frozenset({2, 3,
˓→4}), 0: frozenset({2, 3}), 1: frozenset({2, 4}), 2: frozenset({3, 4})}
```
You can use the dict format to easily add simplices from another simplicial complex.

```
>>> S2 = xgi.SimplicialComplex()
>>> S2.add_simplices_from(S.edges.members(dtype=dict))
\gg> list(S.edges) == list(S2.edges)
True
```
Alternatively, simplex ids can be specified using an iterable of 2-tuples.

```
>>> S = xgi.SimplicialComplex()
\gg S.add_simplices_from([([0, 1], 'one'), ([1, 2], 'two'), ([2, 3, 4], 'three
\rightarrow')])
>>> S.edges.members(dtype=dict)
{'one': frozenset({0, 1}), 'two': frozenset({1, 2}), 'three': frozenset({2, 3,.
˓→4}), 0: frozenset({2, 3}), 1: frozenset({2, 4}), 2: frozenset({3, 4})}
```
Attributes for each simplex may be specified using a 2-tuple for each simplex. Numeric IDs will be assigned automatically.

```
>>> S = xgi.SimplicialComplex()
>>> simplices = [
... ([0, 1], {'color': 'red'}),
... ([1, 2], {'age': 30}),
... ([2, 3, 4], {'color': 'blue', 'age': 40}),
... ]
>>> S.add_simplices_from(simplices)
>>> {e: S.edges[e] for e in S.edges}
{0: {'color': 'red'}, 1: {'age': 30}, 2: {'color': 'blue', 'age': 40}, 3: {},␣
\rightarrow 4: \{\}, 5: \{\}\}
```
Attributes and custom IDs may be specified using a 3-tuple for each simplex.

```
>>> S = xgi.SimplicialComplex()
>>> simplices = [
... ([0, 1], 'one', {'color': 'red'}),
... ([1, 2], 'two', {'age': 30}),
... ([2, 3, 4], 'three', {'color': 'blue', 'age': 40}),
... ]
>>> S.add_simplices_from(simplices)
\gg {e: S.edges[e] for e in S.edges}
{'one': {'color': 'red'}, 'two': {'age': 30}, 'three': {'color': 'blue', 'age':␣
\rightarrow40}, 0: {}, 1: {}, 2: {}}
```
### <span id="page-34-0"></span>add\_weighted\_edges\_from(*ebunch\_to\_add*, *max\_order=None*, *weight='weight'*, *\*\*attr*)

Deprecated in SimplicialComplex. Use add\_weighted\_simplices\_from instead

<span id="page-34-1"></span>add\_weighted\_simplices\_from(*ebunch\_to\_add*, *max\_order=None*, *weight='weight'*, *\*\*attr*) Add weighted simplices in *ebunch\_to\_add* with specified weight attr

#### **Parameters**

- ebunch\_to\_add (iterable of simplices) Each simplex given in the list or container will be added to the graph. The simplices must be given as tuples of the form (node1, node2, ..., noden, weight).
- $max{\_\}order(int, optional)$  The maximum order simplex to add, by default None.
- weight (string, optional) The attribute name for the simplex weights to be added. By default, "weight".
- attr (keyword arguments, optional (default= no attributes)) simplex attributes to add/update for all simplices.

#### **See also:**

```
add_simplex
    add a single simplex
```
[add\\_simplices\\_from](#page-32-1) add multiple simplices

#### **Notes**

Adding the same simplex twice will add it only once.

#### **Example**

```
>>> import xgi
>>> S = xgi.SimplicialComplex()
>>> simplices = [(0, 1, 0.3), (0, 2, 0.8)]>>> S.add_weighted_simplices_from(simplices)
>>> S.edges[0]
{'weight': 0.3}
```
#### <span id="page-35-0"></span>close()

Adds all missing subfaces to the complex.

#### **See also:**

#### [add\\_simplex](#page-32-0)

add a single simplex

#### [add\\_weighted\\_simplices\\_from](#page-34-1)

convenient way to add weighted simplices
# **Notes**

Adding the same simplex twice will add it only once. Currently cannot add empty simplices; the method skips over them.

#### has\_simplex(*simplex*)

Whether a simplex appears in the simplicial complex.

# **Parameters**

simplex  $(list$  or  $set)$  – An iterable of hashables that specifies an simplex

#### **Returns**

Whether or not simplex is as a simplex in the simplicial complex.

#### **Return type**

bool

# **Examples**

```
>>> import xgi
\gg H = xgi.SimplicialComplex([[1, 2], [2, 3, 4]])
>>> H.has_simplex([1, 2])
True
>>> H.has_simplex({1, 3})
False
```
## remove\_edge(*id*)

Deprecated in SimplicialComplex. Use remove\_simplex\_id instead

#### <span id="page-36-0"></span>remove\_edges\_from(*ebunch*)

Deprecated in SimplicialComplex. Use remove\_simplex\_ids\_from instead

#### remove\_node(*n*, *strong=False*)

remove\_node is not implemented in SimplicialComplex.

#### <span id="page-36-1"></span>remove\_simplex\_id(*id*)

Remove a simplex with a given id.

This also removes all simplices of which this simplex is face, to preserve the simplicial complex structure.

# **Parameters**

 $id$  (Hashable) – edge ID to remove

# **Raises**

**XGIError** – If no edge has that ID.

## **See also:**

[remove\\_edges\\_from](#page-36-0) remove a collection of edges

# remove\_simplex\_ids\_from(*ebunch*)

Remove all simplicies specified in ebunch.

#### **Parameters**

ebunch (list or iterable of hashables) – Each edge id given in the list or iterable will be removed from the Simplicialcomplex.

**Raises**

xgi.exception.IDNotFound – If an id in ebunch is not part of the network.

**See also:**

[remove\\_simplex\\_id](#page-36-1)

remove a single simplex by ID.

# **CHAPTER**

# **NINE**

# **CLASSES PACKAGE**

# **Modules**

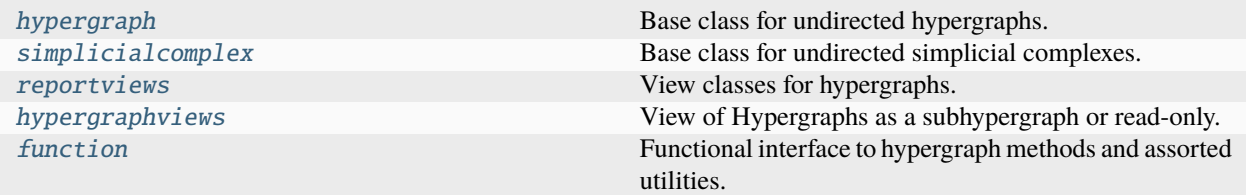

# <span id="page-38-0"></span>**9.1 xgi.classes.hypergraph**

Base class for undirected hypergraphs.

# **Classes**

[Hypergraph](#page-18-0) A hypergraph is a collection of subsets of a set of *nodes* or *vertices*.

# <span id="page-38-1"></span>**9.2 xgi.classes.simplicialcomplex**

Base class for undirected simplicial complexes.

The SimplicialComplex class allows any hashable object as a node and can associate key/value attribute pairs with each undirected simplex and node.

Multi-simplices are not allowed.

# **Classes**

[SimplicialComplex](#page-30-0) A class to represent undirected simplicial complexes.

# <span id="page-39-0"></span>**9.3 xgi.classes.reportviews**

View classes for hypergraphs.

A View class allows for inspection and querying of an underlying object but does not allow modification. This module provides View classes for nodes, edges, degree, and edge size of a hypergraph. Views are automatically updaed when the hypergraph changes.

# **Classes**

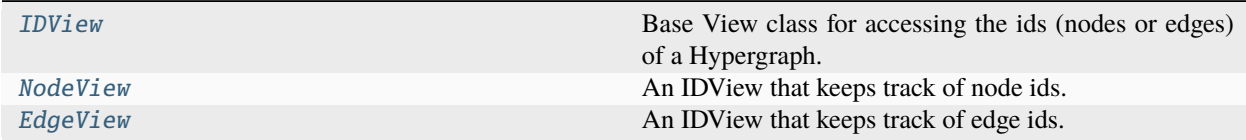

# **9.3.1 xgi.classes.reportviews.IDView**

## <span id="page-39-1"></span>class xgi.classes.reportviews.IDView(*network*, *ids=None*)

Bases: Mapping, Set

Base View class for accessing the ids (nodes or edges) of a Hypergraph.

Can optionally keep track of a subset of ids. By default all node ids or all edge ids are kept track of.

## **Parameters**

- id\_dict  $(dict)$  The original dict this is a view of.
- id\_attrs  $(dict)$  The original attribute dict this is a view of.
- $\cdot$  ids (iterable) A subset of the keys in id\_dict to keep track of.

#### **Raises**

XGIError – If ids is not a subset of the keys of id\_dict.

# **Methods**

<span id="page-39-2"></span>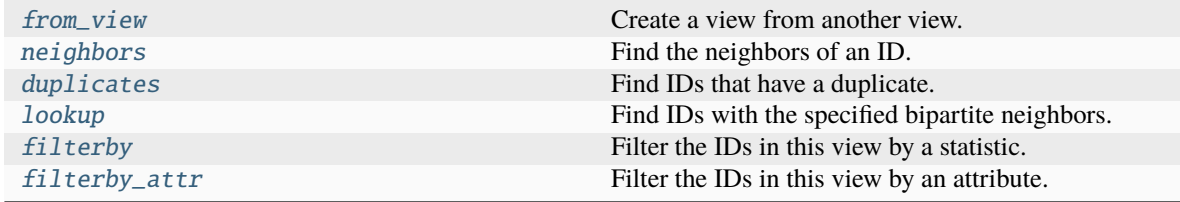

### duplicates()

Find IDs that have a duplicate.

An ID has a 'duplicate' if there exists another ID with the same bipartite neighbors.

## **Returns**

A view containing only those IDs with a duplicate.

## **Return type**

*[IDView](#page-39-1)*

**Raises**

```
TypeError – When IDs are of different types. For example, ("a", 1).
```
## **Notes**

The IDs returned are in an arbitrary order, that is duplicates are not guaranteed to be consecutive. For IDs with the same bipartite neighbors, only the first ID added is not a duplicate.

#### **See also:**

[IDView.lookup](#page-42-1)

#### **Examples**

```
>>> import xgi
\gg H = xgi.Hypergraph([[0, 1, 2], [3, 4, 2], [0, 1, 2]])
>>> H.edges.duplicates()
EdgeView((2,))
```
Order does not matter:

```
\gg H = xgi.Hypergraph([[2, 1, 0], [0, 1, 2]])
>>> H.edges.duplicates()
EdgeView((1,))
```
Repetitions matter:

```
\gg H = xgi.Hypergraph([0, 1], [1, 0])
>>> H.edges.duplicates()
EdgeView((1,))
```
#### <span id="page-40-0"></span>filterby(*stat*, *val*, *mode='eq'*)

Filter the IDs in this view by a statistic.

## **Parameters**

- stat (str or [xgi.stats.NodeStat](#page-70-0)) *NodeStat* object, or name of a *NodeStat*.
- val (Any) Value of the statistic. Usually a single numeric value. When mode is 'between', must be a tuple of exactly two values.
- mode (str, optional) How to compare each value to *val*. Can be one of the following.
	- **–** 'eq' (default): Return IDs whose value is exactly equal to *val*.
	- **–** 'neq': Return IDs whose value is not equal to *val*.
	- **–** 'lt': Return IDs whose value is less than *val*.
- **–** 'gt': Return IDs whose value is greater than *val*.
- **–** 'leq': Return IDs whose value is less than or equal to *val*.
- **–** 'geq': Return IDs whose value is greater than or equal to *val*.
- **–** 'between': In this mode, *val* must be a tuple *(val1, val2)*. Return IDs whose value *v* satisfies *val1*  $\leq v \leq val2$ .

# **See also:**

IDView.filterby\_attr : For more details, see the [tutorial.](https://github.com/xgi-org/xgi/blob/main/tutorials/Tutorial%206%20-%20Statistics.ipynb)

#### **Examples**

By default, return the IDs whose value of the statistic is exactly equal to *val*.

```
>>> import xgi
>>> H = xgi.Hypergraph([1, 2, 3], [2, 3, 4, 5], [3, 4, 5])
\gg n = H.nodes
>>> n.filterby('degree', 2)
NodeView((2, 4, 5))
```
Can choose other comparison methods via *mode*.

```
>>> n.filterby('degree', 2, 'eq')
NodeView((2, 4, 5))
>>> n.filterby('degree', 2, 'neq')
NodeView((1, 3))
>>> n.filterby('degree', 2, 'lt')
NodeView((1,))
>>> n.filterby('degree', 2, 'gt')
NodeView((3,))
>>> n.filterby('degree', 2, 'leq')
NodeView((1, 2, 4, 5))
>>> n.filterby('degree', 2, 'geq')
NodeView((2, 3, 4, 5))
>>> n.filterby('degree', (2, 3), 'between')
NodeView((2, 3, 4, 5))
```
Can also pass a NodeStat object.

```
>>> n.filterby(n.degree(order=2), 2)
NodeView((3,))
```
# <span id="page-41-0"></span>filterby\_attr(*attr*, *val*, *mode='eq'*, *missing=None*)

Filter the IDs in this view by an attribute.

# **Parameters**

- attr  $(string)$  The name of the attribute
- val  $(Any)$  A single value or, in the case of 'between', a list of length 2
- mode (str, optional) Comparison mode. Valid options are 'eq' (default), 'neq', 'lt', 'gt', 'leq', 'geq', or 'between'.
- missing (Any, optional) The default value if the attribute is missing. If None (default), ignores those IDs.

# **See also:**

IDView.filterby : Identical method. For more details, see the [tutorial.](https://github.com/xgi-org/xgi/blob/main/tutorials/Tutorial%206%20-%20Statistics.ipynb)

# **Notes**

Beware of using comparison modes ("lt", "gt", "leq", "geq") when the attribute is a string. For example, the string comparison *'10' < '9'* evaluates to *True*.

# <span id="page-42-0"></span>classmethod from\_view(*view*, *bunch=None*)

Create a view from another view.

Allows to create a view with the same underlying data but with a different bunch.

#### **Parameters**

- **view** ([IDView](#page-39-1)) The view used to initialze the new object
- bunch (iterable) IDs the new view will keep track of

#### **Returns**

A view that is identical to *view* but keeps track of different IDs.

## **Return type**

*[IDView](#page-39-1)*

# property ids

The ids in this view.

## **Notes**

Do not use this property for membership check. Instead of *x in view.ids*, always use *x in view*. The latter is always faster.

#### <span id="page-42-1"></span>lookup(*neighbors*)

Find IDs with the specified bipartite neighbors.

## **Parameters**

neighbors (Iterable) – An iterable of IDs.

#### **Returns**

A view containing only those IDs whose bipartite neighbors match *neighbors*.

# **Return type**

*[IDView](#page-39-1)*

## **See also:**

[IDView.duplicates](#page-39-2)

# **Examples**

```
>>> import xgi
>>> H = xgi.Hypergraph([0, 1, 2], [3, 4], [3, 4, 2])
>>> H.edges.lookup([3, 4])
EdgeView((1,))
>>> H.add_edge([3, 4])
>>> H.edges.lookup([3, 4])
EdgeView((1, 3))
```
Can be used as a boolean check for edge existence:

```
>>> if H.edges.lookup([3, 4]): print('An edge with members [3, 4] exists')
An edge with members [3, 4] exists
```
Can also be used to check for nodes that belong to a particular set of edges:

```
>>> H = xgi.Hypergraph([['a', 'b', 'c'], ['a', 'd', 'e'], ['c', 'd', 'e']])
>>> H.nodes.lookup([0, 1])
NodeView(('a',))
```
## <span id="page-43-0"></span>neighbors(*id*)

Find the neighbors of an ID.

The neighbors of an ID are those IDs that share at least one bipartite ID.

**Parameters**  $id$  (hashable) – ID to find neighbors of.

# **Returns**

A set of the neighboring IDs

**Return type**

set

**See also:**

[edge\\_neighborhood](#page-51-0)

#### **Examples**

```
>>> import xgi
\gg hyperedge_list = [1, 2], [2, 3, 4]]
>>> H = xgi.Hypergraph(hyperedge_list)
>>> H.nodes.neighbors(1)
{2}
>>> H.nodes.neighbors(2)
{1, 3, 4}
```
# **9.3.2 xgi.classes.reportviews.NodeView**

## <span id="page-44-0"></span>class xgi.classes.reportviews.NodeView(*H*, *bunch=None*)

# Bases: [IDView](#page-39-1)

An IDView that keeps track of node ids.

### **Parameters**

- hypergraph ([Hypergraph](#page-18-0)) The hypergraph whose nodes this view will keep track of.
- bunch (optional iterable, default None) The node ids to keep track of. If None (default), keep track of all node ids.

# **See also:**

[IDView](#page-39-1)

# **Notes**

In addition to the methods listed in this page, other methods defined in the *stats* package are also accessible via the *NodeView* class. For more details, see the [tutorial.](https://github.com/xgi-org/xgi/blob/main/tutorials/Tutorial%206%20-%20Statistics.ipynb)

# **Attributes**

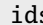

**is** The ids in this view.

# **Methods**

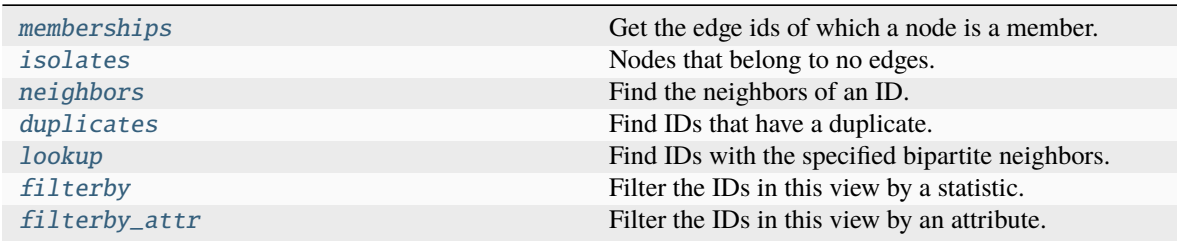

## <span id="page-44-1"></span>isolates(*ignore\_singletons=False*)

Nodes that belong to no edges.

When ignore\_singletons is True, a node is considered isolated from the rest of the hypergraph when it is included in no edges of size two or more. In particular, whether the node is part of any singleton edges is irrelevant to determine whether it is isolated.

When ignore\_singletons is False (default), a node is isolated only when it is a member of exactly zero edges, including singletons.

#### **Parameters**

ignore\_singletons (bool, optional) – Whether to consider singleton edges. By default, False.

## **Return type**

NodeView containing the isolated nodes.

**See also:**

[EdgeView.singletons\(\)](#page-47-1)

# <span id="page-45-1"></span>memberships(*n=None*)

Get the edge ids of which a node is a member.

Gets all the node memberships for all nodes in the view if n not specified.

# **Parameters**

n (hashable, optional) – Node ID. By default, None.

## **Returns**

Edge memberships.

# **Return type**

dict of sets if n is None, otherwise a set

### **Raises**

**XGIError** – If  $n$  is not hashable or if it is not in the hypergraph.

# **9.3.3 xgi.classes.reportviews.EdgeView**

## <span id="page-45-0"></span>class xgi.classes.reportviews.EdgeView(*H*, *bunch=None*)

Bases: [IDView](#page-39-1)

An IDView that keeps track of edge ids.

# **Parameters**

- hypergraph ([Hypergraph](#page-18-0)) The hypergraph whose edges this view will keep track of.
- bunch (optional iterable, default None) The edge ids to keep track of. If None (default), keep track of all edge ids.

# **See also:**

[IDView](#page-39-1)

# **Notes**

In addition to the methods listed in this page, other methods defined in the *stats* package are also accessible via the *EdgeView* class. For more details, see the [tutorial.](https://github.com/xgi-org/xgi/blob/main/tutorials/Tutorial%206%20-%20Statistics.ipynb)

# **Attributes**

ids The ids in this view.

# **Methods**

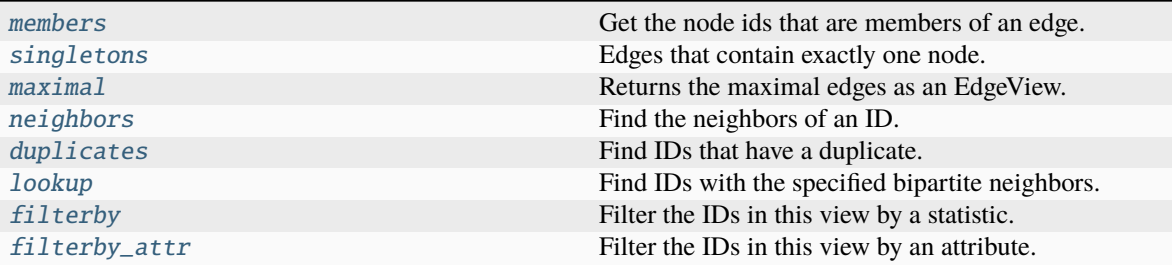

## <span id="page-46-1"></span>maximal(*strict=False*)

Returns the maximal edges as an EdgeView.

Maximal edges are those that are not subsets of any other edges in the hypergraph. The strict keyword determines whether the subsets are strict or non-strict.

### **Parameters**

strict (bool, optional) – Whether maximal edges must strictly include all of its subsets (*strict=True*) or whether maximal multiedges are permitted (*strict=False*), by default False. See Notes for more details.

## **Returns**

The maximal edges

```
Return type
```
*[EdgeView](#page-45-0)*

# **Notes**

This function implements two definitions of maximal hyperedges: strict and non-strict. For the strict case (*strict=True*), we enforce that a maximal edge must strictly include all of its subsets and by this definition, multiedges can't be included. For the non-strict case (*strict=False*), then we add all the maximal multiedges with non-strict inclusion.

There are methods for eliminating these duplicates by running *H.cleanup()* or *H.remove\_edges\_from(H.edges.duplicates())*

## **References**

<https://stackoverflow.com/questions/14106121/efficient-algorithm-for-finding-all-maximal-subsets>

# **Example**

```
>>> import xgi
>>> H = xgi.Hypergraph([\{1, 2, 3\}, \{1, 2\}, \{2, 3\}, \{2\}, \{2\}, \{3, 4\}, \{1, 2, 3\}])
>>> H.edges.maximal()
EdgeView((0, 5, 6))
>>> H.edges.maximal().members()
[{1, 2, 3}, {3, 4}, {1, 2, 3}]
```
## members(*e=None*, *dtype=<class 'list'>*)

Get the node ids that are members of an edge.

### **Parameters**

- e (hashable, optional) Edge ID. By default, None.
- dtype ({list, dict}, optional) Specify the type of the return value. By default, list.

## **Returns**

- *list (if dtype is list, default)* Edge members.
- *dict (if dtype is dict)* Edge members.
- *set (if e is not None)* Members of edge e.

## **Raises**

- TypeError If *e* is not None or a hashable
- XGIError If *dtype* is not dict or list
- IDNotFound If *e* does not exist in the hypergraph

# <span id="page-47-1"></span>singletons()

Edges that contain exactly one node.

## **Return type**

EdgeView containing the singleton edges.

**See also:**

[NodeView.isolates\(\)](#page-44-1)

# <span id="page-47-0"></span>**9.4 xgi.classes.hypergraphviews**

View of Hypergraphs as a subhypergraph or read-only.

In some algorithms it is convenient to temporarily morph a hypergraph to exclude some nodes or edges. It should be better to do that via a view than to remove and then re-add. This module provides those graph views.

The resulting views are essentially read-only graphs that report data from the original graph object.

Note: Since hypergraphviews look like hypergraphs, one can end up with view-of-view-of-view chains. Be careful with chains because they become very slow with about 15 nested views. Often it is easiest to use .copy() to avoid chains.

# **Functions**

#### xgi.classes.hypergraphviews.subhypergraph(*H*, *nodes=None*, *edges=None*, *keep\_isolates=True*)

View of *H* applying a filter on nodes and edges.

*subhypergraph\_view* provides a read-only view of the induced subhypergraph that includes nodes, edges, or both based on what the user specifies. This function automatically filters out edges that are not subsets of the nodes. This function may create isolated nodes.

If the user only specifies the nodes to include, the function returns an induced subhypergraph on the nodes.

If the user only specifies the edges to include, the function returns all of the nodes and the specified edges.

If the user specifies both nodes and edges to include in the subhypergraph, then the function returns a subhypergraph with the specified nodes and edges from the list of specified hyperedges that are induced by the specified nodes.

# **Parameters**

- H ([hypergraph.Hypergraph](#page-18-0)) A hypergraph
- nodes (list or set, optional) A list of the nodes desired for the subhypergraph. If None (default), uses all the nodes.
- edges (list or set, optional) A list of the edges desired for the subhypergraph. If None (default), uses all the edges.
- keep\_isolates (bool, optional) Whether to keep isolated nodes in the subhypergraph. By default, True.

#### **Returns**

A read-only hypergraph view of the input hypergraph.

#### **Return type**

Hypergraph object

# <span id="page-48-0"></span>**9.5 xgi.classes.function**

Functional interface to hypergraph methods and assorted utilities.

# **Functions**

```
xgi.classes.function.convert_labels_to_integers(H, label_attribute='label')
```
Relabel node and edge IDs to be sequential integers.

# **Parameters**

- H ([Hypergraph](#page-18-0)) The hypergraph of interest
- label\_attribute (string, default: "label") The attribute name that stores the old node and edge labels

## **Returns**

A new hypergraph with nodes and edges with sequential IDs starting at 0. The old IDs are stored in the "label" attribute for both nodes and edges.

# **Return type**

*[Hypergraph](#page-18-0)*

# **Notes**

The "relabeling" will occur even if the node/edge IDs are sequential. Because the old IDs are stored in the "label" attribute for both nodes and edges, the old "label" values (if they exist) will be overwritten.

```
xgi.classes.function.create_empty_copy(H, with_data=True)
```
Create a new hypergraph with the nodes (and data) of a specified hypergraph.

**Parameters**

• **H** (*Hypergraph object*) – The hypergraph to copy

• with\_data (bool, optional) – Whether to keep the node and hypergraph data, by default True.

### **Returns**

A hypergraph with the same nodes but without edges

## **Return type**

Hypergraph object

#### **See also:**

[is\\_empty](#page-54-0), empty\_hypergraph

# **Examples**

```
>>> import xgi
\gg hyperedge_list = [1, 2], [2, 3, 4]]
>>> H = xgi.Hypergraph(hyperedge_list)
>>> H_copy = xgi.create_empty_copy(H)
>>> H_copy.nodes
NodeView((1, 2, 3, 4))
>>> H_copy.edges
EdgeView(())
```
#### xgi.classes.function.degree\_counts(*H*, *order=None*)

Returns a list of the the number of occurrences of each degree value.

The counts correspond to degrees from 0 to max(degree).

## **Parameters**

- H (Hypergraph object) The hypergraph of interest
- order (int, optional) Order of edges to take into account. If None (default), consider all edges.

#### **Returns**

A list of frequencies of degrees. The degree values are the index in the list.

#### **Return type**

list

## **Notes**

Note: the bins are width one, hence len(list) can be large (Order(num\_edges))

The degree is defined as the number of edges to which a node belongs. A node belonging only to a singleton edge will thus have degree 1 and contribute accordingly to the degree count.

# **Examples**

```
>>> import xgi
\gg hyperedge_list = [[1, 2], [2, 3, 4]]
>>> H = xgi.Hypergraph(hyperedge_list)
>>> xgi.degree_counts(H)
[0, 3, 1]
```
xgi.classes.function.degree\_histogram(*H*)

Returns a degree histogram including bin centers (degree values).

# **Parameters**

 $H(Hypergraph$  object) – The hypergraph of interest

## **Returns**

**First entry is observed degrees (bin centers),**

second entry is degree count (histogram height)

# **Return type**

tuple of lists

### **Notes**

Note: the bins are width one, hence there will be an entry for every observed degree.

### **Examples**

```
>>> import xgi
\gg hyperedge_list = [[1, 2], [2, 3, 4]]
>>> H = xgi.Hypergraph(hyperedge_list)
>>> xgi.degree_histogram(H)
([1, 2], [3, 1])
```
Hypergraph density.

The density of a hypergraph is the number of existing edges divided by the number of possible edges.

Let  $H$  have  $n$  nodes and  $m$  hyperedges. Then,

- *density*( $H$ ) =  $\frac{m}{2^n-1}$ ,
- *density*(*H*, *ignore\_singletons=True*) =  $\frac{m}{2^n 1 n}$ .

Here,  $2^n$  is the total possible number of hyperedges on  $H$ , from which we subtract 1 because the empty hyperedge is not considered. We subtract an additional  $n$  when singletons are not considered.

Now assume  $H$  has  $a$  edges with order 1 and  $b$  edges with order 2. Then,

- *density*(*H*, *order*=*1*) =  $\frac{a}{\binom{n}{2}}$ ,
- *density*(*H*, *order*=2) =  $\frac{b}{\binom{n}{3}}$ ,
- *density*(*H*, *max\_order=1*) =  $\frac{a}{\binom{n}{1} + \binom{n}{2}}$ ,
- density(*H*, max\_order=1, ignore\_singletons=True) =  $\frac{a}{\binom{n}{2}}$ ,

<span id="page-50-0"></span>xgi.classes.function.density(*H*, *order=None*, *max\_order=None*, *ignore\_singletons=False*)

- *density*(*H*, *max\_order=2*) =  $\frac{m}{\binom{n}{1} + \binom{n}{2} + \binom{n}{3}}$ ,
- *density*(*H*, *max\_order=2*, *ignore\_singletons=True*) =  $\frac{m}{\binom{n}{2} + \binom{n}{3}}$ ,

## **Parameters**

- order (int, optional) If not None, only count edges of the specified order. By default, None.
- max\_order (int, optional) If not None, only count edges of order up to this value, inclusive. By default, None.
- ignore\_singletons (bool, optional) Whether to consider singleton edges. Ignored if *order* is not None and different from 0. By default, False.

# **See also:**

[incidence\\_density\(\)](#page-53-0)

## **Notes**

If both *order* and *max\_order* are not None, *max\_order* is ignored.

# <span id="page-51-0"></span>xgi.classes.function.edge\_neighborhood(*H*, *n*, *include\_self=False*)

The edge neighborhood of the specified node.

The edge neighborhood of a node *n* in a hypergraph *H* is an edgelist of all the edges containing *n* and its edges are all the edges in *H* that contain *n*. Usually, the edge neighborhood does not include *n* itself. This can be controlled with *include\_self*.

## **Parameters**

- H ([Hypergraph](#page-18-0)) THe hypergraph of interest
- **n** (node) Node whose edge\_neighborhood is needed.
- **include\_self** (bool, optional) Whether the edge neighborhood contains *n*. By default, False.

## **Returns**

An edgelist of the edge\_neighborhood of *n*.

**Return type**

list

**See also:**

neighbors

## **Examples**

```
>>> import xgi
\gg H = xgi.Hypergraph([[1, 2, 3], [3, 4], [4, 5, 6]])
>>> H.nodes.neighbors(3)
{1, 2, 4}
>>> xgi.edge_neighborhood(H, 3)
[{1, 2}, {4}]
```
(continues on next page)

(continued from previous page)

```
>>> xgi.edge_neighborhood(H, 3, include_self=True)
[{1, 2, 3}, {3, 4}]
```
### <span id="page-52-2"></span>xgi.classes.function.freeze(*H*)

Method for freezing a hypergraph which prevents it from being modified

#### **Parameters**

 $H(Hypergraph$  object) – The hypergraph to freeze

#### **Returns**

The hypergraph with all the functions that can modify the hypergraph set to the frozen method

## **Return type**

Hypergraph object

## **See also:**

# [frozen](#page-52-0)

Method that raises an error when a user tries to modify the hypergraph

#### [is\\_frozen](#page-54-1)

Check whether a hypergraph is frozen

# **Examples**

```
>>> import xgi
\gg hyperedge_list = [[1, 2], [2, 3, 4]]
>>> H = xgi.Hypergraph(hyperedge_list)
>>> xgi.freeze(H)
<xgi.classes.hypergraph.Hypergraph object at 0x...>
\gg H.add node(5)
Traceback (most recent call last):
xgi.exception.XGIError: Frozen hypergraph can't be modified
```
## <span id="page-52-0"></span>xgi.classes.function.frozen(*\*args*, *\*\*kwargs*)

Dummy method that raises an error when trying to modify frozen hypergraphs

# **Raises**

XGIError – Raises error when user tries to modify the hypergraph

# **Examples**

```
>>> import xgi
>>> hyperedge_list = [1, 2], [2, 3, 4]>>> H = xgi.Hypergraph(hyperedge_list)
>>> xgi.freeze(H)
<xgi.classes.hypergraph.Hypergraph object at 0x...>
\gg H.add_node(5)
Traceback (most recent call last):
xgi.exception.XGIError: Frozen hypergraph can't be modified
```
#### xgi.classes.function.get\_edge\_attributes(*H*, *name=None*)

Get the edge attributes of the hypergraph

## **Parameters**

- **H** (*Hypergraph object*) The hypergraph to get edge attributes from
- name (string, optional) Attribute name. If None (default), then return the entire attribute dictionary.

#### **Returns**

Dictionary of attributes keyed by edge ID.

#### **Return type**

dict

# **See also:**

[set\\_node\\_attributes](#page-56-0), [get\\_node\\_attributes](#page-53-1), [set\\_edge\\_attributes](#page-56-1)

#### <span id="page-53-1"></span>xgi.classes.function.get\_node\_attributes(*H*, *name=None*)

Get the node attributes for a hypergraph

#### **Parameters**

- **H** (*Hypergraph object*) The hypergraph to get node attributes from
- name (string, optional) Attribute name. If None, then return the entire attribute dictionary.

#### **Returns**

Dictionary of attributes keyed by node.

# **Return type**

dict of dict

#### **See also:**

#### [set\\_node\\_attributes](#page-56-0), [get\\_edge\\_attributes](#page-52-1)

<span id="page-53-0"></span>xgi.classes.function.incidence\_density(*H*, *order=None*, *max\_order=None*, *ignore\_singletons=False*)

Density of the incidence matrix.

The incidence matrix of a hypergraph contains one row per node nad one column per edge. An entry is non-zero when the corresponding node is a member of the corresponding edge. The density of this matrix is the number of non-zero entries divided by the total number of entries.

# **Parameters**

- order (int, optional) If not None, only count edges of the specified order. By default, None.
- max\_order (int, optional) If not None, only count edges of order up to this value, inclusive. By default, None.
- ignore\_singletons (bool, optional) Whether to consider singleton edges. Ignored if *order* is not None and different from 0. By default, False.

# **See also:**

#### [density\(\)](#page-50-0)

# **Notes**

If both *order* and *max\_order* are not None, *max\_order* is ignored.

The parameters *order*, *max\_order* and *ignore\_singletons* have a similar effect on the denominator as they have in [density\(\)](#page-50-0).

# <span id="page-54-0"></span>xgi.classes.function.is\_empty(*H*)

Returns True if *H* has no edges.

# **Parameters**

 $H(Hypergraph$  object) – Hypergraph of interest

**Returns**

True if *H* has no edges, and False otherwise.

**Return type** bool

# **See also:**

[create\\_empty\\_copy](#page-48-1), empty\_hypergraph

# **Examples**

```
>>> import xgi
\gg hyperedge_list = [[1, 2], [2, 3, 4]]
>>> H = xgi.Hypergraph(hyperedge_list)
>>> xgi.is_empty(H)
False
```
# <span id="page-54-1"></span>xgi.classes.function.is\_frozen(*H*)

Checks whether a hypergraph is frozen

# **Parameters**

 $H(Hypergraph$  object) – The hypergraph to check

## **Returns**

True if hypergraph is frozen, false if not.

**Return type**

bool

# **See also:**

#### [freeze](#page-52-2)

A method to prevent a hypergraph from being modified.

# **Examples**

```
>>> import xgi
>>> hyperedge_list = [1, 2], [2, 3, 4]]
>>> H = xgi.Hypergraph(hyperedge_list)
>>> xgi.freeze(H)
<xgi.classes.hypergraph.Hypergraph object at 0x...>
>>> xgi.is_frozen(H)
True
```
xgi.classes.function.is\_possible\_order(*H*, *d*)

Whether the specified order is between 0 (singletons) and the maximum order.

# **Parameters**

- H ([Hypergraph](#page-18-0)) The hypergraph of interest.
- $d(int)$  Order for which to check.

## **Returns**

Whether *d* is a possible order.

**Return type** bool

```
xgi.classes.function.is_uniform(H)
```
Order of uniformity if the hypergraph is uniform, or False.

A hypergraph is uniform if all its edges have the same order.

Returns d if the hypergraph is d-uniform, that is if all edges in the hypergraph (excluding singletons) have the same degree d. Returns False if not uniform.

## **Returns**

**d** – If the hypergraph is d-uniform, return d, or False otherwise.

```
Return type
```
int or False

# **Examples**

This function can be used as a boolean check:

```
>>> import xgi
>>> H = xgi.Hypergraph([(0, 1, 2), (1, 2, 3), (2, 3, 4)])
>>> xgi.is_uniform(H)
2
>>> if xgi.is_uniform(H): print('H is uniform!')
H is uniform!
```
# <span id="page-55-0"></span>xgi.classes.function.max\_edge\_order(*H*)

The maximum order of edges in the hypergraph.

## **Parameters**

H ([Hypergraph](#page-18-0)) – The hypergraph of interest.

## **Returns**

Maximum order of edges in hypergraph.

#### **Return type** int

# **See also:**

[num\\_edges\\_order](#page-56-2)

# <span id="page-56-2"></span>xgi.classes.function.num\_edges\_order(*H*, *d=None*)

The number of edges of order d.

# **Parameters**

- H ([Hypergraph](#page-18-0)) The hypergraph of interest.
- d (int, optional) The order of edges to count. If None (default), counts for all orders.

# **Returns**

The number of edges of order d

# **Return type**

int

# **See also:**

# [max\\_edge\\_order](#page-55-0)

# <span id="page-56-1"></span>xgi.classes.function.set\_edge\_attributes(*H*, *values*, *name=None*)

Set the edge attributes from a value or a dictionary of values.

# **Parameters**

- H (Hypergraph  $object$ ) The hypergraph to set edge attributes
- values (scalar value, dict-like) What the edge attribute should be set to. If *values* is not a dictionary, then it is treated as a single attribute value that is then applied to every edge in *H*. This means that if you provide a mutable object, like a list, updates to that object will be reflected in the edge attribute for each edge. The attribute name will be *name*. If *values* is a dict or a dict of dict, it should be keyed by edge ID to either an attribute value or a dict of attribute key/value pairs used to update the edge's attributes.
- name (string, optional) Name of the edge attribute to set if values is a scalar. By default, None.

# **See also:**

[set\\_node\\_attributes](#page-56-0), [get\\_edge\\_attributes](#page-52-1), [add\\_edge](#page-19-0), [add\\_edges\\_from](#page-20-0)

# **Notes**

Note that if the dict contains edge IDs that are not in *H*, they are silently ignored.

## <span id="page-56-0"></span>xgi.classes.function.set\_node\_attributes(*H*, *values*, *name=None*)

Sets node attributes from a given value or dictionary of values.

# **Parameters**

- **H** (*Hypergraph object*) The hypergraph to set node attributes
- values (scalar value, dict-like) What the node attribute should be set to. If *values* is not a dictionary, then it is treated as a single attribute value that is then applied to every node in *H*. This means that if you provide a mutable object, like a list, updates to that object will be reflected in the node attribute for every node. The attribute name will be *name*.

If *values* is a dict or a dict of dict, it should be keyed by node to either an attribute value or a dict of attribute key/value pairs used to update the node's attributes.

• name (string, optional) – Name of the node attribute to set if values is a scalar, by default None.

# **See also:**

[get\\_node\\_attributes](#page-53-1), [set\\_edge\\_attributes](#page-56-1), [add\\_node](#page-22-0), [add\\_nodes\\_from](#page-23-0)

### **Notes**

After computing some property of the nodes of a hypergraph, you may want to assign a node attribute to store the value of that property for each node.

If you provide a list as the second argument, updates to the list will be reflected in the node attribute for each node.

If you provide a dictionary of dictionaries as the second argument, the outer dictionary is assumed to be keyed by node to an inner dictionary of node attributes for that node.

Note that if the dictionary contains nodes that are not in *G*, the values are silently ignored.

```
xgi.classes.function.subfaces(edges, order=None)
```
Returns the subfaces of a list of hyperedges

#### **Parameters**

- edges (list of edges) Edges to consider, as tuples of nodes
- order ({None,  $-1$ ,  $int$ }, optional) If None, compute subfaces recursively down to nodes. If -1, compute subfaces the order below (e.g. edges for a triangle). If  $d > 0$ , compute the subfaces of order d. By default, None.

#### **Returns**

**faces** – List of hyperedges that are subfaces of input hyperedges.

**Return type**

list of sets

## **Raises**

XGIError – Raises error when order is larger than the max order of input edges

# **Notes**

Hyperedges in the returned list are not unique, they may appear more than once if they are subfaces or more than one edge from the input edges.

## **Examples**

```
>>> import xgi
>>> edges = [\{1, 2, 3, 4\}, \{3, 4, 5\}]>>> xgi.subfaces(edges)
[(1,), (2,), (3,), (4,), (1, 2), (1, 3), (1, 4), (2, 3), (2, 4), (3, 4), (1, 2, 3),(1, 2, 4), (1, 3, 4), (2, 3, 4), (3,), (4,), (5,), (3, 4), (3, 5), (4, 5)]
>>> xgi.subfaces(edges, order=-1)
[(1, 2, 3), (1, 2, 4), (1, 3, 4), (2, 3, 4), (3, 4), (3, 5), (4, 5)]
```
(continues on next page)

(continued from previous page)

```
>>> xgi.subfaces(edges, order=2)
[(1, 2, 3), (1, 2, 4), (1, 3, 4), (2, 3, 4), (3, 4, 5)]
```
# xgi.classes.function.unique\_edge\_sizes(*H*)

A function that returns the unique edge sizes.

# **Parameters**

 $H(Hypergraph$  object) – The hypergraph of interest

# **Returns**

The unique edge sizes in ascending order by size.

# **Return type**

list()

# **CHAPTER**

**TEN**

# **STATS PACKAGE**

Statistics of networks, their nodes, and edges.

Any mapping that assigns some quantity to each node of a network is considered a node statistic. For example, the degree is a node-integer mapping, while a node attribute that assigns a string label to each node is a node-string mapping. The *stats* package provides a common interface to all such mappings.

Each such mapping is accessible via the *H.nodes* view. For example, the degree of all nodes supports type conversion using the *as\** methods.

```
>>> import xgi
\gg H = xgi.Hypergraph([[1, 2, 3], [2, 3, 4, 5], [3, 4, 5]])
>>> H.nodes.degree.asdict()
{1: 1, 2: 2, 3: 3, 4: 2, 5: 2}
>>> H.nodes.degree.aslist()
[1, 2, 3, 2, 2]
```
Another feature is the ability to filter the nodes of a network by degree.

```
>>> H.nodes.filterby('degree', 2)
NodeView((2, 4, 5))
```
The power of the stats package is that any other node statistic that can be conceived of as a node-quantity mapping is given the same interface. For example, node attributes get the same treatment:

```
>>> H.add_nodes_from([
... (1, {"color": "red", "name": "horse"}),
... (2, {"color": "blue", "name": "pony"}),
... (3, {"color": "yellow", "name": "zebra"}),
... (4, {"color": "red", "name": "orangutan", "age": 20}),
... (5, {"color": "blue", "name": "fish", "age": 2}),
... ])
>>> H.nodes.attrs('color').asdict()
{1: 'red', 2: 'blue', 3: 'yellow', 4: 'red', 5: 'blue'}
>>> H.nodes.attrs('color').aslist()
['red', 'blue', 'yellow', 'red', 'blue']
>>> H.nodes.filterby_attr('color', 'red')
NodeView((1, 4))
```
Many other features are available, including edge-statistics, and user-defined statistics. For more details, see the [tutorial.](https://github.com/xgi-org/xgi/blob/main/tutorials/Tutorial%206%20-%20Statistics.ipynb)

# **Modules**

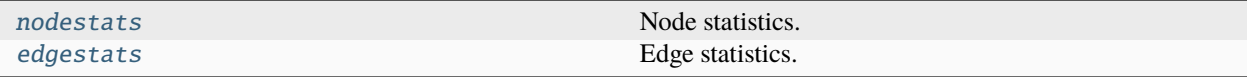

# <span id="page-61-0"></span>**10.1 xgi.stats.nodestats**

Node statistics.

This module is part of the stats package, and it defines node-level statistics. That is, each function defined in this module is assumed to define a node-quantity mapping. Each callable defined here is accessible via a *Network* object, or a [NodeView](#page-44-0) object. For more details, see the [tutorial.](https://github.com/ComplexGroupInteractions/xgi/blob/main/tutorials/Tutorial%206%20-%20Statistics.ipynb)

# **Examples**

```
>>> import xgi
>>> H = xgi.Hypergraph([1, 2, 3], [2, 3, 4, 5], [3, 4, 5])
>>> H.degree()
{1: 1, 2: 2, 3: 3, 4: 2, 5: 2}
>>> H.nodes.degree.asdict()
{1: 1, 2: 2, 3: 3, 4: 2, 5: 2}
```
# **Functions**

xgi.stats.nodestats.attrs(*net*, *bunch*, *attr=None*, *missing=None*)

Access node attributes.

## **Parameters**

- net  $(xgi.Hypergraph)$  The network.
- bunch (Iterable) Nodes in *net*.
- attr (str | None (default)) If None, return all attributes. Otherwise, return a single attribute with name *attr*.
- missing (Any) Value to impute in case a node does not have an attribute with name *attr*. Default is None.

## **Returns**

If attr is None, return a nested dict of the form *{node: {"attr": val}}*. Otherwise, return a simple dict of the form *{node: val}*.

#### **Return type**

dict

# **Notes**

When requesting all attributes (i.e. when *attr* is None), no value is imputed.

### **Examples**

```
>>> import xgi
>>> H = xgi.Hypergraph([[1, 2, 3], [2, 3, 4, 5], [3, 4, 5]])>>> H.add_nodes_from([
... (1, {"color": "red", "name": "horse"}),
... (2, {"color": "blue", "name": "pony"}),
... (3, {"color": "yellow", "name": "zebra"}),
... (4, {"color": "red", "name": "orangutan", "age": 20}),
... (5, {"color": "blue", "name": "fish", "age": 2}),
... ])
```
Access all attributes as different types.

```
>>> H.nodes.attrs.asdict()
{1: {'color': 'red', 'name': 'horse'},
2: {'color': 'blue', 'name': 'pony'},
3: {'color': 'yellow', 'name': 'zebra'},
4: {'color': 'red', 'name': 'orangutan', 'age': 20},
5: {'color': 'blue', 'name': 'fish', 'age': 2}}
>>> H.nodes.attrs.asnumpy()
array([{'color': 'red', 'name': 'horse'},
      {'color': 'blue', 'name': 'pony'},
      {'color': 'yellow', 'name': 'zebra'},
      {'color': 'red', 'name': 'orangutan', 'age': 20},
       {'color': 'blue', 'name': 'fish', 'age': 2}],
      dtype=object)
```
Access a single attribute as different types.

```
>>> H.nodes.attrs('color').asdict()
{1: 'red', 2: 'blue', 3: 'yellow', 4: 'red', 5: 'blue'}
>>> H.nodes.attrs('color').aslist()
['red', 'blue', 'yellow', 'red', 'blue']
```
By default, None is imputed when a node does not have the requested attribute.

```
>>> H.nodes.attrs('age').asdict()
{1: None, 2: None, 3: None, 4: 20, 5: 2}
```
Use *missing* to change the imputed value.

```
>>> H.nodes.attrs('age', missing=100).asdict()
{1: 100, 2: 100, 3: 100, 4: 20, 5: 2}
```
xgi.stats.nodestats.average\_neighbor\_degree(*net*, *bunch*)

Average neighbor degree.

**Parameters**

• net  $(xgi.Hypergraph)$  – The network.

• bunch (Iterable) – Nodes in *net*.

**Return type** dict

# **Examples**

```
>>> import xgi, numpy as np
>>> H = xgi.Hypergraph([[1, 2, 3], [2, 3, 4, 5], [3, 4, 5]])>>> np.round(H.nodes.average_neighbor_degree.asnumpy(), 3)
array([2.5 , 2. , 1.75 , 2.333, 2.333])
```
xgi.stats.nodestats.clique\_eigenvector\_centrality(*net*, *bunch*, *tol=1e-06*)

Compute the clique motif eigenvector centrality of a hypergraph.

#### **Parameters**

- net  $(xgi. Hypergraph)$  The hypergraph of interest.
- bunch (Iterable) Nodes in *net*.
- tol (float > 0, default:  $1e-6$ ) The desired L2 error in the centrality vector.

#### **Returns**

Centrality, where keys are node IDs and values are centralities.

**Return type** dict

## **References**

Three Hypergraph Eigenvector Centralities, Austin R. Benson, <https://doi.org/10.1137/18M1203031>

## xgi.stats.nodestats.clustering\_coefficient(*net*, *bunch*)

Local clustering coefficient.

This clustering coefficient is defined as the clustering coefficient of the unweighted pairwise projection of the hypergraph, i.e., *num / denom*, where *num* equals *A^3[n, n]* and *denom* equals *nu\*(nu-1)/2*. Here *A* is the adjacency matrix of the network and *nu* is the number of pairwise neighbors of *n*.

#### **Parameters**

- net  $(xgi.Hypergraph)$  The network.
- bunch (Iterable) Nodes in *net*.

# **Return type**

dict

# **Notes**

This is a direct generalization of the definition of local clustering coefficient for graphs. It has not been tested on hypergraphs.

# **Examples**

```
>>> import xgi, numpy as np
>>> H = xgi.Hypergraph([[1, 2, 3], [2, 3, 4, 5], [3, 4, 5]])>>> H.nodes.two_node_clustering_coefficient.asnumpy()
array([0.41666667, 0.45833333, 0.58333333, 0.66666667, 0.66666667])
```
xgi.stats.nodestats.degree(*net*, *bunch*, *order=None*, *weight=None*)

Node degree.

The degree of a node is the number of edges it belongs to.

# **Parameters**

- net  $(xgi.Hypergraph)$  The network.
- bunch (Iterable) Nodes in *net*.
- order (int  $/$  None) If not None (default), only count the edges of the given order.
- weight  $(str \mid None) If not None, specifies the name of the edge attribute that determines$ the weight of each edge.

#### **Return type**

dict

xgi.stats.nodestats.h\_eigenvector\_centrality(*net*, *bunch*, *max\_iter=10*, *tol=1e-06*)

Compute the H-eigenvector centrality of a hypergraph.

#### **Parameters**

- net  $(xgi. Hypergraph)$  The hypergraph of interest.
- bunch (Iterable) Nodes in *net*.
- max\_iter (int, default:  $10$ ) The maximum number of iterations before the algorithm terminates.
- tol (float >  $\theta$ , default: 1e-6) The desired L2 error in the centrality vector.

#### **Returns**

Centrality, where keys are node IDs and values are centralities.

#### **Return type**

dict

# **References**

Three Hypergraph Eigenvector Centralities, Austin R. Benson, <https://doi.org/10.1137/18M1203031>

## xgi.stats.nodestats.local\_clustering\_coefficient(*net*, *bunch*)

Compute the local clustering coefficient.

This clustering coefficient is based on the overlap of the edges connected to a given node, normalized by the size of the node's neighborhood.

## **Parameters**

- net  $(xgi.Hypergraph)$  The network.
- bunch (Iterable) Nodes in *net*.

### **Returns**

keys are node IDs and values are the clustering coefficients.

**Return type**

dict

# **References**

"Properties of metabolic graphs: biological organization or representation artifacts?" by Wanding Zhou and Luay Nakhleh. <https://doi.org/10.1186/1471-2105-12-132>

"Hypergraphs for predicting essential genes using multiprotein complex data" by Florian Klimm, Charlotte M. Deane, and Gesine Reinert. <https://doi.org/10.1093/comnet/cnaa028>

## **Example**

>>> import xgi  $\gg$  H = xgi.random\_hypergraph(3, [1, 1]) >>> H.nodes.local\_clustering\_coefficient.asdict() {0: 1.0, 1: 1.0, 2: 1.0}

xgi.stats.nodestats.node\_edge\_centrality(*net*, *bunch*, *f=<function <lambda>>*, *g=<function <lambda>>*, *phi=<function <lambda>>*, *psi=<function <lambda>>*, *max\_iter=100*, *tol=1e-06*)

Computes node centralities.

# **Parameters**

- net ([Hypergraph](#page-18-0)) The hypergraph of interest
- bunch (Iterable) Edges in *net*
- **f** (lambda function, default:  $x^2$ ) The function f as described in Tudisco and Higham. Must accept a numpy array.
- g (lambda function, default:  $x^0(0.5)$  The function g as described in Tudisco and Higham. Must accept a numpy array.
- phi (lambda function, default:  $x^2$ ) The function phi as described in Tudisco and Higham. Must accept a numpy array.
- psi (lambda function, default:  $x^0$ .5) The function psi as described in Tudisco and Higham. Must accept a numpy array.
- max\_iter (int, default:  $100$ ) Number of iterations at which the algorithm terminates if convergence is not reached.
- tol (float > 0, default:  $1e-6$ ) The total allowable error in the node and edge centralities.

# **Returns**

The node centrality where keys are node IDs and values are associated centralities and the edge centrality where keys are the edge IDs and values are associated centralities.

# **Return type**

dict, dict

#### **Notes**

In the paper from which this was taken, it includes general functions for both nodes and edges, nodes and edges may be weighted, and one can choose different norms for normalization, all of which are not yet implemented.

This method does not output the node centralities even though they are computed.

### **References**

Node and edge nonlinear eigenvector centrality for hypergraphs, Francesco Tudisco & Desmond J. Higham, <https://doi.org/10.1038/s42005-021-00704-2>

#### xgi.stats.nodestats.two\_node\_clustering\_coefficient(*net*, *bunch*, *kind='union'*)

Return the clustering coefficients for each node in a Hypergraph.

This definition averages over all of the two-node clustering coefficients involving the node.

#### **Parameters**

- net  $(xgi.Hypergraph)$  The network.
- bunch (Iterable) Nodes in *net*.
- kind  $(str)$  The type of two-node clustering coefficient. Types are:
	- **–** "union"
	- **–** "min"
	- **–** "max"
- default  $(by)$  –
- "union". –

# **Returns**

nodes are keys, clustering coefficients are values.

## **Return type**

dict

# **References**

"Clustering Coefficients in Protein Interaction Hypernetworks" by Suzanne Gallagher and Debra Goldberg. DOI: 10.1145/2506583.2506635

# **Example**

>>> import xgi  $\gg$  H = xgi.random\_hypergraph(3, [1, 1]) >>> H.nodes.two\_node\_clustering\_coefficient.asdict() {0: 0.5, 1: 0.5, 2: 0.5}

# <span id="page-67-0"></span>**10.2 xgi.stats.edgestats**

Edge statistics.

This module is part of the stats package, and it defines edge-level statistics. That is, each function defined in this module is assumed to define an edge-quantity mapping. Each callable defined here is accessible via a *Network* object, or a [EdgeView](#page-45-0) object. For more details, see the [tutorial.](https://github.com/xgi-org/xgi/blob/main/tutorials/Tutorial%206%20-%20Statistics.ipynb)

# **Examples**

```
>>> import xgi
\gg H = xgi.Hypergraph([[1, 2, 3], [2, 3, 4, 5], [3, 4, 5]])
>>> H.order()
{0: 2, 1: 3, 2: 2}
>>> H.edges.order.asdict()
{0: 2, 1: 3, 2: 2}
```
# **Functions**

```
xgi.stats.edgestats.attrs(net, bunch, attr=None, missing=None)
```
Access edge attributes.

## **Parameters**

- net  $(xgi.Hypergraph)$  The network.
- bunch (Iterable) Nodes in *net*.
- attr (str | None (default)) If None, return all attributes. Otherwise, return a single attribute with name *attr*.
- missing (Any) Value to impute in case an edge does not have an attribute with name *attr*. Default is None.

## **Returns**

If attr is None, return a nested dict of the form *{edge: {"attr": val}}*. Otherwise, return a simple dict of the form *{edge: val}*.

## **Return type**

dict

# **Notes**

When requesting all attributes (i.e. when *attr* is None), no value is imputed.

## **Examples**

```
>>> import xgi
>> H = xqi. Hypergraph()
\gg edges = [... ([0, 1], 'one', {'color': 'red'}),
... ([1, 2], 'two', {'color': 'black', 'age': 30}),
... ([2, 3, 4], 'three', {'color': 'blue', 'age': 40}),
... ]
>>> H.add_edges_from(edges)
```
Access all attributes as different types.

```
>>> H.edges.attrs.asdict()
{'one': {'color': 'red'},
'two': {'color': 'black', 'age': 30},
'three': {'color': 'blue', 'age': 40}}
>>> H.edges.attrs.asnumpy()
array([{'color': 'red'},
       {'color': 'black', 'age': 30},
       {'color': 'blue', 'age': 40}],
       dtype=object)
```
Access a single attribute as different types.

```
>>> H.edges.attrs('color').asdict()
{'one': 'red', 'two': 'black', 'three': 'blue'}
>>> H.edges.attrs('color').aslist()
['red', 'black', 'blue']
```
By default, None is imputed when a node does not have the requested attribute.

>>> H.edges.attrs('age').asdict() {'one': None, 'two': 30, 'three': 40}

Use *missing* to change the imputed value.

```
>>> H.edges.attrs('age', missing=100).asdict()
{'one': 100, 'two': 30, 'three': 40}
```
#### <span id="page-68-0"></span>xgi.stats.edgestats.order(*net*, *bunch*, *degree=None*)

Edge order.

The order of an edge is the number of nodes it contains minus 1.

#### **Parameters**

- net  $(xgi.Hypergraph)$  The network.
- bunch (Iterable) Edges in *net*.

• degree (int  $\int$  None) – If not None (default), count only those member nodes with the specified degree.

**Return type**

dict

**See also:**

[size](#page-69-0)

# **Examples**

```
>>> import xgi
>>> H = xgi.Hypergraph([1, 2, 3], [2, 3, 4, 5], [3, 4, 5])
>>> H.edges.order.asdict()
{0: 2, 1: 3, 2: 2}
>>> H.edges.order(degree=2).asdict()
{0: 0, 1: 2, 2: 1}
```
<span id="page-69-0"></span>xgi.stats.edgestats.size(*net*, *bunch*, *degree=None*)

Edge size.

The size of an edge is the number of nodes it contains.

### **Parameters**

- net  $(xgi.Hypergraph)$  The network.
- bunch (Iterable) Edges in *net*.

**Return type** dict

#### **See also:**

[order](#page-68-0)

# **Examples**

```
>>> import xgi
>>> H = xgi.Hypergraph([[1, 2, 3], [2, 3, 4, 5], [3, 4, 5]])
>>> H.edges.size.asdict()
{0: 3, 1: 4, 2: 3}
```
xgi.stats.edgestats.node\_edge\_centrality(*net*, *bunch*, *f=<function <lambda>>*, *g=<function <lambda>>*, *phi=<function <lambda>>*, *psi=<function <lambda>>*, *max\_iter=100*, *tol=1e-06*)

Computes edge centralities.

**Parameters**

- net ([Hypergraph](#page-18-0)) The hypergraph of interest
- bunch (Iterable) Edges in *net*
- **f** (lambda function, default:  $x^2$ ) The function f as described in Tudisco and Higham. Must accept a numpy array.
- g (lambda function, default:  $x^0(0.5)$  The function g as described in Tudisco and Higham. Must accept a numpy array.
- phi (lambda function, default:  $x^2$ ) The function phi as described in Tudisco and Higham. Must accept a numpy array.
- psi (lambda function, default:  $x^0$ .5) The function psi as described in Tudisco and Higham. Must accept a numpy array.
- max\_iter (int, default: 100) Number of iterations at which the algorithm terminates if convergence is not reached.
- tol (float > 0, default:  $1e-6$ ) The total allowable error in the node and edge centralities.

#### **Returns**

The edge centrality where keys are the edge IDs and values are associated centralities.

# **Return type**

dict, dict

# **Notes**

In the paper from which this was taken, it is more general in that it includes general functions for both nodes and edges, nodes and edges may be weighted, and one can choose different norms for normalization.

This method does not output the node centralities even though they are computed.

#### **References**

Node and edge nonlinear eigenvector centrality for hypergraphs, Francesco Tudisco & Desmond J. Higham, <https://doi.org/10.1038/s42005-021-00704-2>

# **Classes**

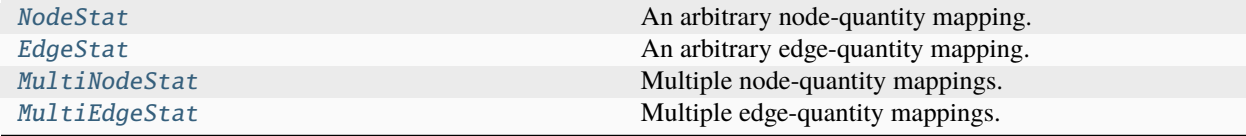

# **10.3 xgi.stats.NodeStat**

<span id="page-70-0"></span>class xgi.stats.NodeStat(*network*, *view*, *func*, *args=None*, *kwargs=None*)

Bases: IDStat

An arbitrary node-quantity mapping.

*NodeStat* objects represent a mapping that assigns a value to each node in a network. For more details, see the [tutorial.](https://github.com/xgi-org/xgi/blob/main/tutorials/Tutorial%206%20-%20Statistics.ipynb)

# **Attributes**

[name](#page-72-1) Name of this stat.

# **Methods**

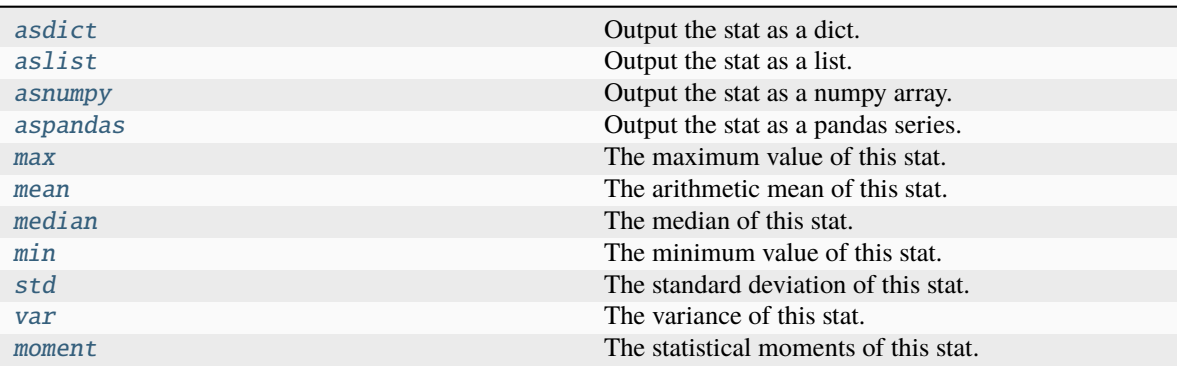

# <span id="page-71-0"></span>asdict()

Output the stat as a dict.

# **Notes**

All stats are stored as dicts and therefore this method incurs in no overhead as type conversion is not necessary.

# <span id="page-71-1"></span>aslist()

Output the stat as a list.

# <span id="page-71-2"></span>asnumpy()

Output the stat as a numpy array.

# <span id="page-71-3"></span>aspandas()

Output the stat as a pandas series.

# **Notes**

The *name* attribute of the returned series is set using the *name* property.

# <span id="page-71-4"></span>max()

The maximum value of this stat.

# <span id="page-71-5"></span>mean()

The arithmetic mean of this stat.

# <span id="page-71-6"></span>median()

The median of this stat.

# <span id="page-71-8"></span><span id="page-71-7"></span>min()

The minimum value of this stat.
moment(*order=2*, *center=False*)

The statistical moments of this stat.

### **Parameters**

- order  $(int (default 2))$  The order of the moment.
- center (bool (default False)) Whether to compute the centered (False) or uncentered/raw (True) moment.

#### property name

Name of this stat.

The name of a stat is used to populate the keys of dictionaries in *MultiStat* objects, as well as the names of columns of pandas dataframes.

### **Examples**

```
>>> import xgi
\gg H = xgi.Hypergraph([[1, 2, 3], [2, 3, 4, 5], [3, 4, 5]])
>>> da, d3 = H.nodes.degree, H.nodes.degree(order=3)
>>> da.name, d3.name
('degree', 'degree(order=3)')
>>> H.nodes.multi([da, d3]).asdict(transpose=True).keys()
dict_keys(['degree', 'degree(order=3)'])
>>> H.nodes.multi([da, d3]).aspandas().columns
Index(['degree', 'degree(order=3)'], dtype='object')
```
# std()

The standard deviation of this stat.

#### sum()

The sum of this stat.

## var()

The variance of this stat.

# **10.4 xgi.stats.EdgeStat**

<span id="page-72-0"></span>class xgi.stats.EdgeStat(*network*, *view*, *func*, *args=None*, *kwargs=None*)

Bases: IDStat

An arbitrary edge-quantity mapping.

*EdgeStat* objects represent a mapping that assigns a value to each edge in a network. For more details, see the [tutorial.](https://github.com/xgi-org/xgi/blob/main/tutorials/Tutorial%206%20-%20Statistics.ipynb)

# **Attributes**

[name](#page-74-0) Name of this stat.

## **Methods**

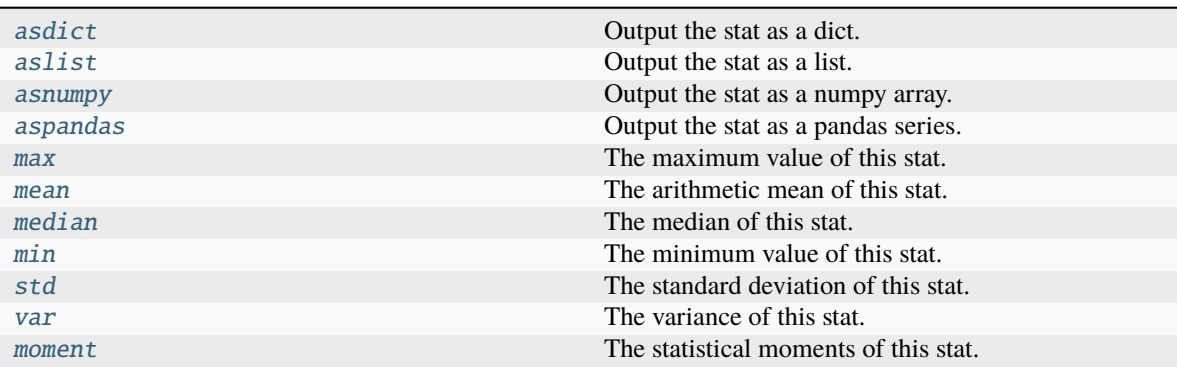

## <span id="page-73-0"></span>asdict()

Output the stat as a dict.

# **Notes**

All stats are stored as dicts and therefore this method incurs in no overhead as type conversion is not necessary.

# <span id="page-73-1"></span>aslist()

Output the stat as a list.

# <span id="page-73-2"></span>asnumpy()

Output the stat as a numpy array.

# <span id="page-73-3"></span>aspandas()

Output the stat as a pandas series.

#### **Notes**

The *name* attribute of the returned series is set using the *name* property.

## <span id="page-73-4"></span>max()

The maximum value of this stat.

# <span id="page-73-5"></span>mean()

The arithmetic mean of this stat.

# <span id="page-73-6"></span>median()

The median of this stat.

## <span id="page-73-8"></span><span id="page-73-7"></span>min()

The minimum value of this stat.

moment(*order=2*, *center=False*)

The statistical moments of this stat.

### **Parameters**

- order  $(int (default 2))$  The order of the moment.
- center (bool (default False)) Whether to compute the centered (False) or uncentered/raw (True) moment.

#### <span id="page-74-0"></span>property name

Name of this stat.

The name of a stat is used to populate the keys of dictionaries in *MultiStat* objects, as well as the names of columns of pandas dataframes.

### **Examples**

```
>>> import xgi
\gg H = xgi.Hypergraph([[1, 2, 3], [2, 3, 4, 5], [3, 4, 5]])
>>> da, d3 = H.nodes.degree, H.nodes.degree(order=3)
>>> da.name, d3.name
('degree', 'degree(order=3)')
>>> H.nodes.multi([da, d3]).asdict(transpose=True).keys()
dict_keys(['degree', 'degree(order=3)'])
>>> H.nodes.multi([da, d3]).aspandas().columns
Index(['degree', 'degree(order=3)'], dtype='object')
```
# <span id="page-74-1"></span>std()

The standard deviation of this stat.

#### sum()

The sum of this stat.

## <span id="page-74-2"></span>var()

The variance of this stat.

# **10.5 xgi.stats.MultiNodeStat**

#### class xgi.stats.MultiNodeStat(*network*, *view*, *stats*)

Bases: MultiIDStat

Multiple node-quantity mappings.

For more details, see the [tutorial.](https://github.com/xgi-org/xgi/blob/main/tutorials/Tutorial%206%20-%20Statistics.ipynb)

### **Attributes**

[name](#page-77-0) Name of this stat.

#### **Methods**

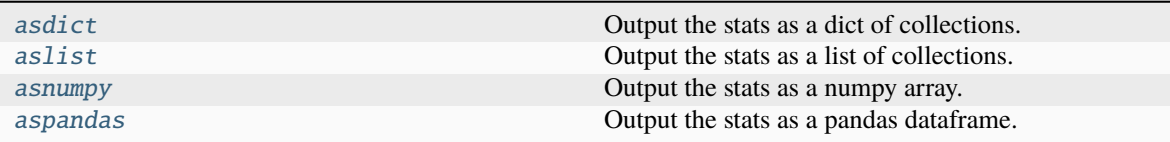

<span id="page-75-0"></span>asdict(*inner=<class 'dict'>*, *transpose=False*)

Output the stats as a dict of collections.

#### **Parameters**

- inner (dict (default) or list) The type of the inner collections. If dict (default), output a dict of dicts. If list, output a dict of lists.
- transpose (bool (default False)) By default, output a dict of dicts whose outer keys are the nodes and inner keys are the specified stats. If True, the outer and inner keys are reversed. Only used when *inner* is *dict*.

## **Examples**

```
>>> import xgi
>>> H = xgi.Hypergraph([1, 2, 3], [2, 3, 4, 5], [3, 4, 5])
>>> m = H.nodes.multi([ 'degree', 'clustering-coefficient'])>>> m.asdict()
{1: {'degree': 1, 'clustering_coefficient': 1.0},
2: {'degree': 2, 'clustering_coefficient': 0.6666666666666666},
3: {'degree': 3, 'clustering_coefficient': 0.6666666666666666},
4: {'degree': 2, 'clustering_coefficient': 1.0},
5: {'degree': 2, 'clustering_coefficient': 1.0}}
>>> m.asdict(transpose=True)
{'degree': {1: 1, 2: 2, 3: 3, 4: 2, 5: 2},
'clustering_coefficient': {1: 1.0,
2: 0.6666666666666666,
3: 0.6666666666666666,
4: 1.0,
5: 1.0}}
```
#### <span id="page-75-1"></span>aslist(*inner=<class 'list'>*, *transpose=False*)

Output the stats as a list of collections.

#### **Parameters**

• inner (list (default) or dict) – The type of the inner collections. If list (default), output a list of lists. If dict, output a list of dicts.

• transpose (bool (default False)) – By default, output a list of lists where each inner list contains the stats of a single node. If True, each inner list contains the values of a single stat of all nodes.

# **Examples**

```
>>> import xgi
>>> H = xgi.Hypergraph([1, 2, 3], [2, 3, 4, 5], [3, 4, 5])
>>> m = H.nodes.multi(['degree', 'clustering_coefficient'])
>>> m.aslist() # doctest:
[[1, 1.0], [2, 0.6666666666666666], [3, 0.6666666666666666], [2, 1.0], [2, 1.0]]
>>> m.aslist(transpose=True)
[[1, 2, 3, 2, 2], [1.0, 0.6666666666666666, 0.6666666666666666, 1.0, 1.0]]
```
#### <span id="page-76-0"></span>asnumpy()

Output the stats as a numpy array.

# **Notes**

Equivalent to *np.array(self.aslist(inner=list))*.

#### **Examples**

```
>>> import xgi
>>> H = xgi.Hypergraph([[1, 2, 3], [2, 3, 4, 5], [3, 4, 5]])>>> H.nodes.multi(['degree', 'clustering_coefficient']).asnumpy()
...
array([1. 1, 1. ][2. , 0.66666667],
     [3. 9.66666667],[2. \t, 1. \t, 1. \t, ][2. , 1. ]
```
#### <span id="page-76-1"></span>aspandas()

Output the stats as a pandas dataframe.

#### **Examples**

```
>>> import xgi
\gg H = xgi.Hypergraph([[1, 2, 3], [2, 3, 4, 5], [3, 4, 5]])
>>> H.nodes.multi(['degree', 'clustering_coefficient']).aspandas()
...
  degree clustering_coefficient
1 1 1.000000
2 2 0.666667
3 3 0.666667
4 2 1.000000
5 2 1.000000
```
#### max()

The maximum value of this stat.

#### mean()

The arithmetic mean of this stat.

### median()

The median of this stat.

## min()

The minimum value of this stat.

moment(*order=2*, *center=False*)

The statistical moments of this stat.

#### **Parameters**

- order (int (default 2)) The order of the moment.
- center (bool (default False)) Whether to compute the centered (False) or uncentered/raw (True) moment.

### <span id="page-77-0"></span>property name

Name of this stat.

The name of a stat is used to populate the keys of dictionaries in *MultiStat* objects, as well as the names of columns of pandas dataframes.

## **Examples**

```
>>> import xgi
\gg H = xgi.Hypergraph([[1, 2, 3], [2, 3, 4, 5], [3, 4, 5]])
\gg da, d3 = H.nodes.degree, H.nodes.degree(order=3)
>>> da.name, d3.name
('degree', 'degree(order=3)')
>>> H.nodes.multi([da, d3]).asdict(transpose=True).keys()
dict_keys(['degree', 'degree(order=3)'])
>>> H.nodes.multi([da, d3]).aspandas().columns
Index(['degree', 'degree(order=3)'], dtype='object')
```
#### statsclass

alias of [NodeStat](#page-70-0)

statsmodule = <module 'xgi.stats.nodestats' from '/home/docs/checkouts/readthedocs. org/user\_builds/xgi/envs/stable/lib/python3.9/site-packages/xgi/stats/nodestats.py'>

Module in which to search for mappings.

#### std()

The standard deviation of this stat.

#### sum()

The sum of this stat.

#### var()

The variance of this stat.

# **10.6 xgi.stats.MultiEdgeStat**

#### class xgi.stats.MultiEdgeStat(*network*, *view*, *stats*)

Bases: MultiIDStat

Multiple edge-quantity mappings.

For more details, see the [tutorial.](https://github.com/xgi-org/xgi/blob/main/tutorials/Tutorial%206%20-%20Statistics.ipynb)

### **Attributes**

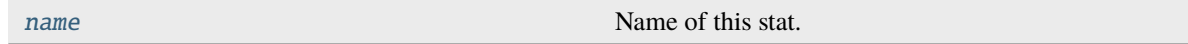

#### **Methods**

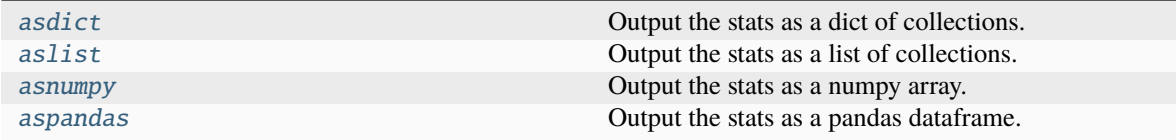

asdict(*inner=<class 'dict'>*, *transpose=False*)

Output the stats as a dict of collections.

#### **Parameters**

- inner (dict (default) or list) The type of the inner collections. If dict (default), output a dict of dicts. If list, output a dict of lists.
- transpose (bool (default False)) By default, output a dict of dicts whose outer keys are the nodes and inner keys are the specified stats. If True, the outer and inner keys are reversed. Only used when *inner* is *dict*.

#### **Examples**

```
>>> import xgi
>>> H = xgi.Hypergraph([[1, 2, 3], [2, 3, 4, 5], [3, 4, 5]])
>>> m = H.nodes.multi([ 'degree', 'clustering-coefficient'])>>> m.asdict()
{1: {'degree': 1, 'clustering_coefficient': 1.0},
2: {'degree': 2, 'clustering_coefficient': 0.6666666666666666},
3: {'degree': 3, 'clustering_coefficient': 0.6666666666666666},
4: {'degree': 2, 'clustering_coefficient': 1.0},
5: {'degree': 2, 'clustering_coefficient': 1.0}}
>>> m.asdict(transpose=True)
{'degree': {1: 1, 2: 2, 3: 3, 4: 2, 5: 2},
'clustering_coefficient': {1: 1.0,
2: 0.6666666666666666,
3: 0.6666666666666666,
4: 1.0,
5: 1.0}}
```
#### aslist(*inner=<class 'list'>*, *transpose=False*)

Output the stats as a list of collections.

#### **Parameters**

- inner (list (default) or dict) The type of the inner collections. If list (default), output a list of lists. If dict, output a list of dicts.
- transpose (bool (default False)) By default, output a list of lists where each inner list contains the stats of a single node. If True, each inner list contains the values of a single stat of all nodes.

# **Examples**

```
>>> import xgi
\gg H = xgi.Hypergraph([[1, 2, 3], [2, 3, 4, 5], [3, 4, 5]])
>>> m = H.nodes.multi(['degree', 'clustering_coefficient'])
>>> m.aslist() # doctest:
[[1, 1.0], [2, 0.6666666666666666], [3, 0.6666666666666666], [2, 1.0], [2, 1.0]]
>>> m.aslist(transpose=True)
[[1, 2, 3, 2, 2], [1.0, 0.6666666666666666, 0.6666666666666666, 1.0, 1.0]]
```
#### asnumpy()

Output the stats as a numpy array.

## **Notes**

Equivalent to *np.array(self.aslist(inner=list))*.

### **Examples**

```
>>> import xgi
>>> H = xgi.Hypergraph([1, 2, 3], [2, 3, 4, 5], [3, 4, 5])
>>> H.nodes.multi(['degree', 'clustering_coefficient']).asnumpy()
...
array([1. 1, 1. ][2. , 0.66666667],
     [3. 9.66666667],[2. 1. 1. ][2. , 1. ]
```
## aspandas()

Output the stats as a pandas dataframe.

```
>>> import xgi
>>> H = xgi.Hypergraph([[1, 2, 3], [2, 3, 4, 5], [3, 4, 5]])>>> H.nodes.multi(['degree', 'clustering_coefficient']).aspandas()
...
  degree clustering_coefficient
1 1 1.000000
2 2 0.666667
3 3 0.666667
4 2 1.000000
5 2 1.000000
```
#### max()

The maximum value of this stat.

## mean()

The arithmetic mean of this stat.

## median()

The median of this stat.

#### $min()$

The minimum value of this stat.

```
moment(order=2, center=False)
```
The statistical moments of this stat.

#### **Parameters**

- order  $(int (default 2))$  The order of the moment.
- center (bool (default False)) Whether to compute the centered (False) or uncentered/raw (True) moment.

#### <span id="page-80-0"></span>property name

Name of this stat.

The name of a stat is used to populate the keys of dictionaries in *MultiStat* objects, as well as the names of columns of pandas dataframes.

## **Examples**

```
>>> import xgi
\gg H = xgi.Hypergraph([[1, 2, 3], [2, 3, 4, 5], [3, 4, 5]])
\gg da, d3 = H.nodes.degree, H.nodes.degree(order=3)
>>> da.name, d3.name
('degree', 'degree(order=3)')
>>> H.nodes.multi([da, d3]).asdict(transpose=True).keys()
dict_keys(['degree', 'degree(order=3)'])
>>> H.nodes.multi([da, d3]).aspandas().columns
Index(['degree', 'degree(order=3)'], dtype='object')
```
### statsclass

alias of [EdgeStat](#page-72-0)

statsmodule = <module 'xgi.stats.edgestats' from '/home/docs/checkouts/readthedocs. org/user\_builds/xgi/envs/stable/lib/python3.9/site-packages/xgi/stats/edgestats.py'>

Module in which to search for mappings.

## std()

The standard deviation of this stat.

#### sum()

The sum of this stat.

#### var()

The variance of this stat.

# **Decorators**

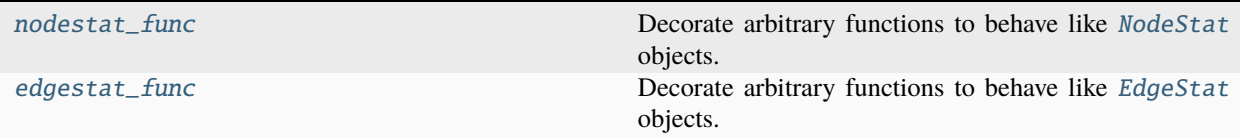

# **10.7 xgi.stats.nodestat\_func**

#### <span id="page-81-0"></span>xgi.stats.nodestat\_func(*func*)

Decorate arbitrary functions to behave like [NodeStat](#page-70-0) objects.

#### **Parameters**

func (callable) – Function or callable with signature *func(net, bunch)*, where *net* is the network and *bunch* is an iterable of nodes in *net*. The call *func(net, bunch)* must return a dict with pairs of the form *(node: value)* where *node* is in *bunch* and *value* is the value of the statistic at *node*.

#### **Returns**

The decorated callable unmodified, after registering it in the *stats* framework.

# **Return type**

callable

### **See also:**

[edgestat\\_func\(\)](#page-83-0)

#### **Notes**

The user must make sure that *func* is such that, if *res* is defined as *res = func(net, bunch)*, then *res* has keys in the same order as they are found in *bunch*. Since python dicts preserve order, it is enough for *func* to create the returned dict by iterating over *bunch*.

```
>>> import xgi
>>> H = xgi.Hypergraph([1, 2], [3, 4], [4, 5, 6]])
```
The following function defines a node-integer mapping.

```
>>> def my_degree(net, bunch):
... return {n: 10 * net.degree(n) for n in bunch}
```
Node statistics can be called from the network or from the NodeView.

```
>>> H.degree()
{1: 1, 2: 1, 3: 1, 4: 2, 5: 1, 6: 1}
>>> H.nodes.degree
NodeStat('degree')
```
However, *my\_degree* is not recognized as a node statistic.

>>> H.my\_degree() Traceback (most recent call last): AttributeError:...

```
>>> H.nodes.my_degree
Traceback (most recent call last):
AttributeError:...
```
Use the *nodestat\_func* decorator to turn *my\_degree* into a valid stat.

```
>>> original_my_degree = my_degree
>>> my_degree = xgi.nodestat_func(my_degree)
>>> H.my_degree()
{1: 10, 2: 10, 3: 10, 4: 20, 5: 10, 6: 10}
>>> H.nodes.my_degree
NodeStat('my_degree')
```
Now the entirety of the interface of stat objects is available.

```
>>> H.nodes.filterby('my_degree', 20)
NodeView((4,))
>>> H.nodes.multi(['degree', 'my_degree']).aspandas()
  degree my_degree
1 1 10
2 1 10
3 1 10
4 2 20
5 1 10
6 1 10
```
Note the passed function is left unmodified.

>>> my\_degree is original\_my\_degree True

The previous usage of *nodestat* is made for explanatory purposes. A more typical use of *nodestat* is the following.

>>> @xgi.nodestat\_func ... def my\_degree(net, bunch): ... return {n: 10 \* net.degree(n) for n in bunch}

# **10.8 xgi.stats.edgestat\_func**

#### <span id="page-83-0"></span>xgi.stats.edgestat\_func(*func*)

Decorate arbitrary functions to behave like [EdgeStat](#page-72-0) objects.

Works identically to nodestat(). For extended documentation, see [nodestat\\_func\(\)](#page-81-0).

### **Parameters**

func (callable) – Function or callable with signature *func(net, bunch)*, where *net* is the network and *bunch* is an iterable of edges in *net*. The call *func(net, bunch)* must return a dict with pairs of the form *(edge: value)* where *edge* is in *bunch* and *value* is the value of the statistic at *edge*.

#### **Returns**

The decorated callable unmodified, after registering it in the *stats* framework.

# **Return type**

callable

# **See also:**

[nodestat\\_func\(\)](#page-81-0)

# **CHAPTER**

# **ELEVEN**

# **ALGORITHMS PACKAGE**

# **Modules**

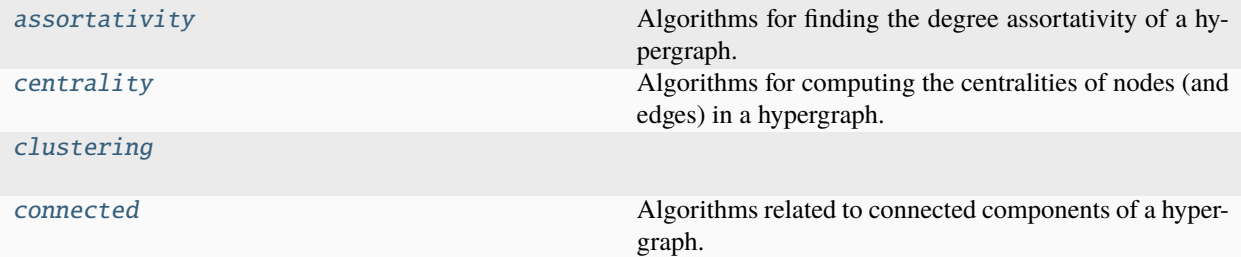

# <span id="page-84-0"></span>**11.1 xgi.algorithms.assortativity**

Algorithms for finding the degree assortativity of a hypergraph.

# **Functions**

```
xgi.algorithms.assortativity.dynamical_assortativity(H)
```
Computes the dynamical assortativity of a uniform hypergraph.

## **Parameters**

H (xgi.Hypergraph) – Hypergraph of interest

# **Returns**

The dynamical assortativity

#### **Return type** float

# **See also:**

[degree\\_assortativity](#page-85-1)

## **Raises**

XGIError – If the hypergraph is not uniform, or if there are no nodes or no edges

### **References**

Nicholas Landry and Juan G. Restrepo, Hypergraph assortativity: A dynamical systems perspective, Chaos 2022. DOI: 10.1063/5.0086905

<span id="page-85-1"></span>xgi.algorithms.assortativity.degree\_assortativity(*H*, *kind='uniform'*, *exact=False*,

*num\_samples=1000*)

Computes the degree assortativity of a hypergraph

#### **Parameters**

- H ([Hypergraph](#page-18-0)) The hypergraph of interest
- kind (str, optional) the type of degree assortativity. valid choices are "uniform", "top-2", and "top-bottom". By default, "uniform".
- exact (bool, optional) whether to compute over all edges or sample randomly from the set of edges. By default, False.
- num\_samples (int, optional) if not exact, specify the number of samples for the computation. By default, 1000.

#### **Returns**

the degree assortativity

## **Return type**

float

#### **Raises**

**XGIError** – If there are no nodes or no edges

### **See also:**

[dynamical\\_assortativity](#page-84-1)

#### **References**

Phil Chodrow, Configuration models of random hypergraphs, Journal of Complex Networks 2020. DOI: 10.1093/comnet/cnaa018

# <span id="page-85-0"></span>**11.2 xgi.algorithms.centrality**

Algorithms for computing the centralities of nodes (and edges) in a hypergraph.

# **Functions**

```
xgi.algorithms.centrality.clique_eigenvector_centrality(H, tol=1e-06)
```
Compute the clique motif eigenvector centrality of a hypergraph.

## **Parameters**

- H ([Hypergraph](#page-18-0)) The hypergraph of interest.
- tol  $(f$ *loat* $,  $optional$  The tolerance when computing the eigenvector. By default, 1e-$ 6.

#### **Returns**

Centrality, where keys are node IDs and values are centralities. The centralities are 1-normalized.

**Return type** dict

#### **See also:**

[h\\_eigenvector\\_centrality](#page-86-0)

### **References**

Three Hypergraph Eigenvector Centralities, Austin R. Benson, <https://doi.org/10.1137/18M1203031>

#### <span id="page-86-0"></span>xgi.algorithms.centrality.h\_eigenvector\_centrality(*H*, *max\_iter=100*, *tol=1e-06*)

Compute the H-eigenvector centrality of a uniform hypergraph.

#### **Parameters**

- H ([Hypergraph](#page-18-0)) The hypergraph of interest.
- max\_iter (int, optional) The maximum number of iterations before the algorithm terminates. By default, 100.
- tol (float  $> 0$ , optional) The desired L2 error in the centrality vector. By default, 1e-6.

#### **Returns**

Centrality, where keys are node IDs and values are centralities. The centralities are 1-normalized.

**Return type**

dict

## **Raises**

**XGIError** – If the hypergraph is not uniform.

## **See also:**

[clique\\_eigenvector\\_centrality](#page-85-2)

## **References**

Three Hypergraph Eigenvector Centralities, Austin R. Benson, <https://doi.org/10.1137/18M1203031>

```
xgi.algorithms.centrality.node_edge_centrality(H, f=<function <lambda>>, g=<function
                                                  <lambda>>, phi=<function <lambda>>,
```
*psi=<function <lambda>>*, *max\_iter=100*, *tol=1e-06*)

Computes the node and edge centralities

#### **Parameters**

- H ([Hypergraph](#page-18-0)) The hypergraph of interest
- f (lambda function, optional) The function f as described in Tudisco and Higham. Must accept a numpy array. By default,  $x^2$ .
- g (lambda function, optional) The function g as described in Tudisco and Higham. Must accept a numpy array. By default,  $\sqrt{\frac{x}{x}}$ .
- phi (lambda function, optional) The function phi as described in Tudisco and Higham. Must accept a numpy array. By default  $x^2$ .
- psi (lambda function, optional) The function psi as described in Tudisco and Higham. Must accept a numpy array. By default:  $\sqrt{\pi}$  \sqrt{x}\$.
- max\_iter (int, optional) Number of iterations at which the algorithm terminates if convergence is not reached. By default, 100.
- tol (*float*  $> 0$ , *optional*) The total allowable error in the node and edge centralities. By default, 1e-6.

#### **Returns**

The node centrality where keys are node IDs and values are associated centralities and the edge centrality where keys are the edge IDs and values are associated centralities. The centralities of both the nodes and edges are 1-normalized.

#### **Return type**

dict, dict

## **Notes**

In the paper from which this was taken, it is more general in that it includes general functions for both nodes and edges, nodes and edges may be weighted, and one can choose different norms for normalization.

#### **References**

Node and edge nonlinear eigenvector centrality for hypergraphs, Francesco Tudisco & Desmond J. Higham, <https://doi.org/10.1038/s42005-021-00704-2>

#### xgi.algorithms.centrality.line\_vector\_centrality(*H*)

The vector centrality of nodes in the line graph of the hypergraph. :param H: The hypergraph of interest :type H: Hypergraph

#### **Returns**

Centrality, where keys are node IDs and values are lists of centralities.

# **Return type**

dict

## **References**

"Vector centrality in hypergraphs", K. Kovalenko, M. Romance, E. Vasilyeva, D. Aleja, R. Criado, D. Musatov, A.M. Raigorodskii, J. Flores, I. Samoylenko, K. Alfaro-Bittner, M. Perc, S. Boccaletti, [https://doi.org/10.1016/](https://doi.org/10.1016/j.chaos.2022.112397) [j.chaos.2022.112397](https://doi.org/10.1016/j.chaos.2022.112397)

# <span id="page-87-0"></span>**11.3 xgi.algorithms.clustering**

## **Functions**

# <span id="page-87-1"></span>xgi.algorithms.clustering.clustering\_coefficient(*H*)

Return the clustering coefficients for each node in a Hypergraph.

This clustering coefficient is defined as the clustering coefficient of the unweighted pairwise projection of the hypergraph, i.e., *num / denom*, where *num* equals \$A^3\_{i,i}\$ and *denom* equals \$inom{k}{2}\$. Here \$A\$ is the adjacency matrix of the network and \$k\$ is the pairwise degree of \$i\$.

#### **Parameters**

H ([Hypergraph](#page-18-0)) – Hypergraph

#### **Returns**

nodes are keys, clustering coefficients are values.

# **Return type**

dict

# **Notes**

The clustering coefficient is undefined when the number of neighbors is 0 or 1, but we set the clustering coefficient to 0 in these cases. For more discussion, see <https://arxiv.org/abs/0802.2512>

## **See also:**

[local\\_clustering\\_coefficient](#page-88-0), [two\\_node\\_clustering\\_coefficient](#page-89-0)

## **References**

"Clustering Coefficients in Protein Interaction Hypernetworks" by Suzanne Gallagher and Debra Goldberg. DOI: 10.1145/2506583.2506635

# **Example**

```
>>> import xgi
\gg H = xgi.random_hypergraph(3, [1, 1])
>>> cc = xgi.clustering_coefficient(H)
>>> cc
{0: 1.0, 1: 1.0, 2: 1.0}
```
#### <span id="page-88-0"></span>xgi.algorithms.clustering.local\_clustering\_coefficient(*H*)

Compute the local clustering coefficient.

This clustering coefficient is based on the overlap of the edges connected to a given node, normalized by the size of the node's neighborhood.

#### **Parameters**

H ([Hypergraph](#page-18-0)) – Hypergraph

#### **Returns**

keys are node IDs and values are the clustering coefficients.

**Return type**

dict

# **Notes**

The clustering coefficient is undefined when the number of neighbors is 0 or 1, but we set the clustering coefficient to 0 in these cases. For more discussion, see <https://arxiv.org/abs/0802.2512>

#### **See also:**

[clustering\\_coefficient](#page-87-1), [two\\_node\\_clustering\\_coefficient](#page-89-0)

## **References**

"Properties of metabolic graphs: biological organization or representation artifacts?" by Wanding Zhou and Luay Nakhleh. <https://doi.org/10.1186/1471-2105-12-132>

"Hypergraphs for predicting essential genes using multiprotein complex data" by Florian Klimm, Charlotte M. Deane, and Gesine Reinert. <https://doi.org/10.1093/comnet/cnaa028>

# **Example**

```
>>> import xgi
\gg H = xgi.random_hypergraph(3, [1, 1])
>>> cc = xgi.local_clustering_coefficient(H)
>>> cc
{0: 1.0, 1: 1.0, 2: 1.0}
```
#### <span id="page-89-0"></span>xgi.algorithms.clustering.two\_node\_clustering\_coefficient(*H*, *kind='union'*)

Return the clustering coefficients for each node in a Hypergraph.

This definition averages over all of the two-node clustering coefficients involving the node.

#### **Parameters**

- H ([Hypergraph](#page-18-0)) Hypergraph
- kind (string, optional) The type of two node clustering coefficient. Options are "union", "max", and "min". By default, "union".

#### **Returns**

nodes are keys, clustering coefficients are values.

#### **Return type**

dict

# **Notes**

The clustering coefficient is undefined when the number of neighbors is  $0$  or  $1$ , but we set the clustering coefficient to 0 in these cases. For more discussion, see <https://arxiv.org/abs/0802.2512>

## **See also:**

[clustering\\_coefficient](#page-87-1), [local\\_clustering\\_coefficient](#page-88-0)

#### **References**

"Clustering Coefficients in Protein Interaction Hypernetworks" by Suzanne Gallagher and Debra Goldberg. DOI: 10.1145/2506583.2506635

```
>>> import xgi
\gg H = xgi.random_hypergraph(3, [1, 1])
>>> cc = xgi.two_node_clustering_coefficient(H, kind="union")
>>> cc
{0: 0.5, 1: 0.5, 2: 0.5}
```
# <span id="page-90-0"></span>**11.4 xgi.algorithms.connected**

Algorithms related to connected components of a hypergraph.

# **Functions**

```
xgi.algorithms.connected.connected_components(H)
```
A function to find the connected components of a hypergraph.

#### **Parameters**

 $H(Hypergraph$  object) – The hypergraph of interest

**Returns**

An iterator where each entry is a component of the hypergraph.

**Return type** iterable of sets

# **See also:**

```
is_connected, number_connected_components, largest_connected_component,
largest_connected_hypergraph
```
## **Example**

```
>>> import xgi
\gg H = xgi.random_hypergraph(50, [0.1, 0.01], seed=1)
>>> print([len(component) for component in xgi.connected_components(H)])
[50]
```
#### <span id="page-90-1"></span>xgi.algorithms.connected.is\_connected(*H*)

A function to determine whether a hypergraph is connected.

## **Parameters**

 $H(Hypergraph$  object) – The hypergraph of interest

#### **Returns**

Whether the hypergraph is connected.

**Return type** bool

### **See also:**

[connected\\_components](#page-90-2), [number\\_connected\\_components](#page-92-0), [largest\\_connected\\_component](#page-91-0), [largest\\_connected\\_hypergraph](#page-91-1)

```
>>> import xgi
>>> H = xgi.random_hypergraph(10, [0.5, 0.01], seed=1)>>> print(xgi.is_connected(H))
True
```

```
xgi.algorithms.connected.largest_connected_component(H)
```
A function to find the largest connected component of a hypergraph.

**Parameters**

 $H(Hypergraph$  object) – The hypergraph of interest

**Returns**

The largest connected component (a set of nodes) of the hypergraph.

**Return type** set

## **See also:**

[connected\\_components](#page-90-2), [largest\\_connected\\_hypergraph](#page-91-1)

# **Example**

```
>>> import xgi
\gg H = xgi.random_hypergraph(50, [0.1, 0.01], seed=1)
>>> print(len(xgi.largest_connected_component(H)))
50
```
#### <span id="page-91-1"></span>xgi.algorithms.connected.largest\_connected\_hypergraph(*H*, *in\_place=False*)

A function to find the largest connected hypergraph from a data set.

#### **Parameters**

- H ([Hypergraph](#page-18-0)) The hypergraph of interest
- in\_place (bool, optional) If False, creates a copy; if True, modifies the existing hypergraph. By default, True.

#### **Returns**

- *None* If in\_place: modifies the existing hypergraph
- *Hypergraph* If not in\_place: the hypergraph induced on the nodes of the largest connected component.

### **See also:**

[connected\\_components](#page-90-2), [largest\\_connected\\_component](#page-91-0)

```
>>> import xgi
\gg H = xgi.random_hypergraph(10, [0.1, 0.01], seed=1)
>>> H_gcc = xgi.largest_connected_hypergraph(H)
>>> print(H_gcc.num_nodes)
8
```
xgi.algorithms.connected.node\_connected\_component(*H*, *n*)

A function to find the connected component of which a node in the hypergraph is a part.

#### **Parameters**

- H (Hypergraph object) The hypergraph of interest
- n (hashable) Node label

## **See also:**

[connected\\_components](#page-90-2)

# **Returns**

Returns the connected component of which the specified node in the hypergraph is a part.

**Return type**

set

# **Example**

```
>>> import xgi
\gg H = xgi.random_hypergraph(50, [0.1, 0.01], seed=1)
>>> comp = xgi.node_connected_component(H, 0)
>>> print(type(comp), len(comp))
<class 'set'> 50
```
<span id="page-92-0"></span>xgi.algorithms.connected.number\_connected\_components(*H*)

A function to find the number of connected components of a hypergraph.

# **Parameters**

 $H(Hypergraph$  object) – The hypergraph of interest

#### **Returns**

The number of connected components of the hypergraph.

#### **Return type** int

#### **See also:**

[is\\_connected](#page-90-1), [connected\\_components](#page-90-2), [largest\\_connected\\_component](#page-91-0), [largest\\_connected\\_hypergraph](#page-91-1)

```
>>> import xgi
\gg H = xgi.random_hypergraph(50, [0.1, 0.01], seed=1)
>>> print(xgi.number_connected_components(H))
1
```
# **CHAPTER**

# **TWELVE**

# **GENERATORS PACKAGE**

# **Modules**

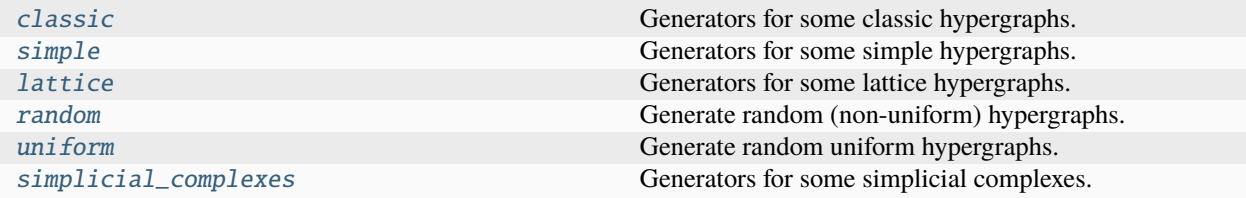

# <span id="page-94-0"></span>**12.1 xgi.generators.classic**

Generators for some classic hypergraphs.

All the functions in this module return a Hypergraph class (i.e. a simple, undirected hypergraph).

# **Functions**

<span id="page-94-1"></span>xgi.generators.classic.empty\_hypergraph(*create\_using=None*, *default=None*)

Returns the empty hypergraph with zero nodes and edges.

# **Parameters**

- create\_using (Hypergraph Instance, Constructor or None) If None, use the *default* constructor. If a constructor, call it to create an empty hypergraph.
- default (Hypergraph constructor (default None)) The constructor to use if create\_using is None. If None, then xgi.Hypergraph is used.

#### **Returns**

An empty hypergraph

## **Return type**

Hypergraph object

#### **See also:**

[empty\\_simplicial\\_complex](#page-95-0), [trivial\\_hypergraph](#page-95-1)

```
>>> import xgi
>>> H = xgi.empty_hypergraph()
>>> H.num_nodes, H.num_edges
(0, 0)
```
<span id="page-95-0"></span>xgi.generators.classic.empty\_simplicial\_complex(*create\_using=None*, *default=None*)

Returns the empty simplicial complex with zero nodes and simplices.

### **Parameters**

- create\_using (SimplicialComplex Instance, Constructor or None) If None, use the *default* constructor. If a constructor, call it to create an empty simplicial complex.
- default (SimplicialComplex constructor (default None)) The constructor to use if create\_using is None. If None, then xgi.SimplicialComplex is used.

#### **Returns**

An empty simplicial complex.

#### **Return type**

*[SimplicialComplex](#page-30-0)*

# **See also:**

[empty\\_hypergraph](#page-94-1), [trivial\\_hypergraph](#page-95-1)

## **Examples**

```
>>> import xgi
>>> H = xgi.empty_simplicial_complex()
>>> H.num_nodes, H.num_edges
(0, 0)
```
<span id="page-95-1"></span>xgi.generators.classic.trivial\_hypergraph(*n=1*, *create\_using=None*, *default=None*)

Returns a hypergraph with *n* node and zero edges.

#### **Parameters**

- $n(int, optional) Number of nodes (default is 1)$
- create\_using (Hypergraph Instance, Constructor or None) If None, use the *default* constructor. If a constructor, call it to create an empty hypergraph.
- default (Hypergraph constructor (default None)) The constructor to use if create using is None. If None, then xgi.Hypergraph is used.

#### **Returns**

A trivial hypergraph with *n* nodes

#### **Return type**

Hypergraph object

#### **See also:**

[empty\\_hypergraph](#page-94-1), [empty\\_simplicial\\_complex](#page-95-0)

```
>>> import xgi
>>> H = xgi.trivial_hypergraph()
>>> H.num_nodes, H.num_edges
(1, 0)
```
xgi.generators.classic.complete\_hypergraph(*N*, *order=None*, *max\_order=None*,

*include\_singletons=False*)

Generate a complete hypergraph, i.e. one that contains all possible hyperdges at a given *order* or up to a *max\_order*.

#### **Parameters**

- $N(int)$  Number of nodes
- order (int or None) If not None (default), specifies the single order for which to generate hyperedges
- $max_corder(int or None) If not None (default), specifies the maximum order for which$ to generate hyperedges
- include\_singletons (bool) Whether to include singleton edges (default: False). This argument is discarded if max\_order is None.

## **Returns**

A complete hypergraph with *N* nodes

## **Return type**

Hypergraph object

# **Notes**

Only one of *order* and *max\_order* can be specified by and int (not None). Additionally, at least one of either must be specified.

The number of possible edges grows exponentially as  $2^N$  for large  $N$  and quickly becomes impractically long to compute, especially when using *max\_order*. For example, *N=100* and *max\_order=5* already yields 10<sup>8</sup> edges. Increasing  $N=1000$  makes it  $10^{13}$ .  $N=100$  and with a larger  $max\_order=6$  yields  $10^9$  edges.

# <span id="page-96-0"></span>**12.2 xgi.generators.simple**

Generators for some simple hypergraphs.

All the functions in this module return a Hypergraph class (i.e. a simple, undirected hypergraph).

# **Functions**

```
xgi.generators.simple.star_clique(n_star, n_clique, d_max)
```
Generate a star-clique structure

That is a star network and a clique network, connected by one pairwise edge connecting the centre of the star to the clique. network, the each clique is promoted to a hyperedge up to order d\_max.

#### **Parameters**

- $n_{\text{start}}(int)$  Number of legs of the star
- $n$ \_clique (int) Number of nodes in the clique
- **d\_max** (int) Maximum order up to which to promote cliques to hyperedges

**Returns**

**H**

## **Return type**

*[Hypergraph](#page-18-0)*

### **Examples**

>>> import xgi  $\gg$  H = xgi.star\_clique(6, 7, 2)

### **Notes**

The total number of nodes is n\_star + n\_clique.

#### xgi.generators.simple.sunflower(*l*, *c*, *m*)

Create a sunflower hypergraph.

This creates an m-uniform hypergraph according to the sunflower model.

#### **Parameters**

- $l (int)$  Number of petals
- $c (int) Size of the core$
- $m(int)$  Size of each edge

#### **Raises**

XGIError – If the edge size is smaller than the core.

# <span id="page-97-0"></span>**12.3 xgi.generators.lattice**

Generators for some lattice hypergraphs.

All the functions in this module return a Hypergraph class (i.e. a simple, undirected hypergraph).

# **Functions**

```
xgi.generators.lattice.ring_lattice(n, d, k, l)
```
A ring lattice hypergraph.

A d-uniform hypergraph on n nodes where each node is part of k edges and the overlap between consecutive edges is d-l.

# **Parameters**

- $n(int)$  Number of nodes
- $\bullet$  **d** (int) Edge size
- $k(int)$  Number of edges of which a node is a part. Should be a multiple of 2.
- $l$  (*int*) Overlap between edges

#### **Returns**

The generated hypergraph

## **Return type**

*[Hypergraph](#page-18-0)*

#### **Raises**

**XGIError** – If  $k$  is negative.

# **Notes**

ring\_lattice(n, 2, k, 0) is a ring lattice graph where each node has k//2 edges on either side.

# <span id="page-98-0"></span>**12.4 xgi.generators.random**

Generate random (non-uniform) hypergraphs.

# **Functions**

```
xgi.generators.random.chung_lu_hypergraph(k1, k2, seed=None)
```
A function to generate a Chung-Lu hypergraph

# **Parameters**

- k1 (dictionary) Dictionary where the keys are node ids and the values are node degrees.
- k2 (dictionary) Dictionary where the keys are edge ids and the values are edge sizes.
- seed (integer or None  $(default)$ ) The seed for the random number generator.

#### **Returns**

The generated hypergraph

#### **Return type**

Hypergraph object

#### **Warns**

**warnings.warn** – If the sums of the edge sizes and node degrees are not equal, the algorithm still runs, but raises a warning.

### **Notes**

The sums of k1 and k2 should be the same. If they are not the same, this function returns a warning but still runs.

### **References**

Implemented by Mirah Shi in HyperNetX and described for bipartite networks by Aksoy et al. in [https://doi.org/](https://doi.org/10.1093/comnet/cnx001) [10.1093/comnet/cnx001](https://doi.org/10.1093/comnet/cnx001)

## **Example**

```
>>> import xgi
>>> import random
>> n = 100\gg k1 = {i : random.randint(1, 100) for i in range(n)}
\gg k2 = {i : sorted(k1.values())[i] for i in range(n)}
>>> H = xgi.chung_lu_hypergraph(k1, k2)
```
# xgi.generators.random.dcsbm\_hypergraph(*k1*, *k2*, *g1*, *g2*, *omega*, *seed=None*)

A function to generate a Degree-Corrected Stochastic Block Model (DCSBM) hypergraph.

#### **Parameters**

- $\mathbf{k1}\left(\mathbf{dict}\right)$  This is a dictionary where the keys are node ids and the values are node degrees.
- $k2$  (dict) This is a dictionary where the keys are edge ids and the values are edge sizes.
- $g1 (dict)$  This a dictionary where the keys are node ids and the values are the group ids to which the node belongs. The keys must match the keys of k1.
- $g2$  (dict) This a dictionary where the keys are edge ids and the values are the group ids to which the edge belongs. The keys must match the keys of k2.
- omega (2D numpy  $array$ ) This is a matrix with entries which specify the number of edges between a given node community and edge community. The number of rows must match the number of node communities and the number of columns must match the number of edge communities.
- seed (int or None  $(default))$  Seed for the random number generator.

#### **Return type**

*[Hypergraph](#page-18-0)*

#### **Warns**

**warnings.warn** – If the sums of the edge sizes and node degrees are not equal, the algorithm still runs, but raises a warning. Also if the sum of the omega matrix does not match the sum of degrees, a warning is raised.

## **Notes**

The sums of k1 and k2 should be the same. If they are not the same, this function returns a warning but still runs. The sum of k1 (and k2) and omega should be the same. If they are not the same, this function returns a warning but still runs and the number of entries in the incidence matrix is determined by the omega matrix.

## **References**

Implemented by Mirah Shi in HyperNetX and described for bipartite networks by Larremore et al. in [https:](https://doi.org/10.1103/PhysRevE.90.012805) [//doi.org/10.1103/PhysRevE.90.012805](https://doi.org/10.1103/PhysRevE.90.012805)

## **Examples**

```
>>> import xgi; import random; import numpy as np
>> n = 50\gg k1 = {i : random.randint(1, n) for i in range(n)}
\gg k2 = {i : sorted(k1.values())[i] for i in range(n)}
\gg g1 = {i : random.choice([0, 1]) for i in range(n)}
\gg g2 = {i : random.choice([0, 1]) for i in range(n)}
>>> omega = np.array([ [n]/2, 10], [10, n//2]])
\gg # H = xgi.dcsbm_hypergraph(k1, k2, g1, g2, omega)
```
xgi.generators.random.random\_hypergraph(*N*, *ps*, *order=None*, *seed=None*)

Generates a random hypergraph

Generate N nodes, and connect any d+1 nodes by a hyperedge with probability ps[d-1].

#### **Parameters**

- $N(int)$  Number of nodes
- ps (list of float) List of probabilities (between 0 and 1) to create a hyperedge at each order d between any d+1 nodes. For example, ps[0] is the wiring probability of any edge (2 nodes), ps[1] of any triangles (3 nodes).
- order (int of None (default)) If None, ignore. If int, generates a uniform hypergraph with edges of order *order* (ps must have only one element).
- seed (integer or None  $(default))$  Seed for the random number generator.

#### **Returns**

The generated hypergraph

#### **Return type**

Hypergraph object

# **References**

Described as 'random hypergraph' by M. Dewar et al. in <https://arxiv.org/abs/1703.07686>

## **Example**

```
>>> import xgi
\gg H = xgi.random_hypergraph(50, [0.1, 0.01])
```
xgi.generators.random.watts\_strogatz\_hypergraph(*n*, *d*, *k*, *l*, *p*, *seed=None*)

# <span id="page-101-0"></span>**12.5 xgi.generators.uniform**

Generate random uniform hypergraphs.

## **Functions**

### xgi.generators.uniform.uniform\_hypergraph\_configuration\_model(*k*, *m*, *seed=None*)

A function to generate an m-uniform configuration model

#### **Parameters**

- **k** (dictionary) This is a dictionary where the keys are node ids and the values are node degrees.
- $m(int)$  specifies the hyperedge size
- seed (integer or None  $(default))$ ) The seed for the random number generator

#### **Returns**

The generated hypergraph

#### **Return type**

Hypergraph object

#### **Warns**

**warnings.warn** – If the sums of the degrees are not divisible by m, the algorithm still runs, but raises a warning and adds an additional connection to random nodes to satisfy this condition.

# **Notes**

This algorithm normally creates multi-edges and loopy hyperedges. We remove the loopy hyperedges.

# **References**

"The effect of heterogeneity on hypergraph contagion models" by Nicholas W. Landry and Juan G. Restrepo <https://doi.org/10.1063/5.0020034>

## **Example**

>>> import xgi >>> import random  $\gg$  n = 1000  $>> m = 3$  $\Rightarrow$  k = {1: 1, 2: 2, 3: 3, 4: 3} >>> H = xgi.uniform\_hypergraph\_configuration\_model(k, m)

# xgi.generators.uniform.uniform\_erdos\_renyi\_hypergraph(*n*, *m*, *p*, *p\_type='degree'*, *seed=None*)

Generate an m-uniform Erdős–Rényi hypergraph

This creates a hypergraph with *n* nodes where hyperedges of size *m* are created at random to obtain a mean degree of *k*.

#### **Parameters**

- $n(int > 0)$  Number of nodes
- $m(int > 0)$  Hyperedge size
- $p$  (float or int > 0) Mean expected degree if p\_type="degree" and probability of an m-hyperedge if p\_type="prob"
- **p\_type**  $(str)$  "degree" or "prob", by default "degree"
- seed (integer or None  $(default))$  The seed for the random number generator

#### **Returns**

The Erdos Renyi hypergraph

#### **Return type**

*[Hypergraph](#page-18-0)*

#### **See also:**

random\_hypergraph

```
xgi.generators.uniform.uniform_HSBM(n, m, p, sizes, seed=None)
```
Create a uniform hypergraph stochastic block model (HSBM).

### **Parameters**

- $n(int)$  The number of nodes
- $m(int)$  The hyperedge size
- $p$  (*m-dimensional numpy array*) tensor of probabilities between communities
- sizes (list or 1D numpy array) The sizes of the community blocks in order
- seed (integer or None  $(default))$ ) The seed for the random number generator

### **Returns**

The constructed SBM hypergraph

#### **Return type**

*[Hypergraph](#page-18-0)*

#### **Raises**

- XGIError
	- **–** If the length of sizes and p do not match. If p is not a tensor with every dimension equal - If p is not m-dimensional - If the entries of p are not in the range [0, 1] - If the sum of the vector of sizes does not equal the number of nodes.
- Exception If there is an integer overflow error

## **See also:**

[uniform\\_HPPM](#page-103-0)

#### **References**

Nicholas W. Landry and Juan G. Restrepo. "Polarization in hypergraphs with community structure." Preprint, 2023. <https://doi.org/10.48550/arXiv.2302.13967>

#### <span id="page-103-0"></span>xgi.generators.uniform.uniform\_HPPM(*n*, *m*, *rho*, *k*, *epsilon*, *seed=None*)

Construct the m-uniform hypergraph planted partition model (m-HPPM)

### **Parameters**

- $n(int > 0)$  Number of nodes
- $m(int > 0)$  Hyperedge size
- rho (float between  $\theta$  and  $1$ ) The fraction of nodes in community 1
- **k** (*float* >  $\theta$ ) Mean degree
- epsilon  $(f$ loat > 0) Imbalance parameter
- seed (integer or None  $(default))$ ) The seed for the random number generator

#### **Returns**

The constructed m-HPPM hypergraph.

#### **Return type**

*[Hypergraph](#page-18-0)*

#### **Raises**

## XGIError –

• If rho is not between 0 and 1 - If the mean degree is negative. - If epsilon is not between 0 and 1

#### **See also:**

[uniform\\_HSBM](#page-102-0)

# **References**

Nicholas W. Landry and Juan G. Restrepo. "Polarization in hypergraphs with community structure." Preprint, 2023. <https://doi.org/10.48550/arXiv.2302.13967>

# <span id="page-104-0"></span>**12.6 xgi.generators.simplicial\_complexes**

Generators for some simplicial complexes.

All the functions in this module return a SimplicialComplex class.

### **Functions**

```
xgi.generators.simplicial_complexes.flag_complex(G, max_order=2, ps=None, seed=None)
```
Generate a flag (or clique) complex from a NetworkX graph by filling all cliques up to dimension max order.

#### **Parameters**

- G (Networkx Graph) –
- $max{\_\}order(int)$  maximal dimension of simplices to add to the output simplicial complex
- ps (list of float) List of probabilities (between 0 and 1) to create a hyperedge from a clique, at each order d. For example, ps[0] is the probability of promoting any 3-node clique (triangle) to a 3-hyperedge.
- seed (int or None (default)) The seed for the random number generator

#### **Returns**

#### **S**

#### **Return type**

*[SimplicialComplex](#page-30-0)*

#### **Notes**

Computing all cliques quickly becomes heavy for large networks. *flag\_complex\_d2* is faster to compute up to order 2.

#### **See also:**

#### [flag\\_complex\\_d2](#page-104-1)

<span id="page-104-1"></span>xgi.generators.simplicial\_complexes.flag\_complex\_d2(*G*, *p2=None*, *seed=None*)

Generate a flag (or clique) complex from a NetworkX graph by filling all cliques up to dimension 2.

# **Parameters**

- G (networkx  $Graph$ ) Graph to consider
- p2  $(fload)$  Probability (between 0 and 1) of filling empty triangles in graph G
- seed (int or None  $(default)$ ) The seed for the random number generator

#### **Returns**

**S**

#### **Return type**

xgi.SimplicialComplex

## **Notes**

Computing all cliques quickly becomes heavy for large networks. This is faster than *flag\_complex* to compute up to order 2.

#### **See also:**

#### [flag\\_complex](#page-104-2)

xgi.generators.simplicial\_complexes.random\_flag\_complex(*N*, *p*, *max\_order=2*, *seed=None*) Generate a flag (or clique) complex from a  $G_{N,p}$  Erdős-Rényi random graph.

This proceeds by filling all cliques up to dimension max\_order.

### **Parameters**

- $N(int)$  Number of nodes
- $p$  (*float*) Probability (between 0 and 1) to create an edge between any 2 nodes
- $max_corder(int)$  maximal dimension of simplices to add to the output simplicial complex
- seed (int or None  $(default))$  The seed for the random number generator

#### **Return type**

*[SimplicialComplex](#page-30-0)*

## **Notes**

Computing all cliques quickly becomes heavy for large networks.

xgi.generators.simplicial\_complexes.random\_flag\_complex\_d2(*N*, *p*, *seed=None*)

Generate a maximal simplicial complex (up to order 2) from a  $G_{N,p}$  Erdős-Rényi random graph.

This proceeds by filling all empty triangles in the graph with 2-simplices.

### **Parameters**

- $N(int)$  Number of nodes
- $p$  (*float*) Probabilities (between 0 and 1) to create an edge between any 2 nodes
- seed (int or None  $(default))$  The seed for the random number generator

#### **Return type**

*[SimplicialComplex](#page-30-0)*

#### **Notes**

Computing all cliques quickly becomes heavy for large networks.

```
xgi.generators.simplicial_complexes.random_simplicial_complex(N, ps, seed=None)
```
Generates a random hypergraph

Generate N nodes, and connect any d+1 nodes by a simplex with probability ps[d-1]. For each simplex, add all its subfaces if they do not already exist.

#### **Parameters**

•  $N(int)$  – Number of nodes

- ps (list of float) List of probabilities (between 0 and 1) to create a hyperedge at each order d between any d+1 nodes. For example, ps[0] is the wiring probability of any edge (2 nodes), ps[1] of any triangles (3 nodes).
- seed (int or None  $(default)$ ) The seed for the random number generator

## **Returns**

The generated simplicial complex

### **Return type**

Simplicialcomplex object

## **References**

Described as 'random simplicial complex' in "Simplicial Models of Social Contagion", Nature Communications 10(1), 2485, by I. Iacopini, G. Petri, A. Barrat & V. Latora (2019). <https://doi.org/10.1038/s41467-019-10431-6>

# **Example**

>>> import xgi  $\gg$  H = xgi.random\_simplicial\_complex(20, [0.1, 0.01])
## **CHAPTER**

# **THIRTEEN**

# **LINALG PACKAGE**

## **Modules**

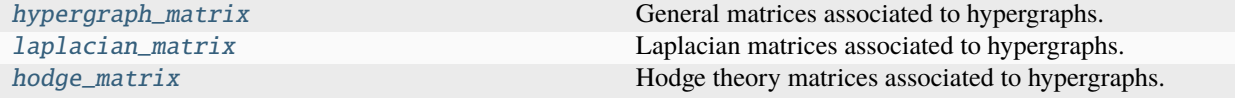

# <span id="page-108-0"></span>**13.1 xgi.linalg.hypergraph\_matrix**

General matrices associated to hypergraphs.

Note that the order of the rows and columns of the matrices in this module correspond to the order in which nodes/edges are added to the hypergraph or simplicial complex. If the node and edge IDs are able to be sorted, the following is an example to sort by the node and edge IDs.

```
>>> import xgi
>>> import pandas as pd
\gg H = xgi.Hypergraph([[1, 2, 3, 7], [4], [5, 6, 7]])
>>> I, nodedict, edgedict = xgi.incidence_matrix(H, sparse=False, index=True)
>>> # Sorting the resulting numpy array:
>>> sortedI = I.copy()
>>> sortedI = sortedI[sorted(nodedict, key=nodedict.get), :]
>>> sortedI = sortedI[:, sorted(edgedict, key=edgedict.get)]
>>> sortedI
array([[1, 0, 0],
       [1, 0, 0],
       [1, 0, 0],[0, 1, 0],[0, 0, 1],
       [0, 0, 1],[1, 0, 1]]>>> # Indexing a Pandas dataframe by the node/edge IDs
>>> df = pd.DataFrame(I, index=nodedict.values(), columns=edgedict.values())
```
If the nodes are already sorted, this order can be preserved by adding the nodes to the hypergraph prior to adding edges. For example,

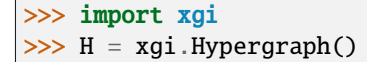

(continues on next page)

(continued from previous page)

```
>>> H.add_nodes_from(range(1, 8))
>>> H.add_edges_from([[1, 2, 3, 7], [4], [5, 6, 7]])
>>> xgi.incidence_matrix(H, sparse=False)
array([1, 0, 0],[1, 0, 0],[1, 0, 0],
       [0, 1, 0],[0, 0, 1],
       [0, 0, 1],
       [1, 0, 1]]
```
## **Functions**

```
xgi.linalg.hypergraph_matrix.adjacency_matrix(H, order=None, sparse=True, s=1, weighted=False,
                                                   index=False)
```
A function to generate an adjacency matrix (N,N) from a Hypergraph object.

## **Parameters**

- H (Hypergraph object) The hypergraph of interest
- order (int, optional) Order of interactions to use. If None (default), all orders are used. If int, must be  $\geq 1$ .
- sparse (bool,  $default: True$ ) Specifies whether the output matrix is a scipy sparse matrix or a numpy matrix
- $s(int, default: 1)$  Specifies the number of overlapping edges to be considered connected.
- index (bool, default: False) Specifies whether to output disctionaries mapping the node IDs to indices

#### **Returns**

- *if index is True* return A, rowdict
- *else* return A

#### **Warns**

**warn** – If there are isolated nodes and the matrix is sparse.

xgi.linalg.hypergraph\_matrix.clique\_motif\_matrix(*H*, *sparse=True*, *index=False*)

A function to generate a weighted clique motif matrix from a Hypergraph object.

## **Parameters**

- H (Hypergraph  $object$ ) The hypergraph of interest
- sparse (bool, default: True) Specifies whether the output matrix is a scipy sparse matrix or a numpy matrix
- index  $(bool, default: False)$  Specifies whether to output dictionaries mapping the node and edge IDs to indices

## **Returns**

- *if index is True* return W, rowdict
- *else* return W

## **References**

"Higher-order organization of complex networks" by Austin Benson, David Gleich, and Jure Leskovic [https:](https://doi.org/10.1126/science.aad9029) [//doi.org/10.1126/science.aad9029](https://doi.org/10.1126/science.aad9029)

#### xgi.linalg.hypergraph\_matrix.degree\_matrix(*H*, *order=None*, *index=False*)

Returns the degree of each node as an array

## **Parameters**

- H (*Hypergraph object*) The hypergraph of interest
- **order** (int, optional) Order of interactions to use. If None (default), all orders are used. If int, must be  $>= 1$ .
- index (bool, default: False) Specifies whether to output disctionaries mapping the node and edge IDs to indices.

#### **Returns**

- *if index is True* return K, rowdict
- *else* return K

xgi.linalg.hypergraph\_matrix.incidence\_matrix(*H*, *order=None*, *sparse=True*, *index=False*,

*weight=<function <lambda>>*)

A function to generate a weighted incidence matrix from a Hypergraph object, where the rows correspond to nodes and the columns correspond to edges.

#### **Parameters**

- H (Hypergraph  $object$ ) The hypergraph of interest
- order (int, optional) Order of interactions to use. If None (default), all orders are used. If int, must be  $>= 1$ .
- sparse (bool,  $default: True$ ) Specifies whether the output matrix is a scipy sparse matrix or a numpy matrix
- index (bool, default:  $False$ ) Specifies whether to output dictionaries mapping the node and edge IDs to indices.
- weight (lambda function, default=lambda function outputting  $1$ ) A function specifying the weight, given a node and edge

## **Returns**

- **I** (*numpy.ndarray or scipy csr array*) The incidence matrix, has dimension (n nodes, n\_edges)
- **rowdict** (*dict*) The dictionary mapping indices to node IDs, if index is True
- **coldict** (*dict*) The dictionary mapping indices to edge IDs, if index is True
- xgi.linalg.hypergraph\_matrix.intersection\_profile(*H*, *order=None*, *sparse=True*, *index=False*) A function to generate an intersection profile from a Hypergraph object.

- H (*Hypergraph object*) The hypergraph of interest
- order (int, optional) Order of interactions to use. If None (default), all orders are used. If int, must be  $\geq 1$ .
- sparse (bool, default: True) Specifies whether the output matrix is a scipy sparse matrix or a numpy matrix
- index (bool, default: False) Specifies whether to output dictionaries mapping the edge IDs to indices

### **Returns**

- *if index is True* return P, rowdict, coldict
- *else* return P

# <span id="page-111-0"></span>**13.2 xgi.linalg.laplacian\_matrix**

Laplacian matrices associated to hypergraphs.

Note that the order of the rows and columns of the matrices in this module correspond to the order in which nodes/edges are added to the hypergraph or simplicial complex. If the node and edge IDs are able to be sorted, the following is an example to sort by the node and edge IDs.

```
>>> import xgi
>>> import pandas as pd
>>> H = xgi.Hypergraph([[1, 2, 3, 7], [4], [5, 6, 7]])
>>> I, nodedict, edgedict = xgi.incidence_matrix(H, sparse=False, index=True)
>>> # Sorting the resulting numpy array:
\gg sortedI = I.copy()
>>> sortedI = sortedI[sorted(nodedict, key=nodedict.get), :]
>>> sortedI = sortedI[:, sorted(edgedict, key=edgedict.get)]
>>> sortedI
array([[1, 0, 0],
       [1, 0, 0],[1, 0, 0],[0, 1, 0],[0, 0, 1],
       [0, 0, 1],
       [1, 0, 1]])
>>> # Indexing a Pandas dataframe by the node/edge IDs
>>> df = pd.DataFrame(I, index=nodedict.values(), columns=edgedict.values())
```
If the nodes are already sorted, this order can be preserved by adding the nodes to the hypergraph prior to adding edges. For example,

```
>>> import xgi
>>> H = xgi.Hypergraph()
>>> H.add_nodes_from(range(1, 8))
>>> H.add_edges_from([[1, 2, 3, 7], [4], [5, 6, 7]])
>>> xgi.incidence_matrix(H, sparse=False)
array([1, 0, 0],[1, 0, 0],
       [1, 0, 0],
       [0, 1, 0],[0, 0, 1],
       [0, 0, 1],
       [1, 0, 1]]
```
## **Functions**

xgi.linalg.laplacian\_matrix.laplacian(*H*, *order=1*, *sparse=False*, *rescale\_per\_node=False*, *index=False*) Laplacian matrix of order d, see [1].

## **Parameters**

- HG ([Hypergraph](#page-18-0)) Hypergraph
- order  $(int)$  Order of interactions to consider. If order=1 (default), returns the usual graph Laplacian.
- sparse (bool,  $default: False$ ) Specifies whether the output matrix is a scipy sparse matrix or a numpy matrix.
- index (bool, default: False) Specifies whether to output disctionaries mapping the node and edge IDs to indices.

#### **Returns**

- **L\_d** (*numpy array*) Array of dim (N, N)
- *if index is True* return rowdict

## **See also:**

multiorder\_laplacian

## **References**

xgi.linalg.laplacian\_matrix.normalized\_hypergraph\_laplacian(*H*, *sparse=True*, *index=False*) Compute the normalized Laplacian.

## **Parameters**

- H ([Hypergraph](#page-18-0)) Hypergraph
- sparse (bool, optional) whether or not the laplacian is sparse, by default True
- index (bool, optional) whether to return a dictionary mapping IDs to rows, by default False

## **Returns**

- *array* csr\_array if sparse and if not, a numpy ndarray
- *dict* a dictionary mapping node IDs to rows and columns if index is True.

## **Raises**

XGIError – If there are isolated nodes.

## **References**

"Learning with Hypergraphs: Clustering, Classification, and Embedding" by Dengyong Zhou, Jiayuan Huang, Bernhard Schölkopf Advances in Neural Information Processing Systems (2006)

# <span id="page-113-0"></span>**13.3 xgi.linalg.hodge\_matrix**

Hodge theory matrices associated to hypergraphs.

Note that the order of the rows and columns of the matrices in this module correspond to the order in which nodes/edges are added to the hypergraph or simplicial complex. If the node and edge IDs are able to be sorted, the following is an example to sort by the node and edge IDs.

```
>>> import xgi
>>> import pandas as pd
>>> H = xgi.Hypergraph([[1, 2, 3, 7], [4], [5, 6, 7]])
>>> I, nodedict, edgedict = xgi.incidence_matrix(H, sparse=False, index=True)
>>> # Sorting the resulting numpy array:
\gg sortedI = I.copy()
>>> sortedI = sortedI[sorted(nodedict, key=nodedict.get), :]
>>> sortedI = sortedI[:, sorted(edgedict, key=edgedict.get)]
>>> sortedI
array([[1, 0, 0],
       [1, 0, 0],[1, 0, 0],[0, 1, 0],[0, 0, 1],
       [0, 0, 1],
       [1, 0, 1]]>>> # Indexing a Pandas dataframe by the node/edge IDs
>>> df = pd.DataFrame(I, index=nodedict.values(), columns=edgedict.values())
```
If the nodes are already sorted, this order can be preserved by adding the nodes to the hypergraph prior to adding edges. For example,

```
>>> import xgi
>>> H = xgi.Hypergraph()
>>> H.add_nodes_from(range(1, 8))
>>> H.add_edges_from([[1, 2, 3, 7], [4], [5, 6, 7]])
>>> xgi.incidence_matrix(H, sparse=False)
array([1, 0, 0],[1, 0, 0],
       [1, 0, 0],
       [0, 1, 0],[0, 0, 1],
       [0, 0, 1],[1, 0, 1]]
```
## **Functions**

xgi.linalg.hodge\_matrix.boundary\_matrix(*S*, *order=1*, *orientations=None*, *index=False*) Generate the boundary matrices of an oriented simplicial complex.

The rows correspond to the (order-1)-simplices and the columns to the (order)-simplices.

- S (simplicial complex object) The simplicial complex of interest
- order (int, default:  $1$ ) Specifies the order of the boundary matrix to compute
- orientations (dict, default: None) Dictionary mapping non-singleton simplices IDs to their boolean orientation
- index (bool, default: False) Specifies whether to output dictionaries mapping the simplices IDs to indices

## **Returns**

- **B** (*numpy.ndarray*) The boundary matrix of the chosen order, has dimension (n\_simplices of given order - 1, n\_simplices of given order)
- **rowdict** (*dict*) The dictionary mapping indices to (order-1)-simplices IDs, if index is True
- **coldict** (*dict*) The dictionary mapping indices to (order)-simplices IDs, if index is True

## **References**

"Discrete Calculus" by Leo J. Grady and Jonathan R. Polimeni <https://doi.org/10.1007/978-1-84996-290-2>

xgi.linalg.hodge\_matrix.hodge\_laplacian(*S*, *order=1*, *orientations=None*, *index=False*)

A function to compute the Hodge Laplacians of an oriented simplicial complex.

## **Parameters**

- S (simplicial complex object) The simplicial complex of interest
- order (int,  $default: 1)$  Specifies the order of the Hodge Laplacian matrix to be computed
- orientations (dict, default: None) Dictionary mapping non-singleton simplices IDs to their boolean orientation
- index (bool, default: False) Specifies whether to output dictionaries mapping the simplices IDs to indices

## **Returns**

- **L\_o** (*numpy.ndarray*) The Hodge Laplacian matrix of the chosen order, has dimension (n\_simplices of given order, n\_simplices of given order)
- **matdict** (*dict*) The dictionary mapping indices to (order)-simplices IDs, if index is True

## **CHAPTER**

# **FOURTEEN**

# **READWRITE PACKAGE**

## **Modules**

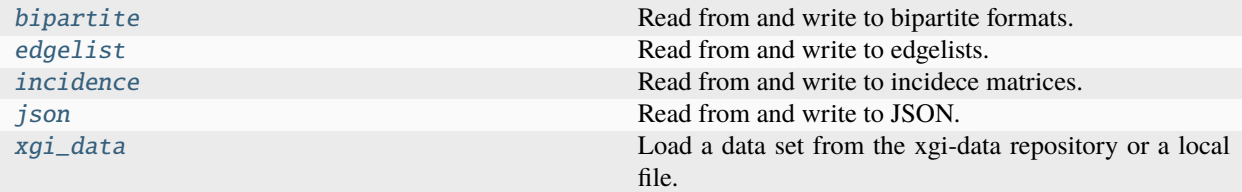

# <span id="page-116-0"></span>**14.1 xgi.readwrite.bipartite**

Read from and write to bipartite formats.

## **Functions**

```
xgi.readwrite.bipartite.generate_bipartite_edgelist(H, delimiter=' ')
```
A helper function to generate a bipartite edge list from a Hypergraph object.

## **Parameters**

- H (Hypergraph object) The hypergraph of interest
- delimiter (char, default: space  $(''')$ ) Specifies the delimiter between hyperedge members

### **Yields**

*A iterator of strings* – Each entry is a line to be written to the output file.

```
xgi.readwrite.bipartite.parse_bipartite_edgelist(lines, comments='#', delimiter=None,
```
*create\_using=None*, *nodetype=None*, *edgetype=None*, *dual=False*)

A helper function to read a iterable of strings containing a bipartite edge list and convert it to a Hypergraph object.

Reads the first two entries of each line and assumes that the first entry is a node ID and that the second entry is an edge ID. Raises error if there are fewer than two entries.

## **Parameters**

• lines (iterable of strings) – Lines where each line is a bipartite edge

- **comments** (string, default:  $''#$ ") The token that denotes comments to ignore
- delimiter (char, default: space  $(''')$ ) Specifies the delimiter between hyperedge members
- create\_using (Hypergraph constructor, optional) The hypergraph object to add the data to, by default None
- nodetype  $(type)$  type that the node labels will be cast to
- edgetype  $(type)$  type that the edge labels will be cast to
- data (bool, default: False) Specifies whether there is a dictionary of data at the end of the line.

#### **Raises**

- **XGIError** If a line contains fewer than two entries
- TypeError If node types fail to be converted

#### **Returns**

The loaded hypergraph.

#### **Return type**

*[Hypergraph](#page-18-0)*

<span id="page-117-0"></span>xgi.readwrite.bipartite.read\_bipartite\_edgelist(*path*, *comments='#'*, *delimiter=None*,

*create\_using=None*, *nodetype=None*, *edgetype=None*, *dual=False*, *encoding='utf-8'*)

Read a file containing a bipartite edge list and convert it to a Hypergraph object.

#### **Parameters**

- path  $(string)$  The path of the file to read from
- comments (string, default:  $"#$ ") The token that denotes comments in the file
- delimiter (char, default: space  $(''')$ ) Specifies the delimiter between hyperedge members
- create\_using (Hypergraph constructor, optional) The hypergraph object to add the data to, by default None
- nodetype  $(type)$  type that the node labels will be cast to
- edgetype  $(type)$  type that the edge labels will be cast to
- dual (bool, default: False) Specifies whether the node IDs are in the second column. If False, the node IDs are in the first column.
- encoding (string, default:  $"utf-8"$ ) Encoding of the file

#### **Returns**

The loaded hypergraph

## **Return type**

A Hypergraph object

## **See also:**

[write\\_bipartite\\_edgelist](#page-118-1)

**Example**

```
>>> import xgi
>>> # H = xgi.read_bipartite_edgelist("test.csv", delimiter=",")
```

```
xgi.readwrite.bipartite.write_bipartite_edgelist(H, path, delimiter=' ', encoding='utf-8')
```
Write a Hypergraph object to a file as a bipartite edgelist.

**Parameters**

- H (*Hypergraph object*) The hypergraph of interest
- path  $(string)$  The path of the file to write to
- delimiter (char, default: space  $('''')$ ) Specifies the delimiter between hyperedge members
- encoding (string, default:  $"utf-8"$ ) Encoding of the file

#### **See also:**

[read\\_bipartite\\_edgelist](#page-117-0)

## **Example**

>>> import xgi  $\gg$  H = xgi.random\_hypergraph(50, [0.01, 0.001]) >>> # xgi.write\_bipartite\_edgelist(H, "test.csv", delimiter=",")

# <span id="page-118-0"></span>**14.2 xgi.readwrite.edgelist**

Read from and write to edgelists.

## **Functions**

```
xgi.readwrite.edgelist.generate_edgelist(H, delimiter=' ')
```
A helper function to generate a hyperedge list from a Hypergraph object.

## **Parameters**

- H (Hypergraph object) The hypergraph of interest
- delimiter (char, default: space  $(''')$ ) Specifies the delimiter between hyperedge members

## **Yields**

*iterator of strings* – Each entry is a line for the file to write.

xgi.readwrite.edgelist.parse\_edgelist(*lines*, *comments='#'*, *delimiter=None*, *create\_using=None*, *nodetype=None*)

A helper function to read a iterable of strings containing a hyperedge list and convert it to a Hypergraph object.

#### **Parameters**

• **lines** (*iterable of strings*) – Lines where each line is an edge

- **comments** (string, default:  $''#$ ") The token that denotes comments to ignore
- delimiter (char, default: space  $(''')$ ) Specifies the delimiter between hyperedge members
- create\_using (Hypergraph constructor, optional) The hypergraph object to add the data to, by default None
- nodetype  $(type)$  type that the node labels will be cast to

#### **Returns**

The loaded hypergraph

#### **Return type**

Hypergraph object

```
xgi.readwrite.edgelist.read_edgelist(path, comments='#', delimiter=None, create_using=None,
                                         nodetype=None, encoding='utf-8')
```
Read a file containing a hyperedge list and convert it to a Hypergraph object.

## **Parameters**

- path  $(string)$  The path of the file to read from
- **comments** (string, default:  $''#$ ) The token that denotes comments in the file
- delimiter (char, default: space  $(''')$ ) Specifies the delimiter between hyperedge members
- create\_using (Hypergraph constructor, optional) The hypergraph object to add the data to, by default None
- nodetype  $(type)$  type that the node labels will be cast to
- encoding (string, default:  $"utf-8"$ ) Encoding of the file

## **Returns**

The loaded hypergraph

## **Return type**

Hypergraph object

## **See also:**

read\_weighted\_edgelist

## **Examples**

```
>>> import xgi
>>> # H = xgi.read_edgelist("test.csv", delimiter=",")
```
xgi.readwrite.edgelist.write\_edgelist(*H*, *path*, *delimiter=' '*, *encoding='utf-8'*)

Create a file containing a hyperedge list from a Hypergraph object.

- H (Hypergraph object) The hypergraph of interest
- $path (string) The path of the file to write to$
- delimiter (char, default: space  $(''')$ ) Specifies the delimiter between hyperedge members

```
• encoding (string, default: "utf-8") – Encoding of the file
```
## **Examples**

```
>>> import xgi
\gg H = xgi.random_hypergraph(50, [0.01, 0.001])
>>> # xgi.write_edgelist(H, "test.csv", delimiter=",")
```
# <span id="page-120-0"></span>**14.3 xgi.readwrite.incidence**

Read from and write to incidece matrices.

## **Functions**

```
xgi.readwrite.incidence.read_incidence_matrix(path, comments='#', delimiter=None,
                                                   create_using=None, encoding='utf-8')
```
Read a file containing an incidence matrix and convert it to a Hypergraph object.

## **Parameters**

- path  $(string)$  The path of the file to read from
- **comments** (string, default: "#") The token that denotes comments in the file
- delimiter (char, default: space  $(''')$ ) Specifies the delimiter between hyperedge members
- create\_using (Hypergraph constructor, optional) The hypergraph object to add the data to, by default None
- **nodetype**  $(type)$  type that the node labels will be cast to
- encoding (string, default:  $"utf-8"$ ) Encoding of the file

#### **Returns**

The loaded hypergraph

#### **Return type**

A Hypergraph object

## **See also:**

[write\\_incidence\\_matrix](#page-120-1)

## **Examples**

>>> import xgi >>> # H = xgi.read\_incidence\_matrix("test.csv", delimiter=",")

<span id="page-120-1"></span>xgi.readwrite.incidence.write\_incidence\_matrix(*H*, *path*, *delimiter=' '*, *encoding='utf-8'*)

Write a Hypergraph object to a file as an incidence matrix.

### **Parameters**

• H (Hypergraph object) – The hypergraph of interest

- path  $(string)$  The path of the file to write to
- delimiter (char, default: space  $(''')$ ) Specifies the delimiter between hyperedge members
- encoding (string, default: "utf-8") Encoding of the file

#### **See also:**

[read\\_incidence\\_matrix](#page-120-2)

## **Examples**

>>> import xgi  $\gg$  H = xgi.random\_hypergraph(50, [0.01, 0.001]) >>> # xgi.write\_incidence\_matrix(H, "test.csv", delimiter=",")

# <span id="page-121-0"></span>**14.4 xgi.readwrite.json**

Read from and write to JSON.

## **Functions**

```
xgi.readwrite.json.read_json(path, nodetype=None, edgetype=None)
```
A function to read a file in a standardized JSON format.

#### **Parameters**

- $\bullet$  data (dict) A dictionary in the hypergraph JSON format
- nodetype (type, optional) type that the node IDs will be cast to
- edgetype  $(type, optional) type$  that the edge IDs will be cast to

#### **Returns**

The loaded hypergraph

#### **Return type**

A Hypergraph object

#### **Raises**

XGIError – If the JSON is not in a format that can be loaded.

#### xgi.readwrite.json.write\_json(*H*, *path*)

A function to write a file in a standardized JSON format.

- H (Hypergraph object) The specified hypergraph object
- path  $(string)$  The path of the file to read from

# <span id="page-122-0"></span>**14.5 xgi.readwrite.xgi\_data**

Load a data set from the xgi-data repository or a local file.

## **Functions**

xgi.readwrite.xgi\_data.load\_xgi\_data(*dataset=None*, *cache=True*, *read=False*, *path=''*, *nodetype=None*, *edgetype=None*, *max\_order=None*)

Load a data set from the xgi-data repository or a local file.

## **Parameters**

- dataset (str, default: None) Dataset name. Valid options are the top-level tags of the index.json file in the xgi-data repository. If None, prints the list of available datasets.
- cache (bool, optional) Whether to cache the input data
- **read** (bool, optional) If read==True, search for a local copy of the data set. Use the local copy if it exists, otherwise use the xgi-data repository.
- path  $(str, optional)$  Path to a local copy of the data set
- nodetype (type, optional) Type to cast the node ID to
- edgetype (type, optional) Type to cast the edge ID to
- max\_order (int, optional) Maximum order of edges to add to the hypergraph

## **Returns**

The loaded hypergraph.

## **Return type**

*[Hypergraph](#page-18-0)*

## **Raises**

XGIError – The specified dataset does not exist.

xgi.readwrite.xgi\_data.download\_xgi\_data(*dataset*, *path=''*)

Make a local copy of a dataset in the xgi-data repository.

- dataset  $(str)$  Dataset name. Valid options are the top-level tags of the index.json file in the xgi-data repository.
- path (str, optional) Path to where the local copy should be saved. If none is given, save file to local directory.

## **CHAPTER**

# **FIFTEEN**

# **DYNAMICS PACKAGE**

## **Modules**

[synchronization](#page-124-0) Simulation Simulation of the Kuramoto model.

# <span id="page-124-0"></span>**15.1 xgi.dynamics.synchronization**

Simulation of the Kuramoto model.

## **Functions**

xgi.dynamics.synchronization.simulate\_kuramoto(*H*, *k2*, *k3*, *omega=None*, *theta=None*, *timesteps=10000*, *dt=0.002*)

Simulates the Kuramoto model on hypergraphs. This solves the Kuramoto model ODE on hypergraphs with edges of sizes 2 and 3 using the Euler Method. It returns timeseries of the phases.

## **Parameters**

- H (Hypergraph object) The hypergraph on which you run the Kuramoto model
- $k2$  (*float*) The coupling strength for links
- $k3$  (*float*) The coupling strength for triangles
- omega (numpy array of real values) The natural frequency of the nodes. If None (default), randomly drawn from a normal distribution
- theta (numpy array of real values) The initial phase distribution of nodes. If None (default), drawn from a random uniform distribution on [0, 2pi[.
- timesteps (int greater than 1, default: 10000) The number of timesteps for Euler Method.
- dt (float greater than 0, default: 0.002) The size of timesteps for Euler Method.

#### **Returns**

- **theta\_time** (*numpy array of floats*) Timeseries of phases from the Kuramoto model, of dimension (T, N)
- **times** (*numpy array of floats*) Times corresponding to the simulate phases

## **References**

"Synchronization of phase oscillators on complex hypergraphs" by Sabina Adhikari, Juan G. Restrepo and Per Sebastian Skardal <https://doi.org/10.48550/arXiv.2208.00909>

## **Examples**

```
>>> import numpy as np
>>> import xgi
\gg n = 50
\gg H = xgi.random_hypergraph(n, [0.05, 0.001], seed=None)
\gg omega = 2 \times np \cdot ones(n)>>> theta = npulinspace(0, 2*np.py; n)
>>> theta_time, times = simulate_kuramoto(H, k2=2, k3=3, omega=omega, theta=theta)
```
## xgi.dynamics.synchronization.compute\_kuramoto\_order\_parameter(*theta\_time*)

Calculate the order parameter for the Kuramoto model on hypergraphs.

Calculation proceeds from time series, and the output is a measure of synchrony.

#### **Parameters**

```
theta_time (numpy array of floats) – Timeseries of phases from the Kuramoto model,
of dimension (T, N)
```
## **Returns**

**r\_time** – Timeseries for Kuramoto model order parameter

### **Return type**

numpy array of floats

```
xgi.dynamics.synchronization.simulate_simplicial_kuramoto(S, orientations=None, order=1,
                                                                omega=[], sigma=1, theta0=[], T=10,
                                                                 n_steps=10000, index=False)
```
Simulate the simplicial Kuramoto model's dynamics on an oriented simplicial complex using explicit Euler numerical integration scheme.

- S (simplicial complex object) The simplicial complex on which you run the simplicial Kuramoto model
- **orientations** (dict, Default : None) Dictionary mapping non-singleton simplices IDs to their boolean orientation
- order  $(integer)$  The order of the oscillating simplices
- omega (numpy.ndarray) The simplicial oscillators' natural frequencies, has dimension (n simplices of given order, 1)
- sigma (positive real value) The coupling strength
- theta0 (numpy.ndarray) The initial phase distribution, has dimension (n\_simplices of given order, 1)
- **T** (positive real value) The final simulation time.
- **n\_steps** (integer greater than  $1$ ) The number of integration timesteps for the explicit Euler method.

• index (bool, default:  $False$ ) – Specifies whether to output dictionaries mapping the node and edge IDs to indices.

### **Returns**

- **theta** (*numpy.ndarray*) Timeseries of the simplicial oscillators' phases, has dimension (n\_simplices of given order, n\_steps)
- **theta\_minus** (*numpy array of floats*) Timeseries of the projection of the phases onto lower order simplices, has dimension (n\_simplices of given order - 1, n\_steps)
- **theta\_plus** (*numpy array of floats*) Timeseries of the projection of the phases onto higher order simplices, has dimension (n\_simplices of given order + 1, n\_steps)
- **om1\_dict** (*dict*) The dictionary mapping indices to (order-1)-simplices IDs, if index is True
- **o\_dict** (*dict*) The dictionary mapping indices to (order)-simplices IDs, if index is True
- **op1\_dict** (*dict*) The dictionary mapping indices to (order+1)-simplices IDs, if index is True

## **References**

"Explosive Higher-Order Kuramoto Dynamics on Simplicial Complexes" by Ana P. Millán, Joaquín J. Torres, and Ginestra Bianconi <https://doi.org/10.1103/PhysRevLett.124.218301>

xgi.dynamics.synchronization.compute\_simplicial\_order\_parameter(*theta\_minus*, *theta\_plus*)

This function computes the simplicial order parameter of a simplicial Kuramoto dynamics simulation.

#### **Parameters**

- theta\_minus  $(numpy.ndarray)$  Timeseries of the projection of the phases onto lower order simplices, has dimension (n\_simplices of given order - 1, n\_steps)
- theta\_plus (numpy.ndarray) Timeseries of the projection of the phases onto higher order simplices, has dimension  $(n$ \_simplices of given order  $+ 1$ , n\_steps)

## **Returns**

- **R** Timeseries of the simplicial order parameter, has dimension (1, n\_steps)
- **Return type** numpy.ndarray

## **References**

"Connecting Hodge and Sakaguchi-Kuramoto through a mathematical framework for coupled oscillators on simplicial complexes" by Alexis Arnaudon, Robert L. Peach, Giovanni Petri, and Paul Expert [https://doi.org/10.](https://doi.org/10.1038/s42005-022-00963-7) [1038/s42005-022-00963-7](https://doi.org/10.1038/s42005-022-00963-7)

## **CHAPTER**

# **SIXTEEN**

# **DRAWING PACKAGE**

## **Modules**

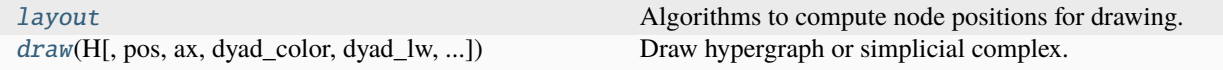

# <span id="page-128-0"></span>**16.1 xgi.drawing.layout**

Algorithms to compute node positions for drawing.

## **Functions**

<span id="page-128-1"></span>xgi.drawing.layout.random\_layout(*H*, *center=None*, *dim=2*, *seed=None*)

Position nodes uniformly at random in the unit square.

For every node, a position is generated by choosing each of dim coordinates uniformly at random on the interval [0.0, 1.0). NumPy [\(http://scipy.org\)](http://scipy.org) is required for this function.

#### **Parameters**

- H ([Hypergraph](#page-18-0) or [SimplicialComplex](#page-30-0)) A position will be assigned to every node in HG.
- center (array-like, optional) Coordinate pair around which to center the layout. If None (default), does not center the positions.
- dim (int, optional) Dimension of layout, by default 2.
- seed (int, optional) Set the random state for deterministic node layouts. If int, *seed* is the seed used by the random number generator, If None (default), random numbers are sampled from the numpy random number generator without initialization.

#### **Returns**

**pos** – A dictionary of positions keyed by node

**Return type**

dict

## **See also:**

[pairwise\\_spring\\_layout](#page-129-0), [barycenter\\_spring\\_layout](#page-129-1), [weighted\\_barycenter\\_spring\\_layout](#page-130-0)

## **Notes**

This function proceeds exactly as NetworkX does.

#### **Examples**

>>> import xgi  $>>$  N = 50  $\gg$  ps = [0.1, 0.01]  $\gg$  H = xgi.random\_hypergraph(N, ps) >>> pos = xgi.random\_layout(H)

#### <span id="page-129-0"></span>xgi.drawing.layout.pairwise\_spring\_layout(*H*, *seed=None*)

Position the nodes using Fruchterman-Reingold force-directed algorithm using the graph projection of the hypergraph or the hypergraph constructed from the simplicial complex.

#### **Parameters**

- H ([Hypergraph](#page-18-0) or [SimplicialComplex](#page-30-0)) A position will be assigned to every node in H.
- seed (int, optional) Set the random state for deterministic node layouts. If int, *seed* is the seed used by the random number generator, If None (default), random numbers are sampled from the numpy random number generator without initialization.

#### **Returns**

**pos** – A dictionary of positions keyed by node

#### **Return type**

dict

## **See also:**

[random\\_layout](#page-128-1), [barycenter\\_spring\\_layout](#page-129-1), [weighted\\_barycenter\\_spring\\_layout](#page-130-0)

## **Notes**

If a simplicial complex is provided the results will be based on the hypergraph constructed from its maximal simplices.

#### **Examples**

>>> import xgi  $>>$  N = 50  $\gg$  ps = [0.1, 0.01] >>> H = xgi.random\_hypergraph(N, ps) >>> pos = xgi.pairwise\_spring\_layout(H)

## <span id="page-129-1"></span>xgi.drawing.layout.barycenter\_spring\_layout(*H*, *return\_phantom\_graph=False*, *seed=None*)

Position the nodes using Fruchterman-Reingold force-directed algorithm using an augmented version of the the graph projection of the hypergraph (or simplicial complex), where phantom nodes (barycenters) are created for each edge composed by more than two nodes. If a simplicial complex is provided the results will be based on the hypergraph constructed from its maximal simplices.

- H (xgi Hypergraph or [SimplicialComplex](#page-30-0)) A position will be assigned to every node in H.
- return\_phantom\_graph  $(bool$  (default=False)) If True the function returns also the augmented version of the the graph projection of the hypergraph (or simplicial complex).
- seed (int, RandomState instance or None optional (default=None)) Set the random state for deterministic node layouts. If int, *seed* is the seed used by the random number generator, If None (default), random numbers are sampled from the numpy random number generator without initialization.

#### **Returns**

**pos** – A dictionary of positions keyed by node

#### **Return type**

dict

## **See also:**

[random\\_layout](#page-128-1), [pairwise\\_spring\\_layout](#page-129-0), [weighted\\_barycenter\\_spring\\_layout](#page-130-0)

## **Examples**

>>> import xgi  $>>$  N = 50  $\gg$  ps = [0.1, 0.01]  $>> H = xgi.random_hypergraph(N, ps)$ >>> pos = xgi.barycenter\_spring\_layout(H)

<span id="page-130-0"></span>xgi.drawing.layout.weighted\_barycenter\_spring\_layout(*H*, *return\_phantom\_graph=False*, *seed=None*)

Position the nodes using Fruchterman-Reingold force-directed algorithm.

This uses an augmented version of the the graph projection of the hypergraph (or simplicial complex), where phantom nodes (barycenters) are created for each edge of order d>1 (composed by more than two nodes). Weights are assigned to all hyperedges of order 1 (links) and to all connections to phantom nodes within each hyperedge to keep them together. Weights scale as the order d. If a simplicial complex is provided the results will be based on the hypergraph constructed from its maximal simplices.

#### **Parameters**

- H ([Hypergraph](#page-18-0) or [SimplicialComplex](#page-30-0)) A position will be assigned to every node in H.
- return\_phantom\_graph  $(bool$  (default=False)) If True the function returns also the augmented version of the the graph projection of the hypergraph (or simplicial complex).
- seed (int, RandomState instance or None optional (default=None)) Set the random state for deterministic node layouts. If int, *seed* is the seed used by the random number generator, If None (default), random numbers are sampled from the numpy random number generator without initialization.

### **Returns**

**pos** – A dictionary of positions keyed by node

#### **Return type**

dict

#### **See also:**

[random\\_layout](#page-128-1), [pairwise\\_spring\\_layout](#page-129-0), [barycenter\\_spring\\_layout](#page-129-1)

## **Examples**

```
>>> import xgi
>> N = 50\gg ps = [0.1, 0.01]\gg H = xgi.random_hypergraph(N, ps)
>>> pos = xgi.weighted_barycenter_spring_layout(H)
```
#### xgi.drawing.layout.pca\_transform(*pos*, *theta=0*, *degrees=True*)

Transforms the positions of the nodes based on the principal components.

### **Parameters**

- pos (dict of numpy arrays) The output from any layout function
- theta  $(f$ *loat, optional* $) The angle between the horizontal axis and the principal axis$ measured counterclockwise, by default 0.
- degrees (bool, optional) Whether the angle specified is in degrees (True) or in radians (False), by default True.

## **Returns**

The transformed positions.

### **Return type**

dict of numpy arrays

#### **See also:**

[random\\_layout](#page-128-1), [pairwise\\_spring\\_layout](#page-129-0), [barycenter\\_spring\\_layout](#page-129-1), [weighted\\_barycenter\\_spring\\_layout](#page-130-0)

#### xgi.drawing.layout.circular\_layout(*H*, *center=None*, *radius=None*)

Position nodes on a circle.

## **Parameters**

- H ([Hypergraph](#page-18-0) or [SimplicialComplex](#page-30-0)) A position will be assigned to every node in H.
- center (array-like or None) Coordinate pair around which to center the layout. If None set to [0,0]
- radius (float or None (default=None)) Radius of the circle on which to draw the nodes, if None set to 1.0.

#### **Returns**

**pos** – A dictionary of positions keyed by node

## **Return type**

dict

xgi.drawing.layout.spiral\_layout(*H*, *center=None*, *resolution=0.35*, *equidistant=False*)

Position nodes in a spiral layout.

- H ([Hypergraph](#page-18-0) or [SimplicialComplex](#page-30-0)) A position will be assigned to every node in H.
- center (array-like or None) Coordinate pair around which to center the layout. If None set to [0,0]
- resolution (float,  $default=0.35)$  The compactness of the spiral layout returned. Lower values result in more compressed spiral layouts.
- equidistant (bool, default=False) If True, nodes will be positioned equidistant from each other by decreasing angle further from center. If False, nodes will be positioned at equal angles from each other by increasing separation further from center.

## **Returns**

**pos** – A dictionary of positions keyed by node

**Return type**

dict

xgi.drawing.layout.barycenter\_kamada\_kawai\_layout(*H*, *return\_phantom\_graph=False*)

Position nodes using Kamada-Kawai path-length cost-function using an augmented version of the the graph projection of the hypergraph (or simplicial complex), where phantom nodes (barycenters) are created for each edge composed by more than two nodes. If a simplicial complex is provided the results will be based on the hypergraph constructed from its maximal simplices.

## **Parameters**

- H (xgi Hypergraph or [SimplicialComplex](#page-30-0)) A position will be assigned to every node in H.
- return\_phantom\_graph (bool (default=False)) If True the function returns also the augmented version of the the graph projection of the hypergraph (or simplicial complex).

## **Returns**

**pos** – A dictionary of positions keyed by node

## **Return type**

dict

# <span id="page-132-0"></span>**16.2 xgi.drawing.draw**

Draw hypergraphs and simplicial complexes with matplotlib.

## **Functions**

<span id="page-132-1"></span>xgi.drawing.draw.draw(*H*, *pos=None*, *ax=None*, *dyad\_color='black'*, *dyad\_lw=1.5*, *edge\_fc=None*, *node\_fc='white'*, *node\_ec='black'*, *node\_lw=1*, *node\_size=15*, *max\_order=None*, *node\_labels=False*, *hyperedge\_labels=False*, *\*\*kwargs*)

Draw hypergraph or simplicial complex.

- H ([Hypergraph](#page-18-0) or SimplicialComplex.) Hypergraph to draw
- pos (dict, optional) If passed, this dictionary of positions node\_id: $(x,y)$  is used for placing the 0-simplices. If None (default), use the *barycenter\_spring\_layout* to compute the positions.
- ax (matplotlib.pyplot.axes, optional) Axis to draw on. If None (default), get the current axes.
- dyad\_color (str, dict, iterable, or [EdgeStat](#page-72-0), optional) Color of the dyadic links. If str, use the same color for all edges. If a dict, must contain (edge\_id: color\_str) pairs. If iterable, assume the colors are specified in the same order as the edges are

found in H.edges. If EdgeStat, use a colormap (specified with dyad\_color\_cmap) associated to it. By default, "black".

- dyad\_lw (int, float, dict, iterable, or [EdgeStat](#page-72-0), optional) Line width of edges of order 1 (dyadic links). If int or float, use the same width for all edges. If a dict, must contain (edge\_id: width) pairs. If iterable, assume the widths are specified in the same order as the edges are found in H.edges. If EdgeStat, use a monotonic linear interpolation defined between min\_dyad\_lw and max\_dyad\_lw. By default, 1.5.
- edge\_fc (str, dict, iterable, or [EdgeStat](#page-72-0), optional) Color of the hyperedges. If str, use the same color for all nodes. If a dict, must contain (edge\_id: color\_str) pairs. If other iterable, assume the colors are specified in the same order as the hyperedges are found in H.edges. If EdgeStat, use the colormap specified with edge\_fc\_cmap. If None (default), use the H.edges.size.
- node\_fc (str, dict, iterable, or [NodeStat](#page-70-0), optional) Color of the nodes. If str, use the same color for all nodes. If a dict, must contain (node\_id: color\_str) pairs. If other iterable, assume the colors are specified in the same order as the nodes are found in H.nodes. If NodeStat, use the colormap specified with node\_fc\_cmap. By default, "white".
- node\_ec (str, dict, iterable, or [NodeStat](#page-70-0), optional) Color of node borders. If str, use the same color for all nodes. If a dict, must contain (node\_id: color\_str) pairs. If other iterable, assume the colors are specified in the same order as the nodes are found in H.nodes. If NodeStat, use the colormap specified with node\_ec\_cmap. By default, "black".
- node\_lw (int, float, dict, iterable, or [NodeStat](#page-70-0), optional) Line width of the node borders in pixels. If int or float, use the same width for all node borders. If a dict, must contain (node id: width) pairs. If iterable, assume the widths are specified in the same order as the nodes are found in H.nodes. If NodeStat, use a monotonic linear interpolation defined between min\_node\_lw and max\_node\_lw. By default, 1.
- node\_size (int, float, dict, iterable, or [NodeStat](#page-70-0), optional) Radius of the nodes in pixels. If int or float, use the same radius for all nodes. If a dict, must contain (node\_id: radius) pairs. If iterable, assume the radiuses are specified in the same order as the nodes are found in H.nodes. If NodeStat, use a monotonic linear interpolation defined between min\_node\_size and max\_node\_size. By default, 15.
- max\_order (int, optional) Maximum of hyperedges to plot. If None (default), plots all orders.
- node\_labels (bool or dict, optional) If True, draw ids on the nodes. If a dict, must contain (node\_id: label) pairs. By default, False.
- hyperedge\_labels (bool or dict, optional) If True, draw ids on the hyperedges. If a dict, must contain (edge\_id: label) pairs. By default, False.
- \*\* kwargs (optional args) Alternate default values. Values that can be overwritten are the following: \* min\_node\_size \* max\_node\_size \* min\_node\_lw \* max\_node\_lw \* min\_dyad\_lw \* max\_dyad\_lw \* node\_fc\_cmap \* node\_ec\_cmap \* dyad\_color\_cmap \* edge\_fc\_cmap

## **Examples**

```
>>> import xgi
>> H = xqi.Hypergraph()>>> H.add_edges_from([[1,2,3],[3,4],[4,5,6,7],[7,8,9,10,11]])
>>> ax = xgi.draw(H, pos=xgi.barycenter_spring_layout(H))
```
### **See also:**

[draw\\_nodes](#page-135-0), [draw\\_hyperedges](#page-136-0), [draw\\_simplices](#page-137-0), [draw\\_node\\_labels](#page-138-0), [draw\\_hyperedge\\_labels](#page-138-1)

xgi.drawing.draw.draw\_hypergraph\_hull(*H*, *pos=None*, *ax=None*, *dyad\_color='black'*, *edge\_fc=None*, *edge\_ec=None*, *node\_fc='tab:blue'*, *node\_ec='black'*, *node\_lw=1*, *node\_size=7*, *max\_order=None*, *node\_labels=False*, *hyperedge\_labels=False*, *radius=0.05*, *\*\*kwargs*)

Draw hypergraphs displaying the hyperedges of order k>1 as convex hulls

- **H** ([Hypergraph](#page-18-0)) –
- pos (dict, optional) If passed, this dictionary of positions node\_id: $(x,y)$  is used for placing the nodes. If None (default), use the *barycenter\_spring\_layout* to compute the positions.
- ax  $(matplotlib.pyplot.axes, optional) Axis to draw on. If None (default), get the$ current axes.
- dyad\_color (str, dict, iterable, or [EdgeStat](#page-72-0), optional) Color of the dyadic links. If str, use the same color for all edges. If a dict, must contain (edge\_id: color\_str) pairs. If iterable, assume the colors are specified in the same order as the edges are found in H.edges. If EdgeStat, use a colormap (specified with dyad\_color\_cmap) associated to it. By default, "black".
- edge\_fc (str, dict, iterable, or [EdgeStat](#page-72-0), optional) Color of the hyperedges of order k>1. If str, use the same color for all hyperedges of order k>1. If a dict, must contain (edge id: color str) pairs. If other iterable, assume the colors are specified in the same order as the hyperedges are found in H.edges. If EdgeStat, use the colormap specified with edge\_fc\_cmap. If None (default), use the H.edges.size.
- edge\_ec (str, dict, iterable, or [EdgeStat](#page-72-0), optional) Color of the borders of the hyperdges of order k>1. If str, use the same color for all edges. If a dict, must contain (edge\_id: color\_str) pairs. If iterable, assume the colors are specified in the same order as the edges are found in H.edges. If EdgeStat, use a colormap (specified with edge\_ec\_cmap) associated to it. If None (default), use the H.edges.size.
- node\_fc (node\_fc : str, dict, iterable, or [NodeStat](#page-70-0), optional) Color of the nodes. If str, use the same color for all nodes. If a dict, must contain (node\_id: color\_str) pairs. If other iterable, assume the colors are specified in the same order as the nodes are found in H.nodes. If NodeStat, use the colormap specified with node\_fc\_cmap. By default, "tab:blue".
- node\_ec (str, dict, iterable, or [NodeStat](#page-70-0), optional) Color of node borders. If str, use the same color for all nodes. If a dict, must contain (node id: color str) pairs. If other iterable, assume the colors are specified in the same order as the nodes are found in H.nodes. If NodeStat, use the colormap specified with node\_ec\_cmap. By default, "black".
- node\_lw (int, float, dict, iterable, or [EdgeStat](#page-72-0), optional) Line width of the node borders in pixels. If int or float, use the same width for all node borders. If

a dict, must contain (node\_id: width) pairs. If iterable, assume the widths are specified in the same order as the nodes are found in H.nodes. If NodeStat, use a monotonic linear interpolation defined between min\_node\_lw and max\_node\_lw. By default, 1.

- node\_size (int, float, dict, iterable, or [NodeStat](#page-70-0), optional) Radius of the nodes in pixels. If int or float, use the same radius for all nodes. If a dict, must contain (node\_id: radius) pairs. If iterable, assume the radiuses are specified in the same order as the nodes are found in H.nodes. If NodeStat, use a monotonic linear interpolation defined between min\_node\_size and max\_node\_size. By default, 7.
- max\_order (int, optional) Maximum of hyperedges to plot. If None (default), plots all orders.
- node\_labels (bool, or dict, optional) If True, draw ids on the nodes. If a dict, must contain (node\_id: label) pairs. By default, False
- hyperedge\_labels (bool, or dict, optional) If True, draw ids on the hyperedges. If a dict, must contain (edge\_id: label) pairs. By default, False.
- radius ( $float$ ,  $optional$ ) Radius of the convex hull in the vicinity of the nodes, by default 0.05.
- \*\***kwargs** (optional args) Alternate default values. Values that can be overwritten are the following: \* min\_node\_size \* max\_node\_size \* min\_node\_lw \* max\_node\_lw \* node\_fc\_cmap \* node\_ec\_cmap \* dyad\_color\_cmap \* edge\_fc\_cmap \* edge\_ec\_cmap \* alpha

#### **Returns**

**ax**

#### **Return type**

matplotlib.pyplot.axes

#### **See also:**

[draw](#page-132-1)

```
xgi.drawing.draw.draw_nodes(H, pos=None, ax=None, node_fc='white', node_ec='black', node_lw=1,
                                node_size=15, zorder=None, settings=None, node_labels=False, **kwargs)
```
Draw the nodes of a hypergraph

- H ([Hypergraph](#page-18-0) or [SimplicialComplex](#page-30-0)) Higher-order network to plot.
- ax  $(matplotlib.pyplot.axes, optional) Axis to draw on. If None (default), get the$ current axes.
- pos (dict, optional) If passed, this dictionary of positions node\_id:(x,y) is used for placing the 0-simplices. If None (default), use the *barycenter\_spring\_layout* to compute the positions.
- node\_fc (str, dict, iterable, or [NodeStat](#page-70-0), optional) Color of the nodes. If str, use the same color for all nodes. If a dict, must contain (node\_id: color\_str) pairs. If other iterable, assume the colors are specified in the same order as the nodes are found in H.nodes. If NodeStat, use the colormap specified with node\_fc\_cmap. By default, "white".
- node\_ec (str, dict, iterable, or [NodeStat](#page-70-0), optional) Color of node borders. If str, use the same color for all nodes. If a dict, must contain (node\_id: color\_str) pairs. If other iterable, assume the colors are specified in the same order as the nodes are found in H.nodes. If NodeStat, use the colormap specified with node\_ec\_cmap. By default, "black".
- node\_lw (int, float, dict, iterable, or [EdgeStat](#page-72-0), optional) Line width of the node borders in pixels. If int or float, use the same width for all node borders. If a dict, must contain (node id: width) pairs. If iterable, assume the widths are specified in the same order as the nodes are found in H.nodes. If NodeStat, use a monotonic linear interpolation defined between min\_node\_lw and max\_node\_lw. By default, 1.
- node\_size (int, float, dict, iterable, or [NodeStat](#page-70-0), optional) Radius of the nodes in pixels. If int or float, use the same radius for all nodes. If a dict, must contain (node\_id: radius) pairs. If iterable, assume the radiuses are specified in the same order as the nodes are found in H.nodes. If NodeStat, use a monotonic linear interpolation defined between min\_node\_size and max\_node\_size. By default, 15.
- **zorder**  $(int)$  The layer on which to draw the nodes.
- **node\_labels** (bool or  $dict$ ) If True, draw ids on the nodes. If a dict, must contain (node\_id: label) pairs.
- settings  $(dict)$  Default parameters. Keys that may be useful to override default settings: \* min\_node\_size \* max\_node\_size \* min\_node\_lw \* max\_node\_lw \* node\_fc\_cmap \* node\_ec\_cmap
- kwargs (optional keywords) See *draw\_node\_labels* for a description of optional keywords.

## **See also:**

[draw](#page-132-1), [draw\\_hyperedges](#page-136-0), [draw\\_simplices](#page-137-0), [draw\\_node\\_labels](#page-138-0), [draw\\_hyperedge\\_labels](#page-138-1)

<span id="page-136-0"></span>xgi.drawing.draw.draw\_hyperedges(*H*, *pos=None*, *ax=None*, *dyad\_color='black'*, *dyad\_lw=1.5*, *edge\_fc=None*, *max\_order=None*, *settings=None*, *hyperedge\_labels=False*, *\*\*kwargs*)

Draw hyperedges.

- **H** ([Hypergraph](#page-18-0)) –
- ax (matplotlib.pyplot.axes, optional) Axis to draw on. If None (default), get the current axes.
- pos (dict, optional) If passed, this dictionary of positions node\_id: $(x,y)$  is used for placing the 0-simplices. If None (default), use the *barycenter\_spring\_layout* to compute the positions.
- dyad\_color (str, dict, iterable, or [EdgeStat](#page-72-0), optional) Color of the dyadic links. If str, use the same color for all edges. If a dict, must contain (edge\_id: color\_str) pairs. If iterable, assume the colors are specified in the same order as the edges are found in H.edges. If EdgeStat, use a colormap (specified with dyad\_color\_cmap) associated to it. By default, "black".
- dyad\_lw (int, float, dict, iterable, or [EdgeStat](#page-72-0), optional) Line width of edges of order 1 (dyadic links). If int or float, use the same width for all edges. If a dict, must contain (edge\_id: width) pairs. If iterable, assume the widths are specified in the same order as the edges are found in H.edges. If EdgeStat, use a monotonic linear interpolation defined between min\_dyad\_lw and max\_dyad\_lw. By default, 1.5.
- edge\_fc (str, dict, iterable, or [EdgeStat](#page-72-0), optional) Color of the hyperedges. If str, use the same color for all nodes. If a dict, must contain (edge\_id: color\_str) pairs. If other iterable, assume the colors are specified in the same order as the hyperedges are found in H.edges. If EdgeStat, use the colormap specified with edge\_fc\_cmap. If None (default), color by edge size.
- max\_order (int, optional) Maximum of hyperedges to plot. By default, None.
- hyperedge\_labels (bool or dict, optional) If True, draw ids on the hyperedges. If a dict, must contain (edge id: label) pairs. By default, None.
- settings  $(dict)$  Default parameters. Keys that may be useful to override default settings: \* min\_dyad\_lw \* max\_dyad\_lw \* dyad\_color\_cmap \* edge\_fc\_cmap
- kwargs (optional keywords) See *draw\_hyperedge\_labels* for a description of optional keywords.

## **Raises**

**XGIError** – If a SimplicialComplex is passed.

#### **See also:**

[draw](#page-132-1), [draw\\_nodes](#page-135-0), [draw\\_simplices](#page-137-0), [draw\\_node\\_labels](#page-138-0), [draw\\_hyperedge\\_labels](#page-138-1)

<span id="page-137-0"></span>xgi.drawing.draw.draw\_simplices(*SC*, *pos=None*, *ax=None*, *dyad\_color='black'*, *dyad\_lw=1.5*, *edge\_fc=None*, *max\_order=None*, *settings=None*, *hyperedge\_labels=False*, *\*\*kwargs*)

Draw maximal simplices and pairwise faces.

- SC ([SimplicialComplex](#page-30-0)) Simplicial complex to draw
- ax (matplotlib.pyplot.axes, optional) Axis to draw on. If None (default), get the current axes.
- pos (dict, optional) If passed, this dictionary of positions node\_id: $(x,y)$  is used for placing the 0-simplices. If None (default), use the *barycenter\_spring\_layout* to compute the positions.
- dyad\_color (str, dict, iterable, or [EdgeStat](#page-72-0), optional) Color of the dyadic links. If str, use the same color for all edges. If a dict, must contain (edge\_id: color\_str) pairs. If iterable, assume the colors are specified in the same order as the edges are found in H.edges. If EdgeStat, use a colormap (specified with dyad\_color\_cmap) associated to it. By default, "black".
- dyad\_lw (int, float, dict, iterable, or [EdgeStat](#page-72-0), optional) Line width of edges of order 1 (dyadic links). If int or float, use the same width for all edges. If a dict, must contain (edge\_id: width) pairs. If iterable, assume the widths are specified in the same order as the edges are found in H.edges. If EdgeStat, use a monotonic linear interpolation defined between min\_dyad\_lw and max\_dyad\_lw. By default, 1.5.
- edge\_fc (str, dict, iterable, or [EdgeStat](#page-72-0), optional) Color of the hyperedges. If str, use the same color for all nodes. If a dict, must contain (edge\_id: color\_str) pairs. If other iterable, assume the colors are specified in the same order as the hyperedges are found in H.edges. If EdgeStat, use the colormap specified with edge\_fc\_cmap. If None (default), color by simplex size.
- max\_order (int, optional) Maximum of hyperedges to plot. By default, None.
- hyperedge\_labels (bool or dict, optional) If True, draw ids on the hyperedges. If a dict, must contain (edge\_id: label) pairs. Note, we plot only the maximal simplices so if you pass a dict be careful to match its keys with the new edge ids in the converted SimplicialComplex. These may differ from the edge ids in the given SC. By default, False.
- settings (dict) Default parameters. Keys that may be useful to override default settings: \* min\_dyad\_lw \* max\_dyad\_lw \* dyad\_color\_cmap \* edge\_fc\_cmap

• kwargs (optional keywords) – See *draw\_hyperedge\_labels* for a description of optional keywords.

### **Raises**

XGIError – If a Hypergraph is passed.

## **See also:**

[draw](#page-132-1), [draw\\_nodes](#page-135-0), [draw\\_hyperedges](#page-136-0), [draw\\_node\\_labels](#page-138-0), [draw\\_hyperedge\\_labels](#page-138-1)

<span id="page-138-0"></span>xgi.drawing.draw.draw\_node\_labels(*H*, *pos*, *node\_labels=False*, *font\_size\_nodes=10*,

*font\_color\_nodes='black'*, *font\_family\_nodes='sans-serif'*, *font\_weight\_nodes='normal'*, *alpha\_nodes=None*, *bbox\_nodes=None*, *horizontalalignment\_nodes='center'*, *verticalalignment\_nodes='center'*, *ax\_nodes=None*, *clip\_on\_nodes=True*)

Draw node labels on the hypergraph or simplicial complex.

#### **Parameters**

- H ([Hypergraph](#page-18-0) or SimplicialComplex.) –
- pos  $(\text{dict})$  Dictionary of positions node\_id:(x,y).
- node\_labels (bool or dict, optional) If True, draw ids on the nodes. If a dict, must contain (node id: label) pairs. By default, False.
- font\_size\_nodes (int, optional) Font size for text labels, by default 10.
- font\_color\_nodes (str, optional) Font color string, by default "black".
- font\_family\_nodes (str, optional) Font family, by default "sans-serif".
- font\_weight\_nodes (str (default='normal')) Font weight.
- alpha\_nodes (float, optional) The text transparency, by default None.
- bbox\_nodes (Matplotlib bbox, optional) Specify text box properties (e.g. shape, color etc.) for node labels. When it is None (default), use Matplotlib's ax.text default
- horizontalalignment\_nodes (str, optional) Horizontal alignment {'center', 'right', 'left'}. By default, "center".
- verticalalignment\_nodes (str, optional) Vertical alignment {'center', 'top', 'bottom', 'baseline', 'center\_baseline'}. By default, "center".
- ax\_nodes (matplotlib.pyplot.axes, optional) Draw the graph in the specified Matplotlib axes. By default, None.
- clip\_on\_nodes (bool, optional) Turn on clipping of node labels at axis boundaries. By default, True.

#### **Returns**

*dict* of labels keyed by node id.

#### **Return type**

dict

#### **See also:**

<span id="page-138-1"></span>[draw](#page-132-1), [draw\\_nodes](#page-135-0), [draw\\_hyperedges](#page-136-0), [draw\\_simplices](#page-137-0), [draw\\_hyperedge\\_labels](#page-138-1)

```
xgi.drawing.draw.draw_hyperedge_labels(H, pos, hyperedge_labels=False, font_size_edges=10,
                                              font_color_edges='black', font_family_edges='sans-serif',
                                              font_weight_edges='normal', alpha_edges=None,
                                              bbox_edges=None, horizontalalignment_edges='center',
                                              verticalalignment_edges='center', ax_edges=None,
                                              rotate_edges=False, clip_on_edges=True)
```
Draw hyperedge labels on the hypegraph or simplicial complex.

## **Parameters**

- H  $(Hypergraph.) -$
- pos  $(dict)$  Dictionary of positions node\_id: $(x,y)$ .
- hyperedge\_labels (bool or dict, optional) If True, draw ids on the hyperedges. If a dict, must contain (edge\_id: label) pairs. By default, False.
- font\_size\_edges (int, optional) Font size for text labels, by default 10.
- font\_color\_edges (str, optional) Font color string, by default "black".
- font\_family\_edges (str (default='sans-serif')) Font family.
- font\_weight\_edges (str (default='normal')) Font weight.
- alpha\_edges  $(float, optional)$  The text transparency, by default None.
- bbox\_edges (Matplotlib bbox, optional) Specify text box properties (e.g. shape, color etc.) for edge labels. By default,  $\{\text{boxstyle}= \text{round}, \text{ec}=(1.0, 1.0, 1.0), \text{fc}=(1.0, 1.0,$ 1.0)}
- horizontalalignment\_edges (str, optional) Horizontal alignment {'center', 'right', 'left'}. By default, "center".
- verticalalignment\_edges (str, optional) Vertical alignment {'center', 'top', 'bottom', 'baseline', 'center\_baseline'}. By default, "center".
- ax\_edges (matplotlib.pyplot.axes, optional) Draw the graph in the specified Matplotlib axes. By default, None.
- rotate\_edges (bool, optional) Rotate edge labels for dyadic links to lie parallel to edges, by default False.
- clip\_on\_edges (bool, optional) Turn on clipping of hyperedge labels at axis boundaries, by default True.

## **Returns**

*dict* of labels keyed by hyperedge id.

## **Return type**

dict

## **See also:**

[draw](#page-132-1), [draw\\_nodes](#page-135-0), [draw\\_hyperedges](#page-136-0), [draw\\_simplices](#page-137-0), [draw\\_node\\_labels](#page-138-0)

## **CHAPTER**

# **SEVENTEEN**

# **CONVERTING TO AND FROM OTHER DATA FORMATS**

#### xgi.convert.convert\_to\_graph(*H*)

Graph projection (1-skeleton) of the hypergraph H. Weights are not considered.

#### **Parameters**

 $H(Hypergraph$  object) – The hypergraph of interest

## **Returns**

**G** – The graph projection

## **Return type**

networkx.Graph

### xgi.convert.convert\_to\_hypergraph(*data*, *create\_using=None*)

Make a hypergraph from a known data structure.

The preferred way to call this is automatically from the class constructor.

### **Parameters**

 $\bullet$  data (object to be converted) -

#### **Current known types are:**

- **–** a Hypergraph object
- **–** a SimplicialComplex object
- **–** list-of-iterables
- **–** dict-of-iterables
- **–** Pandas DataFrame (bipartite edgelist)
- **–** numpy matrix
- **–** numpy ndarray
- **–** scipy sparse matrix
- create\_using (Hypergraph constructor, optional (default=Hypergraph)) Hypergraph type to create. If hypergraph instance, then cleared before populated.

#### **Returns**

A hypergraph constructed from the data

## **Return type**

Hypergraph object

## xgi.convert.convert\_to\_simplicial\_complex(*data*, *create\_using=None*)

Make a hypergraph from a known data structure. The preferred way to call this is automatically from the class constructor.

#### **Parameters**

 $\bullet$  data (object to be converted) -

## **Current known types are:**

- **–** a SimplicialComplex object
- **–** a Hypergraph object
- **–** list-of-iterables
- **–** dict-of-iterables
- **–** Pandas DataFrame (bipartite edgelist)
- **–** numpy matrix
- **–** numpy ndarray
- **–** scipy sparse matrix

## • create\_using (Hypergraph graph constructor, optional (default=Hypergraph)) – Hypergraph type to create. If hypergraph instance, then cleared before populated.

## **Returns**

A hypergraph constructed from the data

## **Return type**

Hypergraph object

## xgi.convert.dict\_to\_hypergraph(*data*, *nodetype=None*, *edgetype=None*, *max\_order=None*)

A function to read a file in a standardized JSON format.

### **Parameters**

- $\bullet$  data (dict) A dictionary in the hypergraph JSON format
- **nodetype** (*type*, *optional*) Type that the node IDs will be cast to
- edgetype  $(type, optional) Type that the edge IDs will be cast to$
- max\_order (int, optional) Maximum order of edges to add to the hypergraph

### **Returns**

The loaded hypergraph

## **Return type**

A Hypergraph object

## **Raises**

XGIError – If the JSON is not in a format that can be loaded.

## **See also:**

read\_json

## xgi.convert.from\_bipartite\_graph(*G*, *create\_using=None*, *dual=False*)

Create a Hypergraph from a NetworkX bipartite graph.

Any hypergraph may be represented as a bipartite graph where nodes in the first layer are nodes and nodes in the second layer are hyperedges.

The default behavior is to create nodes in the hypergraph from the nodes in the bipartite graph where the attribute bipartite=0 and hyperedges in the hypergraph from the nodes in the bipartite graph with attribute bipartite=1. Setting the keyword *dual* reverses this behavior.

#### **Parameters**

- G (nx.Graph) A networkx bipartite graph. Each node in the graph has a property 'bipartite' taking the value of 0 or 1 indicating the type of node.
- create\_using (Hypergraph constructor, optional) The hypergraph object to add the data to, by default None
- dual (bool, default : False) If True, get edges from bipartite=0 and nodes from bipartite=1

#### **Returns**

The equivalent hypergraph

## **Return type**

*[Hypergraph](#page-18-0)*

## **References**

The Why, How, and When of Representations for Complex Systems, Leo Torres, Ann S. Blevins, Danielle Bassett, and Tina Eliassi-Rad, <https://doi.org/10.1137/20M1355896>

## **Examples**

```
>>> import networkx as nx
>>> import xgi
\gg G = nx. Graph()
>>> G.add_nodes_from([1, 2, 3, 4], bipartite=0)
>>> G.add_nodes_from(['a', 'b', 'c'], bipartite=1)
>>> G.add_edges_from([(1, 'a'), (1, 'b'), (2, 'b'), (2, 'c'), (3, 'c'), (4, 'a')])
\gg H = xgi.from_bipartite_graph(G)
```
xgi.convert.from\_bipartite\_pandas\_dataframe(*df*, *create\_using=None*, *node\_column=0*, *edge\_column=1*) Create a hypergraph from a pandas dataframe given specified node and edge columns.

#### **Parameters**

- $df$  (Pandas dataframe) A dataframe where specified columns list the node IDs and the associated edge IDs
- create\_using (Hypergraph constructor, optional) The hypergraph object to add the data to, by default None
- node\_column (hashable, optional) The column with the node IDs, by default  $0$  Can specify names or indices
- edge\_column (hashable, optional) The column with the edge IDs, by default 1 Can specify names or indices

#### **Returns**

The constructed hypergraph

#### **Return type**

Hypergraph object

## **Raises**

XGIError – Raises an error if the user specifies invalid column names

### xgi.convert.from\_hyperedge\_dict(*d*, *create\_using=None*)

Creates a hypergraph from a dictionary of hyperedges

### **Parameters**

- $\bullet$  **d** (dict) A dictionary where the keys are edge IDs and the values are containers of nodes specifying the edges.
- **create\_using** (Hypergraph constructor, optional) The hypergraph object to add the data to, by default None

## **Returns**

The constructed hypergraph object

#### **Return type**

Hypergraph object

#### **See also:**

## [to\\_hyperedge\\_dict](#page-145-0)

## xgi.convert.from\_hyperedge\_list(*d*, *create\_using=None*, *max\_order=None*)

Generate a hypergraph from a list of lists.

## **Parameters**

- $d(list of iterables) A hyperedge list$
- create\_using (Hypergraph constructor, optional) The hypergraph to add the edges to, by default None

## **Returns**

The constructed hypergraph object

### **Return type**

Hypergraph object

## **See also:**

### [to\\_hyperedge\\_list](#page-145-1)

xgi.convert.from\_incidence\_matrix(*d*, *create\_using=None*, *nodelabels=None*, *edgelabels=None*)

Create a hypergraph from an incidence matrix

## **Parameters**

- d (numpy array or a scipy sparse arrary) The incidence matrix where rows specify nodes and columns specify edges.
- create\_using (Hypergraph constructor, optional) The hypergraph object to add the data to, by default None
- nodelabels (list or 1D numpy array, optional) The ordered list of node IDs to map the indices of the incidence matrix to, by default None
- edgelabels (list or 1D numpy array, optional) The ordered list of edge IDs to map the indices of the incidence matrix to, by default None

### **Returns**

The constructed hypergraph
### <span id="page-144-0"></span>**Return type**

Hypergraph object

#### **Raises**

XGIError – Raises an error if the specified labels are the wrong dimensions

## **See also:**

incidence matrix, to incidence matrix

#### xgi.convert.from\_max\_simplices(*SC*)

Returns a hypergraph constructed from the maximal simplices of the provided simplicial complex.

#### **Parameters**

SC ([SimplicialComplex](#page-30-0)) –

### **Return type**

*[Hypergraph](#page-18-0)*

### xgi.convert.to\_bipartite\_graph(*H*, *index=False*)

Create a NetworkX bipartite network from a hypergraph.

### **Parameters**

- H (xgi. Hypergraph) The XGI hypergraph object of interest
- index (bool (default False)) If False (default), return only the graph. If True, additionally return the index-to-node and index-to-edge mappings.

#### **Returns**

The resulting equivalent bipartite graph, and optionally the index-to-unit mappings.

#### **Return type**

nx.Graph[, dict, dict]

### **References**

The Why, How, and When of Representations for Complex Systems, Leo Torres, Ann S. Blevins, Danielle Bassett, and Tina Eliassi-Rad, <https://doi.org/10.1137/20M1355896>

### **Examples**

```
>>> import xgi
\gg hyperedge_list = [1, 2], [2, 3, 4]]
>>> H = xgi.Hypergraph(hyperedge_list)
>>> G = xgi.to_bipartite_graph(H)
>>> G, itn, ite = xgi.to_bipartite_graph(H, index=True)
```
#### xgi.convert.to\_bipartite\_pandas\_dataframe(*H*)

Create a two column dataframe from a hypergraph.

#### **Parameters**

**H** ([Hypergraph](#page-18-0) or Simplicial Complex) – A dataframe where specified columns list the node IDs and the associated edge IDs

### **Returns**

A two column dataframe

### <span id="page-145-1"></span>**Return type**

Pandas Dataframe object

### **Raises**

XGIError – Raises an error if the user specifies invalid column names

### xgi.convert.to\_hyperedge\_dict(*H*)

Outputs a hyperedge dictionary

### **Parameters**

 $H(Hypergraph$  object) – The hypergraph of interest

### **Returns**

A dictionary where the keys are edge IDs and the values are sets of nodes specifying the edges.

#### **Return type** dict

### **See also:**

[from\\_hyperedge\\_dict](#page-143-0)

### xgi.convert.to\_hyperedge\_list(*H*)

Generate a hyperedge list from a hypergraph.

## **Parameters**

 $H(Hypergraph$  object) – The hypergraph of interest

### **Returns**

The hyperedge list

## **Return type**

list of sets

### **See also:**

### [from\\_hyperedge\\_list](#page-143-1)

### <span id="page-145-0"></span>xgi.convert.to\_incidence\_matrix(*H*, *sparse=True*, *index=False*)

Convert a hypergraph to an incidence matrix.

### **Parameters**

- H (Hypergraph object) The hypergraph of interest
- sparse (bool, optional) Whether the constructed incidence matrix should be sparse, by default True
- index  $(bool, optional)$  Whether to return the corresponding node and edge labels, by default False

### **Returns**

- *numpy.ndarray or scipy csr\_array* The incidence matrix
- *dict* The dictionary mapping indices to node IDs, if index is True
- *dict* The dictionary mapping indices to edge IDs, if index is True

### **See also:**

```
incidence_matrix, from_incidence_matrix
```
## xgi.convert.to\_line\_graph(*H*, *s=1*)

The s-line graph of the hypergraph.

The line graph of the hypergraph *H* is the graph whose nodes correspond to each hyperedge in *H*, linked together if they share at least one vertex.

## **Parameters**

- H ([Hypergraph](#page-18-0)) The hypergraph of interest
- s (int) The intersection size to consider edges as connected, by default 1.

### **Returns**

**LG** – The line graph associated to the Hypergraph

## **Return type**

networkx.Graph

## **References**

"Hypernetwork science via high-order hypergraph walks", by Sinan G. Aksoy, Cliff Joslyn, Carlos Ortiz Marrero, Brenda Praggastis & Emilie Purvine. <https://doi.org/10.1140/epjds/s13688-020-00231-0>

## **EIGHTEEN**

# **UTILS PACKAGE**

## <span id="page-148-2"></span>**Modules**

[utilities](#page-148-0) General utilities.

# <span id="page-148-0"></span>**18.1 xgi.utils.utilities**

General utilities.

**Classes**

[IDDict](#page-148-1) A dict that holds (node or edge) IDs.

## **18.1.1 xgi.utils.utilities.IDDict**

### <span id="page-148-1"></span>class xgi.utils.utilities.IDDict

Bases: dict

A dict that holds (node or edge) IDs.

For internal use only. Adds input validation functionality to the internal dicts that hold nodes and edges in a network.

## **Methods**

## <span id="page-149-0"></span>**Functions**

```
xgi.utils.utilities.dual_dict(edge_dict)
```
Given a dictionary with IDs as keys and sets as values, return the dual.

### **Parameters**

edge\_dict  $(dict) - A$  dictionary where the keys are IDs and the values are sets of hashables

### **Returns**

A dictionary with IDs as keys and sets as values, but the reverse of the original dict.

**Return type** dict

**Examples**

```
>>> import xgi
>>> xgi.dual_dict({0 : [1, 2, 3], 1 : [0, 2]})
{1: {0}, 2: {0, 1}, 3: {0}, 0: {1}}
```
xgi.utils.utilities.powerset(*iterable*, *include\_empty=False*, *include\_full=False*, *include\_singletons=True*) Returns all possible subsets of the elements in iterable, with options to include the empty set and the set containing all elements.

### **Parameters**

- iterable (list-like) List of elements
- include\_empty (bool, default: False) Whether to include the empty set
- include\_singletons (bool,  $default: True$ ) Whether to include singletons
- include\_full (bool, default: False) Whether to include the set containing all elements of iterable
- **Return type**

itertools.chain

## **Notes**

include empty overrides include singletons if True: singletons will always be included if the empty set is.

### **Examples**

```
>>> import xgi
\gg list(xgi.powerset([1,2,3,4]))
[(1,), (2,), (3,), (4,), (1, 2), (1, 3), (1, 4), (2, 3), (2, 4), (3, 4),(1, 2, 3), (1, 2, 4), (1, 3, 4), (2, 3, 4)]
```
### xgi.utils.utilities.update\_uid\_counter(*H*, *new\_id*)

Helper function to make sure the uid counter is set correctly after adding an edge with a user-provided ID.

If we don't set the start of self. edge uid correctly, it will start at 0, which will overwrite any existing edges when calling add\_edge(). First, we use the somewhat convoluted float(e).is\_integer() instead of using isinstance(e, int) because there exist integer-like numeric types (such as np.int32) which fail the isinstance() check.

## <span id="page-150-0"></span>**Parameters**

- H (xgi. Hypergraph) Hypergraph of which to update the uid counter
- id (any hashable type) User-provided ID.

## xgi.utils.utilities.find\_triangles(*G*)

Returns list of 3-node cliques present in a graph

## **Parameters**

G (networkx Graph) – Graph to consider

### **Return type**

list of 3-node cliques (triangles)

## **NINETEEN**

## **ABOUT**

The Comple**X G**roup **I**nteractions [\(XGI\)](https://github.com/xgi-org/xgi) library provides data structures and algorithms for modeling and analyzing complex systems with group (higher-order) interactions.

Many datasets can be represented as graphs, where pairs of entities (or nodes) are related via links (or edges). Examples are road networks, energy grids, social networks, neural networks, etc. However, in many other datasets, more than two entities can be related at a time. For example, many scientists (entities) can collaborate on a scientific article together (links), and multiple email accounts (entities) can all participate on the same email thread (links). In this latter case, graphs no longer present a viable alternative to represent such datasets. It is for this kind of datasets, where the interactions are given among groups of more than two entities (also called higher-order interactions), that XGI was designed for.

XGI is implemented in pure Python and is designed to seamlessly interoperate with the rest of the Python scientific stack (numpy, scipy, pandas, matplotlib, etc). XGI is designed and developed by network scientists with the needs of network scientists in mind.

- Repository: <https://github.com/xgi-org/xgi>
- PyPI: [latest release](https://pypi.org/project/xgi/)
- Twitter: [@xginets](https://twitter.com/xginets)

Sign up for our [mailing list](http://eepurl.com/igE6ez) and follow XGI on [Twitter](https://twitter.com/xginets) or [Mastodon!](https://mathstodon.xyz/@xginets)

## **TWENTY**

## **INSTALLATION**

To install and use XGI as an end user, execute

pip install xgi

To install for development purposes, first clone the repository and then execute

pip install -e .['all']

If that command does not work, you may try the following instead

pip install -e .\[all\]

XGI was developed and tested for Python 3.8-3.11 on Mac OS, Windows, and Ubuntu.

# **TWENTYONE**

# **CORRESPONDING DATA**

A number of higher-order datasets are available in the [XGI-DATA repository](https://gitlab.com/complexgroupinteractions/xgi-data) and can be easily accessed with the load\_xgi\_data() function.

# **CHAPTER TWENTYTWO**

# **CONTRIBUTING**

If you want to contribute to this project, please make sure to read the [contributing guidelines.](CONTRIBUTING.md) We expect respectful and kind interactions by all contributors and users as laid out in our [code of conduct.](CODE_OF_CONDUCT.md)

The XGI community always welcomes contributions, no matter how small. We're happy to help troubleshoot XGI issues you run into, assist you if you would like to add functionality or fixes to the codebase, or answer any questions you may have.

Some concrete ways that you can get involved:

- **Get XGI updates** by following the XGI [Twitter](https://twitter.com/xginets) account, signing up for our [mailing list,](http://eepurl.com/igE6ez) or starring this repository.
- **Spread the word** when you use XGI by sharing with your colleagues and friends.
- **Request a new feature or report a bug** by raising a [new issue.](https://github.com/xgi-org/xgi/issues/new)
- **Create a Pull Request (PR)** to address an [open issue](#page-0-0) or add a feature.
- **Join our Zulip channel** to be a part of the [daily goings-on of XGI.](https://xgi.zulipchat.com/join/7agfwo7dh7jo56ppnk5kc23r/)

# **CHAPTER TWENTYTHREE**

# **HOW TO CITE**

We acknowledge the importance of good software to support research, and we note that research becomes more valuable when it is communicated effectively. To demonstrate the value of XGI, we ask that you cite XGI in your work. Currently, the best way to cite XGI is to go to our [repository page](https://github.com/xgi-org/xgi) and click the "cite this repository" button on the right sidebar. This will generate a citation in your preferred format, and will also integrate well with citation managers.

# **CHAPTER TWENTYFOUR**

# **ACADEMIC REFERENCES**

- [The Why, How, and When of Representations for Complex Systems,](https://doi.org/10.1137/20M1355896) Leo Torres, Ann S. Blevins, Danielle Bassett, and Tina Eliassi-Rad.
- [Networks beyond pairwise interactions: Structure and dynamics,](https://doi.org/10.1016/j.physrep.2020.05.004) Federico Battiston, Giulia Cencetti, Iacopo Iacopini, Vito Latora, Maxime Lucas, Alice Patania, Jean-Gabriel Young, and Giovanni Petri.
- [What are higher-order networks?,](https://arxiv.org/abs/2104.11329) Christian Bick, Elizabeth Gross, Heather A. Harrington, Michael T. Schaub.
- [From networks to optimal higher-order models of complex systems,](https://www.nature.com/articles/s41567-019-0459-y) Renaud Lambiotte, Martin Rosvall, and Ingo Scholtes.

# **TWENTYFIVE**

# **CONTRIBUTORS**

The core XGI team members:

- Nicholas Landry
- Leo Torres
- Maxime Lucas
- Iacopo Iacopini
- Giovanni Petri
- Alice Patania
- Alice Schwarze

Other contributors:

- Martina Contisciani
- Tim LaRock
- Sabina Adhikari
- Marco Nurisso
- Alexis Arnaudon
- Thomas Robiglio
- Gonzalo Contreras Aso

# **TWENTYSIX**

## **FUNDING**

The XGI package has been supported by NSF Grant 2121905, [HNDS-I: Using Hypergraphs to Study Spreading Pro](https://www.nsf.gov/awardsearch/showAward?AWD_ID=2121905)[cesses in Complex Social Networks.](https://www.nsf.gov/awardsearch/showAward?AWD_ID=2121905)

# **TWENTYSEVEN**

## **LICENSE**

This project is licensed under the [BSD 3-Clause License.](https://github.com/xgi-org/xgi/blob/main/LICENSE.md)

Copyright (C) 2021-2023 XGI Developers

## **PYTHON MODULE INDEX**

### x

xgi.algorithms.assortativity, [81](#page-84-0) xgi.algorithms.centrality, [82](#page-85-0) xgi.algorithms.clustering, [84](#page-87-0) xgi.algorithms.connected, [87](#page-90-0) xgi.classes.function, [45](#page-48-0) xgi.classes.hypergraph, [35](#page-38-0) xgi.classes.hypergraphviews, [44](#page-47-0) xgi.classes.reportviews, [36](#page-39-0) xgi.classes.simplicialcomplex, [35](#page-38-1) xgi.convert, [137](#page-140-0) xgi.drawing.draw, [129](#page-132-0) xgi.drawing.layout, [125](#page-128-0) xgi.dynamics.synchronization, [121](#page-124-0) xgi.generators.classic, [91](#page-94-0) xgi.generators.lattice, [94](#page-97-0) xgi.generators.random, [95](#page-98-0) xgi.generators.simple, [93](#page-96-0) xgi.generators.simplicial\_complexes, [101](#page-104-0) xgi.generators.uniform, [98](#page-101-0) xgi.linalg.hodge\_matrix, [110](#page-113-0) xgi.linalg.hypergraph\_matrix, [105](#page-108-0) xgi.linalg.laplacian\_matrix, [108](#page-111-0) xgi.readwrite.bipartite, [113](#page-116-0) xgi.readwrite.edgelist, [115](#page-118-0) xgi.readwrite.incidence, [117](#page-120-0) xgi.readwrite.json, [118](#page-121-0) xgi.readwrite.xgi\_data, [119](#page-122-0) xgi.stats, [57](#page-60-0) xgi.stats.edgestats, [64](#page-67-0) xgi.stats.nodestats, [58](#page-61-0) xgi.utils.utilities, [145](#page-148-0)

# **INDEX**

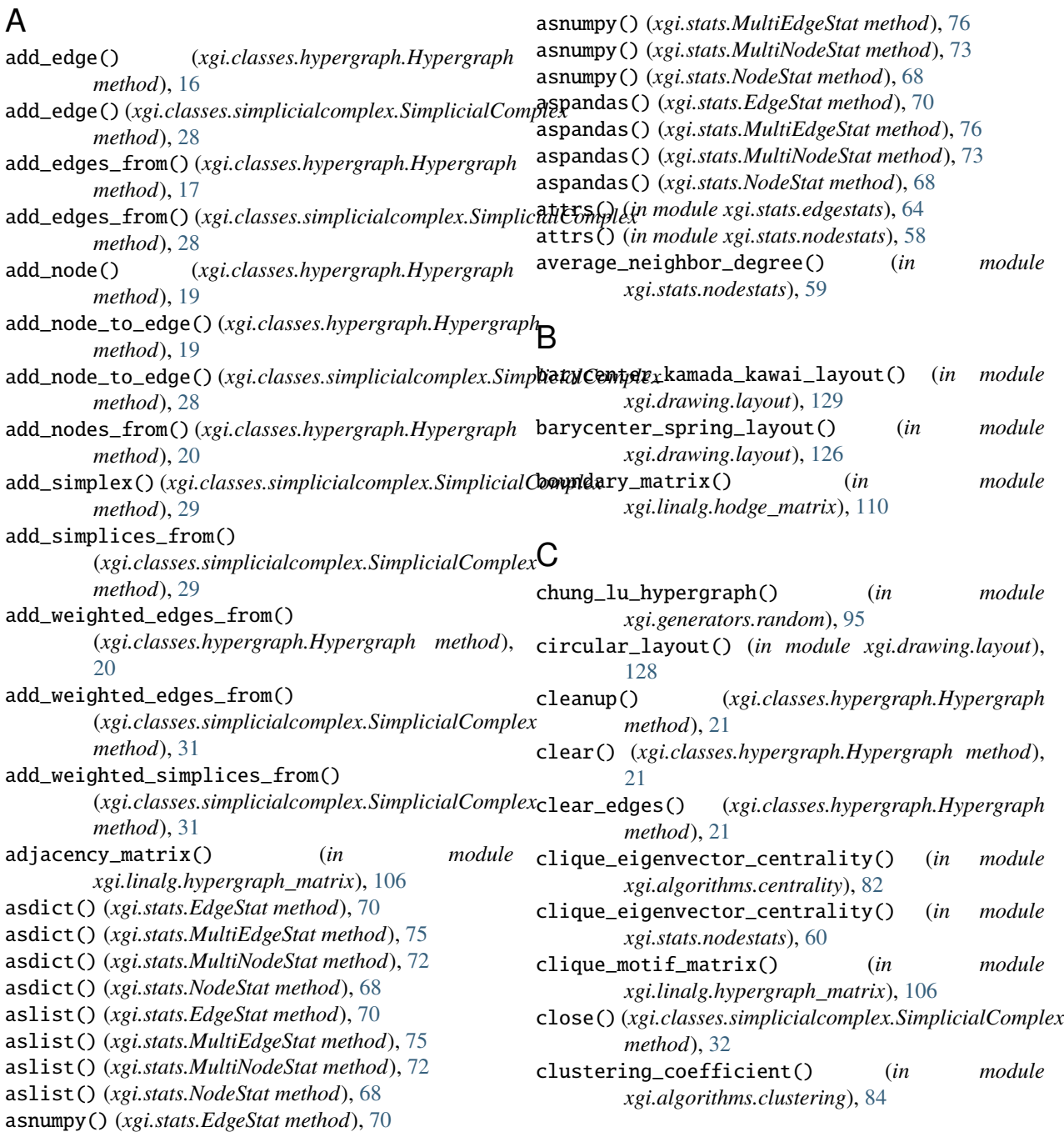

- clustering\_coefficient() (*in module xgi.stats.nodestats*), [60](#page-63-0)
- complete\_hypergraph() (*in module xgi.generators.classic*), [93](#page-96-1)
- compute\_kuramoto\_order\_parameter() (*in module xgi.dynamics.synchronization*), [122](#page-125-0)
- compute\_simplicial\_order\_parameter() (*in module xgi.dynamics.synchronization*), [123](#page-126-0)
- connected\_components() (*in module xgi.algorithms.connected*), [87](#page-90-1)
- convert\_labels\_to\_integers() (*in module xgi.classes.function*), [45](#page-48-1)
- convert\_to\_graph() (*in module xgi.convert*), [137](#page-140-1)
- convert\_to\_hypergraph() (*in module xgi.convert*), [137](#page-140-1)
- convert\_to\_simplicial\_complex() (*in module xgi.convert*), [137](#page-140-1)
- copy() (*xgi.classes.hypergraph.Hypergraph method*), [21](#page-24-0)
- create\_empty\_copy() (*in module xgi.classes.function*), [45](#page-48-1)

# D

dcsbm\_hypergraph() (*in module xgi.generators.random*), [96](#page-99-0) degree() (*in module xgi.stats.nodestats*), [61](#page-64-0) degree\_assortativity() (*in module xgi.algorithms.assortativity*), [82](#page-85-1) degree\_counts() (*in module xgi.classes.function*), [46](#page-49-0) degree\_histogram() (*in module xgi.classes.function*), [47](#page-50-0) degree\_matrix() (*in module xgi.linalg.hypergraph\_matrix*), [107](#page-110-0) density() (*in module xgi.classes.function*), [47](#page-50-0) dict\_to\_hypergraph() (*in module xgi.convert*), [138](#page-141-0) double\_edge\_swap() (*xgi.classes.hypergraph.Hypergraph method*), [21](#page-24-0) download\_xgi\_data() (*in module xgi.readwrite.xgi\_data*), [119](#page-122-1) draw() (*in module xgi.drawing.draw*), [129](#page-132-1) draw\_hyperedge\_labels() (*in module xgi.drawing.draw*), [135](#page-138-0) draw\_hyperedges() (*in module xgi.drawing.draw*), [133](#page-136-0) draw\_hypergraph\_hull() (*in module xgi.drawing.draw*), [131](#page-134-0) draw\_node\_labels() (*in module xgi.drawing.draw*), [135](#page-138-0) draw\_nodes() (*in module xgi.drawing.draw*), [132](#page-135-0) draw\_simplices() (*in module xgi.drawing.draw*), [134](#page-137-0) dual() (*xgi.classes.hypergraph.Hypergraph method*), [22](#page-25-0) dual\_dict() (*in module xgi.utils.utilities*), [146](#page-149-0) duplicates() (*xgi.classes.reportviews.IDView method*), [36](#page-39-1) dynamical\_assortativity() (*in module xgi.algorithms.assortativity*), [81](#page-84-1)

## E

- edge\_neighborhood() (*in module xgi.classes.function*), [48](#page-51-0) edges (*xgi.classes.hypergraph.Hypergraph property*), [22](#page-25-0) EdgeStat (*class in xgi.stats*), [69](#page-72-0) edgestat\_func() (*in module xgi.stats*), [80](#page-83-0)
- EdgeView (*class in xgi.classes.reportviews*), [42](#page-45-0)

*xgi.generators.classic*), [92](#page-95-0)

empty\_hypergraph() (*in module xgi.generators.classic*), [91](#page-94-1) empty\_simplicial\_complex() (*in module*

## F

- filterby() (*xgi.classes.reportviews.IDView method*), [37](#page-40-0)
- filterby\_attr() (*xgi.classes.reportviews.IDView method*), [38](#page-41-0)
- find\_triangles() (*in module xgi.utils.utilities*), [147](#page-150-0)
- flag\_complex() (*in module xgi.generators.simplicial\_complexes*), [101](#page-104-1) flag\_complex\_d2() (*in module*
	- *xgi.generators.simplicial\_complexes*), [101](#page-104-1)
- freeze() (*in module xgi.classes.function*), [49](#page-52-0)
- from\_bipartite\_graph() (*in module xgi.convert*), [138](#page-141-0)
- from\_bipartite\_pandas\_dataframe() (*in module xgi.convert*), [139](#page-142-0)
- from\_hyperedge\_dict() (*in module xgi.convert*), [140](#page-143-3)
- from\_hyperedge\_list() (*in module xgi.convert*), [140](#page-143-3)
- from\_incidence\_matrix() (*in module xgi.convert*), [140](#page-143-3)
- from\_max\_simplices() (*in module xgi.convert*), [141](#page-144-0) from\_view() (*xgi.classes.reportviews.IDView class method*), [39](#page-42-0)
- frozen() (*in module xgi.classes.function*), [49](#page-52-0)

# G

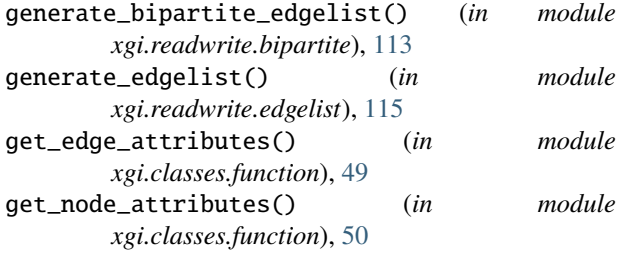

## H

- h\_eigenvector\_centrality() (*in module xgi.algorithms.centrality*), [83](#page-86-0) h\_eigenvector\_centrality() (*in module xgi.stats.nodestats*), [61](#page-64-0)
- has\_simplex() (*xgi.classes.simplicialcomplex.SimplicialComplex method*), [33](#page-36-0)

hodge\_laplacian() (*in xgi.linalg.hodge\_matrix*), [111](#page-114-0) Hypergraph (*class in xgi.classes.hypergraph*), [15](#page-18-1) I IDDict (*class in xgi.utils.utilities*), [145](#page-148-2) ids (*xgi.classes.reportviews.IDView property*), [39](#page-42-0) IDView (*class in xgi.classes.reportviews*), [36](#page-39-1) incidence\_density() (*in module xgi.classes.function*), [50](#page-53-0) incidence\_matrix() (*in module xgi.linalg.hypergraph\_matrix*), [107](#page-110-0) intersection\_profile() (*in module xgi.linalg.hypergraph\_matrix*), [107](#page-110-0) is\_connected() (*in module xgi.algorithms.connected*), [87](#page-90-1) is\_empty() (*in module xgi.classes.function*), [51](#page-54-0) is\_frozen() (*in module xgi.classes.function*), [51](#page-54-0) is\_possible\_order() (*in module xgi.classes.function*), [52](#page-55-0) is\_uniform() (*in module xgi.classes.function*), [52](#page-55-0) isolates() (*xgi.classes.reportviews.NodeView method*), [41](#page-44-0)

## L

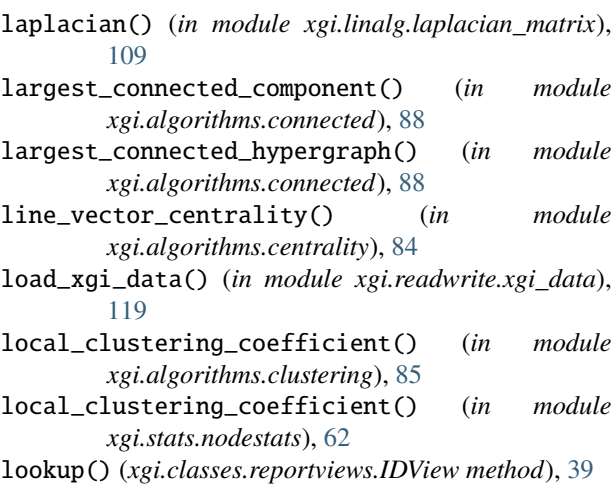

## M

max() (*xgi.stats.EdgeStat method*), [70](#page-73-0) max() (*xgi.stats.MultiEdgeStat method*), [77](#page-80-0) max() (*xgi.stats.MultiNodeStat method*), [73](#page-76-0) max() (*xgi.stats.NodeStat method*), [68](#page-71-0) max\_edge\_order() (*in module xgi.classes.function*), [52](#page-55-0) maximal() (*xgi.classes.reportviews.EdgeView method*), [43](#page-46-0) mean() (*xgi.stats.EdgeStat method*), [70](#page-73-0) mean() (*xgi.stats.MultiEdgeStat method*), [77](#page-80-0) mean() (*xgi.stats.MultiNodeStat method*), [74](#page-77-0) mean() (*xgi.stats.NodeStat method*), [68](#page-71-0) median() (*xgi.stats.EdgeStat method*), [70](#page-73-0)

median() (*xgi.stats.MultiEdgeStat method*), [77](#page-80-0) median() (*xgi.stats.MultiNodeStat method*), [74](#page-77-0) median() (*xgi.stats.NodeStat method*), [68](#page-71-0) members() (*xgi.classes.reportviews.EdgeView method*), [43](#page-46-0) memberships() (*xgi.classes.reportviews.NodeView method*), [42](#page-45-0) merge\_duplicate\_edges() (*xgi.classes.hypergraph.Hypergraph method*), [22](#page-25-0) min() (*xgi.stats.EdgeStat method*), [70](#page-73-0) min() (*xgi.stats.MultiEdgeStat method*), [77](#page-80-0) min() (*xgi.stats.MultiNodeStat method*), [74](#page-77-0) min() (*xgi.stats.NodeStat method*), [68](#page-71-0) module xgi.algorithms.assortativity, [81](#page-84-1) xgi.algorithms.centrality, [82](#page-85-1) xgi.algorithms.clustering, [84](#page-87-1) xgi.algorithms.connected, [87](#page-90-1) xgi.classes.function, [45](#page-48-1) xgi.classes.hypergraph, [35](#page-38-2) xgi.classes.hypergraphviews, [44](#page-47-1) xgi.classes.reportviews, [36](#page-39-1) xgi.classes.simplicialcomplex, [35](#page-38-2) xgi.convert, [137](#page-140-1) xgi.drawing.draw, [129](#page-132-1) xgi.drawing.layout, [125](#page-128-1) xgi.dynamics.synchronization, [121](#page-124-1) xgi.generators.classic, [91](#page-94-1) xgi.generators.lattice, [94](#page-97-1) xgi.generators.random, [95](#page-98-1) xgi.generators.simple, [93](#page-96-1) xgi.generators.simplicial\_complexes, [101](#page-104-1) xgi.generators.uniform, [98](#page-101-1) xgi.linalg.hodge\_matrix, [110](#page-113-1) xgi.linalg.hypergraph\_matrix, [105](#page-108-1) xgi.linalg.laplacian\_matrix, [108](#page-111-1) xgi.readwrite.bipartite, [113](#page-116-1) xgi.readwrite.edgelist, [115](#page-118-1) xgi.readwrite.incidence, [117](#page-120-1) xgi.readwrite.json, [118](#page-121-1) xgi.readwrite.xgi\_data, [119](#page-122-1) xgi.stats, [57](#page-60-1) xgi.stats.edgestats, [64](#page-67-1) xgi.stats.nodestats, [58](#page-61-1) xgi.utils.utilities, [145](#page-148-2) moment() (*xgi.stats.EdgeStat method*), [70](#page-73-0) moment() (*xgi.stats.MultiEdgeStat method*), [77](#page-80-0) moment() (*xgi.stats.MultiNodeStat method*), [74](#page-77-0) moment() (*xgi.stats.NodeStat method*), [68](#page-71-0) MultiEdgeStat (*class in xgi.stats*), [75](#page-78-0) MultiNodeStat (*class in xgi.stats*), [71](#page-74-0)

## N

name (*xgi.stats.EdgeStat property*), [71](#page-74-0) name (*xgi.stats.MultiEdgeStat property*), [77](#page-80-0) name (*xgi.stats.MultiNodeStat property*), [74](#page-77-0) name (*xgi.stats.NodeStat property*), [69](#page-72-0) neighbors() (*xgi.classes.reportviews.IDView method*), [40](#page-43-0) node\_connected\_component() (*in module xgi.algorithms.connected*), [89](#page-92-0) node\_edge\_centrality() (*in module xgi.algorithms.centrality*), [83](#page-86-0) node\_edge\_centrality() (*in module xgi.stats.edgestats*), [66](#page-69-0) node\_edge\_centrality() (*in module xgi.stats.nodestats*), [62](#page-65-0) nodes (*xgi.classes.hypergraph.Hypergraph property*), [24](#page-27-0) NodeStat (*class in xgi.stats*), [67](#page-70-0) nodestat\_func() (*in module xgi.stats*), [78](#page-81-0) NodeView (*class in xgi.classes.reportviews*), [41](#page-44-0) normalized\_hypergraph\_laplacian() (*in module xgi.linalg.laplacian\_matrix*), [109](#page-112-0) num\_edges (*xgi.classes.hypergraph.Hypergraph property*), [24](#page-27-0) num\_edges\_order() (*in module xgi.classes.function*), [53](#page-56-0) num\_nodes (*xgi.classes.hypergraph.Hypergraph property*), [24](#page-27-0) number\_connected\_components() (*in module xgi.algorithms.connected*), [89](#page-92-0)

# O

order() (*in module xgi.stats.edgestats*), [65](#page-68-0)

## P

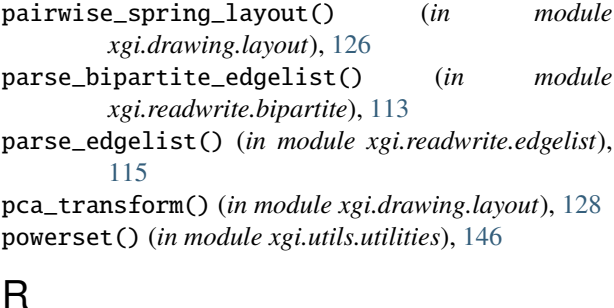

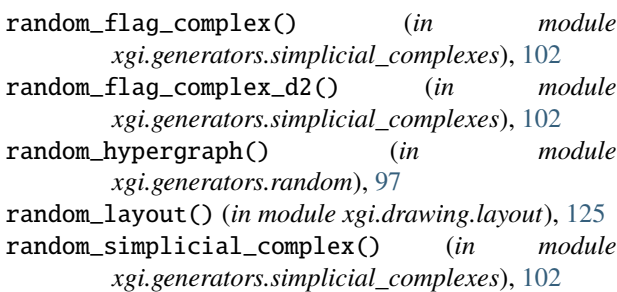

read\_bipartite\_edgelist() (*in module xgi.readwrite.bipartite*), [114](#page-117-0) read\_edgelist() (*in module xgi.readwrite.edgelist*), [116](#page-119-0) read\_incidence\_matrix() (*in module xgi.readwrite.incidence*), [117](#page-120-1) read\_json() (*in module xgi.readwrite.json*), [118](#page-121-1) remove\_edge() (*xgi.classes.hypergraph.Hypergraph method*), [25](#page-28-0) remove\_edge() (*xgi.classes.simplicialcomplex.SimplicialComplex method*), [33](#page-36-0) remove\_edges\_from() (*xgi.classes.hypergraph.Hypergraph method*), [25](#page-28-0) remove\_edges\_from() (*xgi.classes.simplicialcomplex.SimplicialComplex method*), [33](#page-36-0) remove\_node() (*xgi.classes.hypergraph.Hypergraph method*), [25](#page-28-0) remove\_node() (*xgi.classes.simplicialcomplex.SimplicialComplex method*), [33](#page-36-0) remove\_node\_from\_edge() (*xgi.classes.hypergraph.Hypergraph method*), [26](#page-29-0) remove\_nodes\_from() (*xgi.classes.hypergraph.Hypergraph method*), [26](#page-29-0) remove\_simplex\_id() (*xgi.classes.simplicialcomplex.SimplicialComplex method*), [33](#page-36-0) remove\_simplex\_ids\_from() (*xgi.classes.simplicialcomplex.SimplicialComplex method*), [33](#page-36-0) ring\_lattice() (*in module xgi.generators.lattice*), [95](#page-98-1)

## S

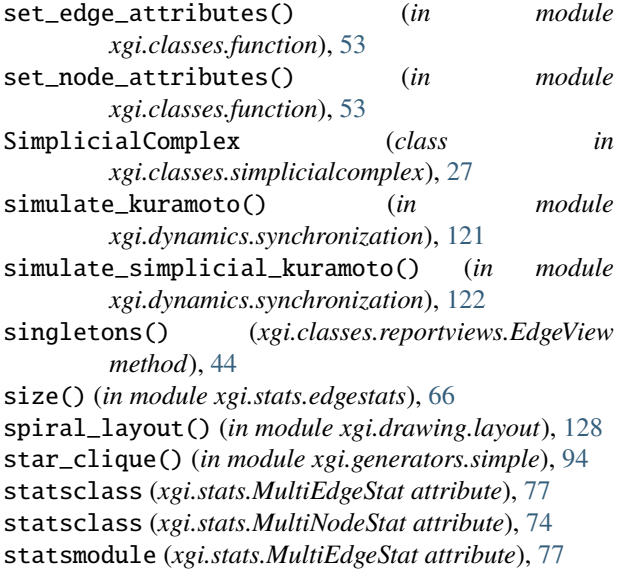

statsmodule (*xgi.stats.MultiNodeStat attribute*), [74](#page-77-0) std() (*xgi.stats.EdgeStat method*), [71](#page-74-0) std() (*xgi.stats.MultiEdgeStat method*), [78](#page-81-0) std() (*xgi.stats.MultiNodeStat method*), [74](#page-77-0) std() (*xgi.stats.NodeStat method*), [69](#page-72-0) subfaces() (*in module xgi.classes.function*), [54](#page-57-0) subhypergraph() (*in module xgi.classes.hypergraphviews*), [44](#page-47-1) sum() (*xgi.stats.EdgeStat method*), [71](#page-74-0) sum() (*xgi.stats.MultiEdgeStat method*), [78](#page-81-0) sum() (*xgi.stats.MultiNodeStat method*), [74](#page-77-0) sum() (*xgi.stats.NodeStat method*), [69](#page-72-0) sunflower() (*in module xgi.generators.simple*), [94](#page-97-1)

## T

- to\_bipartite\_graph() (*in module xgi.convert*), [141](#page-144-0) to\_bipartite\_pandas\_dataframe() (*in module xgi.convert*), [141](#page-144-0) to\_hyperedge\_dict() (*in module xgi.convert*), [142](#page-145-1) to\_hyperedge\_list() (*in module xgi.convert*), [142](#page-145-1) to\_incidence\_matrix() (*in module xgi.convert*), [142](#page-145-1) to\_line\_graph() (*in module xgi.convert*), [142](#page-145-1) trivial\_hypergraph() (*in module xgi.generators.classic*), [92](#page-95-0) two\_node\_clustering\_coefficient() (*in module xgi.algorithms.clustering*), [86](#page-89-0)
- two\_node\_clustering\_coefficient() (*in module xgi.stats.nodestats*), [63](#page-66-0)

## U

- uniform\_erdos\_renyi\_hypergraph() (*in module xgi.generators.uniform*), [99](#page-102-0)
- uniform\_HPPM() (*in module xgi.generators.uniform*), [100](#page-103-0)
- uniform\_HSBM() (*in module xgi.generators.uniform*), [99](#page-102-0)
- uniform\_hypergraph\_configuration\_model() (*in module xgi.generators.uniform*), [98](#page-101-1)
- unique\_edge\_sizes() (*in module xgi.classes.function*), [55](#page-58-0)
- update() (*xgi.classes.hypergraph.Hypergraph method*), [26](#page-29-0)
- update\_uid\_counter() (*in module xgi.utils.utilities*), [146](#page-149-0)

## V

- var() (*xgi.stats.EdgeStat method*), [71](#page-74-0)
- var() (*xgi.stats.MultiEdgeStat method*), [78](#page-81-0)
- var() (*xgi.stats.MultiNodeStat method*), [74](#page-77-0)
- var() (*xgi.stats.NodeStat method*), [69](#page-72-0)

# W

watts\_strogatz\_hypergraph() (*in module xgi.generators.random*), [98](#page-101-1)

- weighted\_barycenter\_spring\_layout() (*in module xgi.drawing.layout*), [127](#page-130-0)
- write\_bipartite\_edgelist() (*in module xgi.readwrite.bipartite*), [115](#page-118-1)
- write\_edgelist() (*in module xgi.readwrite.edgelist*), [116](#page-119-0)
- write\_incidence\_matrix() (*in module xgi.readwrite.incidence*), [117](#page-120-1) write\_json() (*in module xgi.readwrite.json*), [118](#page-121-1)

## X

- xgi.algorithms.assortativity module, [81](#page-84-1) xgi.algorithms.centrality module, [82](#page-85-1) xgi.algorithms.clustering module, [84](#page-87-1) xgi.algorithms.connected module, [87](#page-90-1) xgi.classes.function module, [45](#page-48-1) xgi.classes.hypergraph module, [35](#page-38-2) xgi.classes.hypergraphviews module, [44](#page-47-1) xgi.classes.reportviews module, [36](#page-39-1) xgi.classes.simplicialcomplex module, [35](#page-38-2) xgi.convert module, [137](#page-140-1) xgi.drawing.draw module, [129](#page-132-1) xgi.drawing.layout module, [125](#page-128-1) xgi.dynamics.synchronization module, [121](#page-124-1) xgi.generators.classic module, [91](#page-94-1) xgi.generators.lattice module, [94](#page-97-1) xgi.generators.random module, [95](#page-98-1) xgi.generators.simple module, [93](#page-96-1) xgi.generators.simplicial\_complexes module, [101](#page-104-1) xgi.generators.uniform module, [98](#page-101-1) xgi.linalg.hodge\_matrix module, [110](#page-113-1) xgi.linalg.hypergraph\_matrix
- module, [105](#page-108-1) xgi.linalg.laplacian\_matrix

module, [108](#page-111-1) xgi.readwrite.bipartite module, [113](#page-116-1) xgi.readwrite.edgelist module, [115](#page-118-1) xgi.readwrite.incidence module, [117](#page-120-1) xgi.readwrite.json module, [118](#page-121-1) xgi.readwrite.xgi\_data module, [119](#page-122-1) xgi.stats module, [57](#page-60-1) xgi.stats.edgestats module, [64](#page-67-1) xgi.stats.nodestats module, [58](#page-61-1) xgi.utils.utilities module, [145](#page-148-2)